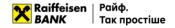

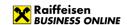

# **Instructions**

# on importing and exporting data in Raiffeisen Business Online System

(the document is effective since 01.07.2023)

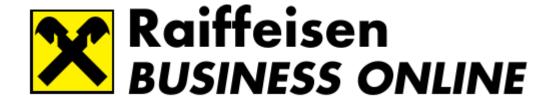

Raiffeisen Business Online support service

(Mon-Fri 8:00-22:00, Sat-Sun 8:00-20:00)

clientbank.support@raiffeisen.ua

0 800 505 770 0 800 400 470 + 38 (044) 495 41 40

(in Kyiv and from abroad)

Calls from abroad

(free Skype calls)

Support service for foreign currency transactions

(Mon-Fri 9:00-18:00)

+38 (044) 230 99 98 0 800 400 425 (acc. to tariffs of provider) 0 800 500 025 raif@phone.aval.ua +38 (044) 299 10 99

(in Kyiv and from abroad)

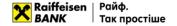

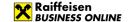

## **Contents:**

# 1. Import of payments in UAH

- 1.1. Import of payment orders in national currency
- 1.2. File requirements for importing in IBIS (CP-866)
- 1.3. File requirements for importing in iBank (CP-1251)
- 1.4. File requirements for importing in XML
  - 1.4.1. File requirements for importing in XML (1)
  - 1.4.2. File requirements for importing in XML (2)
- 1.5. File requirements for importing in CSV
- 1.6. File requirements for importing in DBF

# 2. Import of directories

- 2.1. Import of the directory of correspondents
- 2.2. File requirements for importing in iBank2UA (CP-1251)
- 2.3. File requirements for importing in XML
- 2.4. File requirements for importing in CSV

# 3. Export of documents

- 3.1. Export of statements
- 3.2. Structure of the export file in DBF
- 3.3. Structure of the export file in BM RS
- 3.4. Structure of the export file in the Bank-Customer format
- 3.5. Structure of the export file in CSV

# 4. Import of SWIFT payments

- 4.1. Import of foreign currency payments
- 4.2. File requirements for importing in TXT
- 4.3. File requirements for importing in CSV
- 4.4. File requirements for importing in XML

# 5. Import of currency documents on purchase, sale, exchange of foreign currency

- 5.1. Import of currency documents
- 5.2. File requirements for importing in TXT
- 5.3. File requirements for importing in XML
- 5.4. File requirements for importing in CSV

#### 1. Import of payments in UAH

In Raiffeisen Business Online System, the user can import documents such as payment instructions in national currency. You can import files in the following formats:

- IBIS (CP-866);
- IBank2UA (CP-1251);
- XML (1, 2);
- CSV;
- Profix (DBF).

Requirements to the file structure depending on the format are described in subclauses 1.2.-1.6.

# 1.1. Import of payment instructions in national currency

To import payment instructions, go to the menu section "Payments" - > "Payments" and press

IMPORT

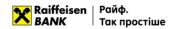

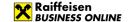

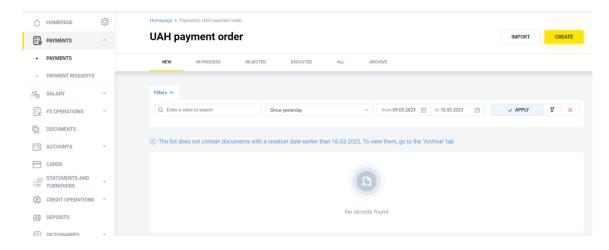

In the form that opens, you can import documents:

- By importing a single file or several files from a directory;
- By importing a directory that can contain several files.

To cancel the import of documents, press

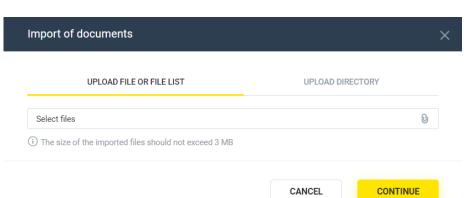

CANCEL

To import, select the tab:

- · "Upload file or list of files", or
- "Upload a directory",

press the button and select the required file/several files from the directory or directory with files, press the button. The System will perform the process of reading and checking for compliance with the format and structure of each file, as well as validating each individual document in the file.

Based on the results of file processing, the System will generate a report with the import results, which will indicate the number of successfully imported files and the number of files containing an error.

To view the details of the report on the import results of each individual document in the file, expand the list

- on the form or download the report to your device by pressing

  Leading file impart statuses are possible.
  - The following file import statuses are possible:
    - Import completed successfully the file structure meets the requirements (see 1.2. -1.6.), all documents in the file were validated without errors;
    - Import completed partially the file structure meets the requirements (see 1.2. -1.6.), with at least one document in the file being validated without errors and at least one with an error;
    - Import failed the file structure meets the requirements (see 1.2. 1.6.), all documents in the file have been validated with an error;
    - File skipped the file structure does not meet the requirements (see 1.2. 1.6.).

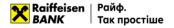

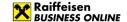

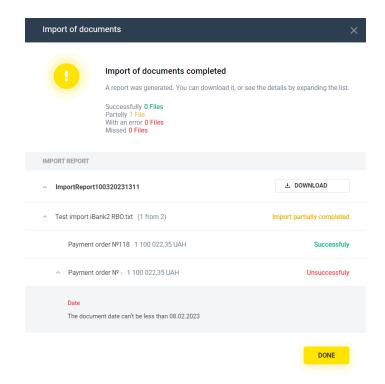

To complete, press or DONE

As a result, for all documents of the imported file or files, or for all files of the imported directory, with the import status "Successul", payment instructions in the status "New" will be created in the System.

#### 1.2. File requirements for importing in IBIS (CP-866)

Files for importing payment instructions in IBIS format are text files with any extension in CP-866 encoding. These files must meet the following requirements:

- The file name must be in the format RddNNNN, where
  - o R(r) the Latin letter "R" or "r",
  - dd date of creation of the document (values from 01 to 31 inclusive). The date of creation may not coincide with the date specified in the file name,
  - NNNN any sequence of digits from 4 to 10 characters inclusive. It is required in the name;
- One file may contain several payment instructions. Each subsequent document must follow the specified structure and start on a new line;
- Each line must consist of fields separated by a "•" character (ASCII-code 250);
- Each parameter has a specific sequence number in the structure used in the format description. The numbering starts with "0" the serial number of the service field;
- Optional fields may be left blank. In this case, the parameter separator remains in the structure, then two or more separators will follow in a row in the line (exception: if parameters 18 and 19 are absent at the same time, the separators of these parameters may also be absent).

An example of an import file with three payment instructions in UAH is shown below:

0-1-33-20230120---UA2130033500000260012345678-UA21300335000002600987654321-1035-0- "Name of the company" LLC •Payment according to agreement No. 345----20320320---0-1-35-20230120---UA2130033500000260012345678-UA21300335000002600987654321-1035-0- Individual entrepreneur Ivanov I. I.•Payment according to agreement No. 346----00000000000---CM2233440-1-36-20230120--- UA2130033500000260012345678- UA21300335000002600987654321-11570-0-Mamoza LLC •Payment for the services -----123456789---Nezalezhnosti Str. •777-01000-apt. 777-Kyiv-Shevchenkivskyi district •Kyiv region-804--

The requirements for the structure of the file in the Bank-Customer format are as follows:

| Nº | Field name    | Туре    | Obligat ory | Length | Field content              |
|----|---------------|---------|-------------|--------|----------------------------|
| 0  | Service field | Numeric | Yes         | 1      | Always takes the value "0" |

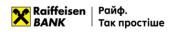

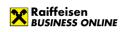

| Nº | Field name                     | Туре    | Obligat<br>ory | Length    | Field content                                                                                                    |
|----|--------------------------------|---------|----------------|-----------|----------------------------------------------------------------------------------------------------|
| 1  | Payment instruction type       | Numeric | Yes            | Up to 2   | For hryvnia payment instruction always takes the value "1"                                                                                                    |
| 2  | Payment instruction number     | Text    | No             | Up to 10  | Payment instruction number                                                                                                    |
| 3  | Payment instruction date       | Numeric | No             | 8         | Date in the format YYYYMMDD  Valid dates in the range from "current date" to "current date – 30 days" inclusive                                                                                             |
| 4  | MFO of the payer's bank        | Numeric | No             | 6         | The parameter is required if the payer's account is in the format of an analytical account  The parameter is not required if the payer's account                                                            |
|    |                                |         |                |           | is in IBAN format                                                                                                    |
| 5  | MFO of the recipient's bank    | Numeric | No             | 6         | The parameter is required if the recipient's account is in the format of an analytical account                                                                                                    |
|    |                                |         |                |           | The parameter is not required if the recipient's account is in IBAN format                                                                                                    |
| 6  | Payer's account number         | Text    | Yes            | 5-14, 29  | The parameter contains from 5 to 14 characters if the payer's account is in the format of an analytical account                                                                                             |
|    |                                |         |                |           | The parameter contains from 29 characters if the payer's account is in IBAN format                                                                                                    |
| 7  | Recipient's account number     | Text    | Yes            | 5-14, 29  | The parameter contains from 5 to 14 characters if the recipient's account is in the format of an analytical account                                                                                         |
|    |                                |         |                |           | The parameter contains from 29 characters if the recipient's account is in IBAN format                                                                                                    |
| 8  | Payment amount                 | Numeric | Yes            | Up to 12  | Payment amount in kopecks                                                                                                    |
| 9  | Symbol of the cash transaction | Numeric | No             | 1         | Always takes the value "0"                                                                                                    |
| 10 | Recipient's name               | Text    | Yes            | Up to 40  | Recipient's name                                                                                                    |
| 11 | Purpose of the payment         | Text    | No**           | Up to 420 | Purpose of the payment, not mandatory. Shall be ignored, if the structure for the budgetary purpose is specified, fields 28-32                                                                              |
| 12 | Value date                     | Numeric | No             | 8         | Date in the format YYYYMMDD                                                                                                    |
| 13 | Acceptance type code           | Numeric | No             | 1         | Accepts the value "1", "2" or "3". The value is ignored                                                                                                    |
| 14 | Payment code                   | Numeric | No             | 3         | The value is ignored                                                                                                    |
| 15 | Sign of transfer               | Numeric | No             | 1         | The value is ignored                                                                                                    |
| 16 | Recipient's<br>EDRPOU code     | Numeric | Yes            | 8-10      | Recipient's EDRPOU code or TIN                                                                                                    |
| 17 | Currency code                  | Numeric | No             | 3         | Digital code of the currency                                                                                                    |
| 18 | Recipient's country code       | Numeric | No             | 3         | Digital code of the recipient's country. Strictly a 3-digit number Optional.                                                                                                    |
| 19 | Recipient's<br>street          | Text    | No             | Up to 70  | Street (avenue, alley etc.) of the recipient's location. Optional, if the recipient's EDRPOU code consists of any 9 numbers. For other EDRPOU values the filed shall be ignored and shall not be filled in. |

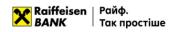

| N∘              | Field name                           | Туре    | Obligat<br>ory | Length    | Field content                                                                                                    |
|-----------------|--------------------------------------|---------|----------------|-----------|----------------------------------------------------------------------------------------------------|
| 20              | Recipient's<br>house number          | Text    | No *           | Up to 16  | Number of the building of the recipient's location.  Mandatory, if the recipient's EDRPOU code consists of any 9 numbers. For other EDRPOU values the filed shall be ignored and shall not be filled in.                                                                                                    |
| 21              | Recipient's<br>postal code           | Text    | No             | Up to 16  | Postal code of the recipient's location. Optional, if the recipient's EDRPOU code consists of any 9 numbers. For other EDRPOU values the filed shall be ignored and shall not be filled in.                                                                                                    |
| 22              | Recipient's<br>apartment<br>number   | Text    | No             | Up to 70  | Number of the apartment or office of the recipient's location.  Optional, if the recipient's EDRPOU code consists of any 9 numbers. For other EDRPOU values the filed shall be ignored and shall not be filled in.                                                                                                    |
| 23              | Recipient's settlement               | Text    | No *           | Up to 35  | Settlement (city, village etc.) of the recipient's location.  Mandatory, if the recipient's EDRPOU code consists of any 9 numbers. For other EDRPOU values the filed shall be ignored and shall not be filled in.                                                                                                    |
| 24              | Recipient's<br>disctric              | Text    | No             | Up to 35  | District of the recipient's location. Optional, if the recipient's EDRPOU code consists of any 9 numbers. For other EDRPOU values the filed shall be ignored and shall not be filled in.                                                                                                    |
| 25              | Recipient's region                   | Text    | No             | Up to 35  | Region of the recipient's location. Optional, if the recipient's EDRPOU code consists of any 9 numbers. For other EDRPOU values the filed shall be ignored and shall not be filled in.                                                                                                    |
| 26              | Recipient's country                  | Numeric | No*            | 3         | Digital code of the recipient's country. Mandatory, if the recipient's EDRPOU code consists of any 9 numbers. For other EDRPOU values the filed shall be ignored and shall not be filled in.                                                                                                    |
| 27              | Document of a citizen of Ukraine     | Text    | No             | 8 or 12   | Document of a citizen of Ukraine confirming the identity of the recipient, for persons who have refused to have a TIN  When using a passport, 8 characters are filled in, in the format SSNNNNNN, where SS is the passport series, and NNNNNN is the passport number. When using a passport in the form of an ID card, the ID card number (up to 12 characters) is filled in  The parameter is required if the recipient's EDRPOU/TIN is "00000000000" |
| 28              | Code of the type of payment          | Text    | No.            | Up to 6   | Code of the type of payment. Mandatory only for the template "Payment to the budget to budgetary/non-budgetary/single/deposit accounts (with the indication of the code of the type of payment)"                                                                                                    |
| 29              | Additional information on the record | Text    | No             | Up to 140 | Additional information on the record. Mandatory for any template of the payment to the budget. Shall be specified in any form. Note: entered symbols shall be checked in terms of validity – the implementation complies with the current verifications for the field "Purpose of payment"                                                                                                    |
| <mark>30</mark> | Code of budget income                | Text    | No             | Up to 8   | Code of classification of the budget income.  Mandatory only for the template "Payment to the budget for the lease of the state property"                                                                                                    |

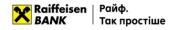

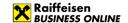

| Nº | Field name                                    | Туре | Obligat ory | Length    | Field content                                                                                                    |
|----|-----------------------------------------------|------|-------------|-----------|----------------------------------------------------------------------------------------------------|
| 31 | Number of the account for the funds crediting | Text | No          | 29        | Budgetary/non-budgetary account. Mandatory only for the template "Payment to the budget to the single account" (without the indication of the code of the type of payment" with the indication of the purpose of funds transfer. The number of the account in IBAN format shall be specified. For other templates this field shall be ignored.                                                                                                    |
| 32 | Information on<br>the tax<br>notification     | Text | No          | Up to 140 | Information on the tax notification (decision). Not mandatory. The field can be filled in only for the template "Payment to the budget to the single account" with the indication of the purpose of funds transfer. Shall be specified in any form.  For other templates this field shall be ignored.  Note: entered symbols shall be checked in terms of validity – the implementation complies with the current verifications for the field "Purpose of payment" |

<sup>\*</sup> Mandatory, if the recipient's EDRPOU code consists of any 9 numbers.

#### 1.3. File requirements for importing in iBank (CP-1251)

Files for importing payment instructions in iBank2UA (CP-1251) format – text files with any extension in CP-1251 encoding. These files must meet the following requirements:

- One file may contain both one and several payment instructions separated by a blank line;
- Regardless of the number of documents in the file, the Content-Type=doc/ua\_payment line must be
  present before the first record, followed by an empty line;
- Each line must consist of fields separated by a new line;
- Optional fields may be left blank:
  - o the value and header of the field are absent,
  - o the field title is present, but there is no value.

An example of an import file with two payment instructions in UAH is shown below:

# Content-Type=doc/ua\_payment

DATE\_DOC=26.09.2019

NUM DOC=33

AMOUNT=10.35

CLN NAME="Company name" LLC

CLN\_OKPO=33344455

CLN\_ACCOUNT=UA213003350000026002548523698

CLN\_BANK\_NAME=

CLN\_BANK\_MFO=

CLN\_COUNTRY\_CODE=

RCPT\_NAME="Company name" LLC

RCPT\_OKPO=20320320

RCPT\_ACCOUNT=UA213003350000026002548523689

RCPT\_BANK\_NAME=

RCPT BANK MFO=

RCPT\_COUNTRY\_CODE=

RCPT PASSP SER=

RCPT\_PASSP\_NUM=

PAYMENT\_DETAILS= Payment according to agreement №345

VALUE\_DATE=

RCPT\_STREET=

RCPT\_HOUSE\_NUMBER=

<sup>\*\*</sup> Purpose of the payment, not mandatory. Shall be ignored, if the structure for the budgetary purpose is specified.

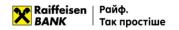

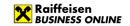

RCPT\_POSTCODE=

RCPT\_OFFICE\_NUMBER=

RCPT\_CITY=

RCPT\_DISTRICT=

RCPT REGION=

RCPT\_COUNTRY\_LOCATION=

**BP TAXCODE=** 

BP\_ADD\_INFO=

BP\_INCOME\_CODE=

BP\_ACCOUNT=

BP\_TAXMSG=

DATE\_DOC=26.09.2019

NUM\_DOC=35

AMOUNT=10.00

CLN\_NAME="Company name" LLC

CLN\_OKPO=33344455

CLN\_ACCOUNT=UA213003350000026002548523698

RCPT\_NAME= Individual entrepreneur Ivanov I.I.

RCPT\_OKPO=0000000000

RCPT\_ACCOUNT=UA213003350000026002548523697

RCPT\_PASSP\_SER=CM

RCPT PASSP NUM=223344

PAYMENT\_DETAILS= Payment according to agreement №346

**BP TAXCODE=** 

BP\_ADD\_INFO=

BP\_INCOME\_CODE=

BP\_ACCOUNT=

BP\_TAXMSG=

The requirements for the structure of the file in the iBank2UA (CP-1251) format are as follows:

|    |                   |         |            |          | 51) format are as follows:                                                                                                    |
|----|-------------------|---------|------------|----------|----------------------------------------------------------------------------------------------------|
| No | Field name        | Type    | Obligatory | Length   | Field content                                                                                                    |
| 1  | DATE_DOC          | Numeric | No         | 10       | Payment document date in the format DD.MM.YYYY                                                                                                    |
|    |                   |         |            |          | Valid dates in the range from "current date" to "current date – 30 days" inclusive                                                                                                    |
| 2  | NUM_DOC           | Text    | No         | Up to 10 | Payment document number                                                                                                    |
| 3  | AMOUNT            | Numeric | Yes        | Up to 12 | Amount of the document The parameter contains 10 characters before the separator and 2 characters after. The separator between the integer and fractional parts is "."                                                      |
| 4  | CLN_NAME          | Text    | No         | Up to 40 | Name of the payer                                                                                                    |
| 5  | CLN_OKPO          | Numeric | Yes        | 8-10     | Payer's EDRPOU code or TIN                                                                                                    |
| 6  | CLN_ACCOUNT       | Text    | Yes        | 5-14, 29 | Payer's account number  The parameter contains from 5 to 14 characters if the payer's account is in the format of an analytical account  The parameter contains from 29 characters if the payer's account is in IBAN format |
| 7  | CLN_BANK_NA<br>ME | Text    | No         | Up to 40 | Name of the payer's bank                                                                                                    |

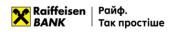

| Nº       | Field name               | Type            | Obligatory | Length           | Field content                                                                                                    |
|----------|--------------------------|-----------------|------------|------------------|----------------------------------------------------------------------------------------------------|
| 8        | CLN_BANK_MF              | Numeric         | No         | 6                | MFO of the payer's bank                                                                                                    |
| 9        | O CLN_COUNTRY            | Text            | No         | 3                | The parameter is required if the payer's account is in the format of an analytical account  The parameter is not required if the payer's account is in IBAN format  Digital code of the payer's country                                                                                                    |
| 10       | _CODE                    |                 | .,         |                  | N. CIL.                                                                                                    |
| 10       | RCPT_NAME                | Text<br>Numeric | Yes<br>Yes | Up to 40<br>8-10 | Name of the recipient                                                                                                    |
| 11<br>12 | RCPT_OKPO<br>RCPT_ACCOUN | Text            | Yes        | 5-14, 29         | Recipient's EDRPOU code or TIN Recipient's account number                                                                                                    |
| 1        | T                        | . oxe           |            | 0 11,2           | The parameter contains from 5 to 14 characters if the recipient's account is in the format of an analytical account  The parameter contains from 29 characters if the recipient's account is in IBAN format                                                                                                    |
| 13       | RCPT_BANK_N<br>AME       | Text            | No         | Up to 40         | Name of the recipient's bank                                                                                                    |
| 14       | RCPT_BANK_M<br>FO        | Numeric         | No         | 6                | MFO of the recipient's bank The parameter is required if the recipient's account is in the format of an analytical account The parameter is not required if the recipient's account is in IBAN format                                                                                                    |
| 15       | RCPT_COUNTR<br>Y_CODE    | Text            | No         | 3                | Digital code of the recipient's country.<br>Strictly a 3-digit number<br>Optional                                                                                                    |
| 16       | RCPT_PASSP_S<br>ER       | Text            | No         | 2                | Series of the document of a citizen of Ukraine confirming the identity of the recipient, for persons who have refused to have a TIN.  The parameter is required if the recipient's TIN code is "0000000000". In case of using a passport in the form of an ID-card – not filled in                                                                                                    |
| 17       | RCPT_PASSP_N<br>UM       | Text            | No         | 6 or 12          | Number of the document of a citizen of Ukraine confirming the identity of the recipient, for persons who have refused to have a TIN.  When using a passport, 6 characters are filled in. If a personal identification card is used, the number of the identification card up to 12 characters is filled in  The parameter is required if the recipient's TIN code is "0000000000". If a passport in the form of an ID card is used, it is not filled in |
| 18       | PAYMENT_DET<br>AILS      | Text            | No**       | Up to 420        | Purpose of the payment, not mandatory. Shall be ignored, if the structure for the budgetary purpose is specified, fields 28-32                                                                                                    |
| 19       | VALUE_DATE               | Numeric         | No         | 10               | Value date in the format DD.MM.YYYY                                                                                                    |
| 17       | AUFOF DAIE               | INGILICITE      | ן וייט     | 10               | value date in the format DD.MM.TTT                                                                                                    |

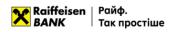

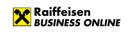

| Nº              | Field name                           | Туре | Obligatory | Length | Field content                                                                                                    |
|-----------------|--------------------------------------|------|------------|--------|----------------------------------------------------------------------------------------------------|
| 20              | RCPT_STREET                          | Text | No         | 70     | Street (avenue, alley etc.) of the recipient's location. Optional, if the recipient's EDRPOU code consists of any 9 numbers. For other EDRPOU values the filed shall be ignored and shall not be filled in.                               |
| 21              | RCPT_HOUSE_<br>NUMBER                | Text | No *       | 16     | Number of the building of the recipient's location. Mandatory, if the recipient's EDRPOU code consists of any 9 numbers. For other EDRPOU values the filed shall be ignored and shall not be filled in.                                   |
| 22              | RCPT_POSTCO<br>DE                    | Text | No         | 16     | Postal code of the recipient's location. Optional, if the recipient's EDRPOU code consists of any 9 numbers. For other EDRPOU values the filed shall be ignored and shall not be filled in.                                               |
| 23              | RCPT_OFFICE_<br>NUMBER               | Text | No         | 70     | Number of the apartment or office of the recipient's location. Optional, if the recipient's EDRPOU code consists of any 9 numbers. For other EDRPOU values the filed shall be ignored and shall not be filled in.                         |
| 24              | RCPT_CITY                            | Text | No *       | 35     | Settlement (city, village etc.) of the recipient's location. Mandatory, if the recipient's EDRPOU code consists of any 9 numbers. For other EDRPOU values the filed shall be ignored and shall not be filled in.                          |
| 25              | RCPT_DISTRICT                        | Text | No         | 35     | District of the recipient's location. Optional, if the recipient's EDRPOU code consists of any 9 numbers. For other EDRPOU values the filed shall be ignored and shall not be filled in.                                                  |
| 26              | RCPT_REGION                          | Text | No         | 35     | Region of the recipient's location. Optional, if the recipient's EDRPOU code consists of any 9 numbers. For other EDRPOU values the filed shall be ignored and shall not be filled in.                                                    |
| 27              | RCPT_COUNTR<br>Y_LOCATION            | Text | No *       | 3      | Digital code of the recipient's country. Strictly a 3-digit number. Mandatory, if the recipient's EDRPOU code consists of any 9 numbers. For other EDRPOU values the filed shall be ignored and shall not be filled in.                   |
| 28              | Code of the<br>type of<br>payment    | Text | No         | 6      | Code of the type of payment. Mandatory only for the template "Payment to the budget to budgetary/non-budgetary/single/deposit accounts (with the indication of the code of the type of payment)"                                          |
| <mark>29</mark> | Additional information on the record | Text | No.        | 140    | Additional information on the record. Mandatory for any template of the payment to the budget. Shall be specified in any form. Note: entered symbols shall be checked in terms of validity – the implementation complies with the current |

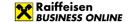

| N₀              | Field name                                    | Type | Obligatory | Length | Field content                                                                                                    |
|-----------------|-----------------------------------------------|------|------------|--------|----------------------------------------------------------------------------------------------------|
|                 |                                               |      |            |        | verifications for the field "Purpose of payment"                                                                                                    |
| <mark>30</mark> | Code of budget income                         | Text | No         | 8      | Code of classification of the budget income. Mandatory only for the template "Payment to the budget for the lease of the state property"                                                                                                    |
| 31              | Number of the account for the funds crediting | Text | No         | 29     | Budgetary/non-budgetary account. Mandatory only for the template "Payment to the budget to the single account" (without the indication of the code of the type of payment" with the indication of the purpose of funds transfer. The number of the account in IBAN format shall be specified. For other templates this field shall be ignored.                                                                                                    |
| 32              | Information on<br>the tax<br>notification     | Text | No         | 140    | Information on the tax notification (decision). Not mandatory. The field can be filled in only for the template "Payment to the budget to the single account" with the indication of the purpose of funds transfer. Shall be specified in any form. For other templates this field shall be ignored.  Note: entered symbols shall be checked in terms of validity – the implementation complies with the current verifications for the field "Purpose of payment" |

<sup>\*</sup> Mandatory, if the recipient's EDRPOU code consists of any 9 numbers.

#### 1.4. File requirements for importing in XML

#### 1.4.1. File requirements for importing in XML (1)

Files for importing payment instructions in XML format – text files with the \*.xml extension in any encoding. These files must meet the following requirements:

- One file may contain several payment instructions separated by the following tags:
  - Payment\_info> tag to indicate the beginning of the document,
  - </Payment\_info> tag to indicate the end of the document;
- Information about the encoding should be contained in the declaration of the xml file;
- Fields must be separated according to the rules of XML file formation;
- Optional fields may be left blank:
  - o the value and header of the field are missing,
  - o the field header is present, but there is no value.

Example 1 of an import file with a hryvnia payment instruction is shown below:

```
<?xml version ="1.0 "encoding ="UTF-8"?>
```

<Datapacket Version="2.0">

<Payment\_info Date\_doc="26.09.2019" Num\_doc="33" Amount="10.35" Cln\_name="Company name" LLC" Cln\_OKPO="33344455" Cln\_account="UA213003350000026002548523698" Cln\_bank\_name=" " Cln\_bank\_MFO=" " Cln\_country\_code=" " Rcpt\_name="Company name" LLC" Rcpt\_OKPO="20320320" Rcpt\_account="UA213003350000026002548523689" Rcpt\_bank\_name=" " Rcpt\_bank\_MFO=" " Rcpt\_ountry\_code=" " Rcpt\_ID=" " Payment\_details="Payment\_according to agreement\_Nº345" Value\_date=" ">

<sup>\*\*</sup> Purpose of the payment, not mandatory. Shall be ignored, if the structure for the budgetary purpose is specified.

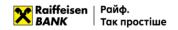

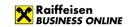

Rcpt\_streett=" " Rcpt\_house\_number=" " Rcpt\_postcode=" " Rcpt\_office\_number=" " Rcpt\_city=" " Rcpt\_city=" " Rcpt\_district=" " Rcpt\_region=" " Rcpt\_country\_location=" " Bp\_Taxcode=" " Bp\_Add\_Info=" " Bp\_Income\_Code=" " Bp\_Account=" " Bp\_Taxmsg=" "> </Payment\_info>

|    |                      |         | re of the XML file ar |          | E'ald a subsub                                                                                                    |
|----|----------------------|---------|-----------------------|----------|----------------------------------------------------------------------------------------------------|
| Nº | Field name           | Type    | Obligatory            | Length   | Field content                                                                                                    |
| 1  | Date_doc             | Numeric | No                    | 10       | Payment document date in the format DD.MM.YYYY                                                                                                    |
|    |                      |         |                       |          | Valid dates in the range from "current date" to "current date – 30 days" inclusive                                                                                   |
| 2  | Num_doc              | Text    | No                    | Up to 10 | Payment document number                                                                                                    |
| 3  | Amount               | Numeric | Yes                   | Up to 12 | Amount of the document                                                                                                    |
|    |                      |         |                       |          | The parameter contains 10 characters before the separator and 2 characters after. The separator between the integer and fractional parts is the character "." or "," |
| 4  | Cln_name             | Text    | No                    | Up to 40 | Name of the payer                                                                                                    |
| 5  | Cln_OKPO             | Numeric | Yes                   | 8-10     | Payer's EDRPOU code or TIN                                                                                                    |
| 6  | Cln_account          | Text    | Yes                   | 5-14, 29 | Payer's account number                                                                                                    |
|    |                      |         |                       |          | The parameter contains from 5 to 14 characters if the payer's account is in the format of an analytical account                                                      |
|    |                      |         |                       |          | The parameter contains from 29 characters if the payer's account is in IBAN format                                                                                   |
| 7  | Cln_bank_na<br>me    | Text    | No                    | Up to 40 | Name of the payer's bank                                                                                                    |
| 8  | Cln_bank_MF<br>O     | Numeric | No                    | 6        | MFO of the payer's bank                                                                                                    |
|    |                      |         |                       |          | The parameter is required if the payer's account is in the format of an analytical account                                                                           |
|    |                      |         |                       |          | The parameter is not required if the payer's account is in IBAN format                                                                                               |
| 9  | Cln_country_c<br>ode | Numeric | No                    | 3        | Digital code of the payer's country                                                                                                    |
| 10 | Rcpt_name            | Text    | Yes                   | Up to 40 | Name of the recipient                                                                                                    |
| 11 | Rcpt_OKPO            | Numeric | Yes                   | 8-10     | Recipient's EDRPOU code or TIN                                                                                                    |
| 12 | Rcpt_account         | Text    | Yes                   | 5-14, 29 | Recipient's account number                                                                                                    |
|    |                      |         |                       |          | The parameter contains from 5 to 14 characters if the recipient's account is in the format of an analytical account  The parameter contains from 29                  |
|    |                      |         |                       |          | characters if the recipient's account is in IBAN format                                                                                                    |
| 13 | Rcpt_bank_na<br>me   | Text    | No                    | Up to 40 | Name of the recipient's bank                                                                                                    |
| 14 | Rcpt_bank_M<br>FO    | Numeric | No                    | 6        | MFO of the recipient's bank                                                                                                    |

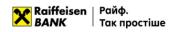

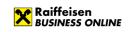

| Nº | Field name             | Туре | Obligatory | Length   | Field content                                                                                                    |
|----|------------------------|------|------------|----------|----------------------------------------------------------------------------------------------------|
|    |                        |      |            |          | The parameter is required if the recipient's account is in the format of an analytical account                                                                                                    |
|    |                        |      |            |          | The parameter is not required if the recipient's account is in IBAN format                                                                                                    |
| 15 | Rcpt_country_<br>code  | Text | No         | 3        | Digital code of the recipient's country                                                                                                    |
|    |                        |      |            |          | The parameter is required if the recipient's EDRPOU code is "000000000"                                                                                                    |
| 16 | Rcpt_ID                | Text | No         | 8 or 12  | A document of a citizen of Ukraine confirming the identity of the recipient, for persons who have refused to have a TIN                                                                                                    |
|    |                        |      |            |          | When using a passport, 8 characters are filled in, in the format SSNNNNNN, where SS is the passport series, and NNNNNN is the passport number. When using a passport in the form of an ID card, the ID card number up to 12 characters is filled in The parameter is required if the recipient's |
| 17 | Rcpt_street            | Text | No         | Up to 70 | TIN code is "0000000000"  Street (avenue, alley etc.) of the recipient's                                                                                                    |
| 17 | rcpt_street            | TEXT | NO         | υρ το 70 | location. Optional, if the recipient's EDRPOU code consists of any 9 numbers. For other EDRPOU values the filed shall be ignored and shall not be filled in.                                                                                                    |
| 18 | Rcpt_house_n<br>umber  | Text | No *       | Up to 16 | Number of the building of the recipient's location. Mandatory, if the recipient's EDRPOU code consists of any 9 numbers. For other EDRPOU values the filed shall be ignored and shall not be filled in.                                                                                          |
| 19 | Rcpt_postcod<br>e      | Text | No         | Up to 16 | Postal code of the recipient's location. Optional, if the recipient's EDRPOU code consists of any 9 numbers. For other EDRPOU values the filed shall be ignored and shall not be filled in.                                                                                                    |
| 20 | Rcpt_office_n<br>umber | Text | No         | Up to 70 | Number of the apartment or office of the recipient's location. Optional, if the recipient's EDRPOU code consists of any 9 numbers. For other EDRPOU values the filed shall be ignored and shall not be filled in.                                                                                |
| 21 | Rcpt_city              | Text | No *       | Up to 35 | Settlement (city, village etc.) of the recipient's location. Mandatory, if the recipient's EDRPOU code consists of any 9 numbers. For other EDRPOU values the filed shall be ignored and shall not be filled in.                                                                                 |
| 22 | Rcpt_district          | Text | No         | Up to 35 | District of the recipient's location. Optional, if the recipient's EDRPOU code consists of any 9 numbers. For other EDRPOU values the filed shall be ignored and shall not be filled in.                                                                                                    |

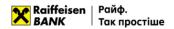

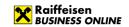

| Nº        | Field name                                             | Туре        | Obligatory | Length    | Field content                                                                                                    |
|-----------|--------------------------------------------------------|-------------|------------|-----------|----------------------------------------------------------------------------------------------------|
| 23        | Rcpt_region                                            | Text        | No         | Up to 35  | Region of the recipient's location. Optional, if the recipient's EDRPOU code consists of any 9 numbers. For other EDRPOU values the filed shall be ignored and shall not be filled in.                                                                                                    |
| 24        | Rcpt_country_<br>location                              | Text        | No *       | 3         | Digital code of the recipient's country.  Mandatory, if the recipient's EDRPOU code consists of any 9 numbers. For other EDRPOU values the filed shall be ignored and shall not be filled in.                                                                                                    |
| 25        | Payment_det<br>ails                                    | Text        | No**       | Up to 420 | Purpose of the payment, not mandatory. Shall be ignored, if the structure for the budgetary purpose is specified, fields 28-32                                                                                                    |
| 26        | Value_date                                             | Numeric     | No         | 10        | Date in the format DD.MM.YYYY                                                                                                    |
| <b>27</b> | Code of the<br>type of<br>payment                      | Text        | No         | Up to 6   | Code of the type of payment. Mandatory only for the template "Payment to the budget to budgetary/non-budgetary/single/deposit accounts (with the indication of the code of the type of payment)"                                                                                                    |
| 28        | Additional information on the record                   | <b>Text</b> | No         | Up to 140 | Additional information on the record. Mandatory for any template of the payment to the budget. Shall be specified in any form. Note: entered symbols shall be checked in terms of validity – the implementation complies with the current verifications for the field "Purpose of payment"                                                                                                    |
| 29        | Code of budget income                                  | Text        | No         | Up to 8   | Code of classification of the budget income. Mandatory only for the template "Payment to the budget for the lease of the state property"                                                                                                    |
| 30        | Number of<br>the account<br>for the funds<br>crediting | <b>Text</b> | No         | 29        | Budgetary/non-budgetary account. Mandatory only for the template "Payment to the budget to the single account" (without the indication of the code of the type of payment" with the indication of the purpose of funds transfer. The number of the account in IBAN format shall be specified. For other templates this field shall be ignored.                                                                                                    |
| 31        | Information<br>on the tax<br>notification              | Text        | No         | Up to 140 | Information on the tax notification (decision). Not mandatory. The field can be filled in only for the template "Payment to the budget to the single account" with the indication of the purpose of funds transfer. Shall be specified in any form. For other templates this field shall be ignored.  Note: entered symbols shall be checked in terms of validity – the implementation complies with the current verifications for the field "Purpose of payment" |

<sup>\*</sup> Mandatory, if the recipient's EDRPOU code consists of any 9 numbers.

<sup>\*\*</sup> Purpose of the payment, not mandatory. Shall be ignored, if the structure for the budgetary purpose is specified.

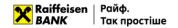

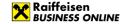

#### 1.4.2. File requirements for importing in XML (2)

Files for importing payment instructions in XML format (2) - text files with the \*.xml extension in any encoding. These files must meet the following requirements:

- One file may contain several payment instructions separated by the following tags:
  - o <RETURN> tag to mark the beginning of the document,
  - </RETURN> tag to indicate the end of the document;
- Information about the encoding should be contained in the declaration of the xml file;
- Fields must be separated according to the rules of XML file formation;
- Optional fields may be left blank:
  - the value and header of the field are missing,
  - o the field header is present, but there is no value.

An example of an import file with two hryvnia payment instructions is given below:

```
<?xml version="1.0" encoding="UTF-8"?>
<RETURN POD EXPORT INFO>
      <RETURN TYPE>1</RETURN TYPE>
      <BRAND>NAME</BRAND>
      <ECOM_VIRTUAL_STORE>13561</ECOM_VIRTUAL_STORE>
      <COUNTRY ISO>UA</COUNTRY ISO>
      <GENERATION DATE>2019-07-10 09:26:03</GENERATION DATE>
      <TOTAL RETURN AMOUNT>4500.00</TOTAL RETURN AMOUNT>
      <TOTAL RETURN LINES>2</TOTAL RETURN LINES>
      <RETURNS>
             <RETURN>
                    <RETURN_ID>103385411</RETURN_ID>
                    <ORDER ID>51710117212/ORDER ID>
                    <RETURN_AMOUNT>3000.00</RETURN_AMOUNT>
                    <OPERATION DATE>2019-07-09 17:31:00
                    <CUSTOMER_NAME><![CDATA[Petrov Oleksandr]]></CUSTOMER_NAME>
                    <CUSTOMER SURNAME/>
                    <CUSTOMER_PERSONAL_ID>123456789012</CUSTOMER_PERSONAL_ID>
                    <SENDER BANK DATA>
                          <SENDER_COMPANY><![CDATA[Name Ukraine]]></SENDER_COMPANY>
                          <SENDER_BANK_CODE>322904</SENDER_BANK_CODE>
                          <SENDER_BANK_ACCOUNT>12341234123412/SENDER_BANK ACCOUNT><!-- ITX</pre>
settlement account where return amount will be taken for customer bank transfer -->
                    </SENDER BANK DATA>
                    <BANK>
                          <BANK NAME><![CDATA[Privatbank]]></BANK NAME>
                          <BANK CODE>123456</BANK CODE>
                          <CUSTOMER BANK ACCOUNT>11112222334444</CUSTOMER BANK ACCOUNT>
                          <BANK_PAYMENT_DETAILS><![CDATA[Refund for previously purchased goods</p>
from NAME Ukraine to 1234 5678 1234 9876]]></BANK PAYMENT DETAILS>
                    </BANK>
             </RETURN>
             <RETURN>
                    <RETURN ID>103619537</RETURN ID>
                    <ORDER_ID>51738975212</ORDER_ID>
                    <RETURN AMOUNT>1500.00</RETURN AMOUNT>
                    <OPERATION DATE>2019-07-09 15:42:56
                    <CUSTOMER NAME><![CDATA[Prykhodko Svitlana]]></CUSTOMER NAME>
                    <CUSTOMER SURNAME/>
                    <CUSTOMER PASSPORT ID>PAB123456
/CUSTOMER PASSPORT ID>
                    <SENDER BANK DATA>
                          <SENDER COMPANY><![CDATA[Company name]]></SENDER COMPANY>
                          <SENDER_BANK_CODE>322904</SENDER_BANK_CODE>
```

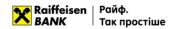

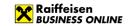

<SENDER\_BANK\_ACCOUNT>12341234123412/SENDER\_BANK\_ACCOUNT><!-- ITX</pre>

settlement account where return amount will be taken for customer bank transfer -->

</SENDER\_BANK\_DATA>

<BANK>

<BANK\_NAME><![CDATA[State Savings Bank of Ukraine]]></BANK\_NAME>

<BANK\_CODE>987654</BANK\_CODE>

<CUSTOMER\_BANK\_ACCOUNT>99992222334444</CUSTOMER\_BANK\_ACCOUNT>

<BANK\_PAYMENT\_DETAILS><![CDATA[Refund for previously purchased</pre>

goods]]></BANK\_PAYMENT\_DETAILS>

</BANK>

</RETURN>

</RETURNS>

</RETURN\_POD\_EXPORT\_INFO>

The requirements for the structure of the file in XML format (2) are as follows:

| Nº | Field name          | Туре     | Obligatory | Length   | Field content                                    |
|----|---------------------|----------|------------|----------|--------------------------------------------------|
| 1  | RETURN_POD_EXP      | -        | -          | -        | The root node that contains the document         |
|    | ORT_INFO            |          |            |          | information                                      |
| 2  | RETURN_TYPE         | Numeric  | Yes        | 1        | For a hryvnia payment instruction, it always     |
|    |                     |          |            |          | takes the value "1"                              |
| 3  | BRAND               | Text     | Yes        | Up to 40 | Type of company in the group                     |
|    |                     |          |            |          | The value is ignored by the System               |
| 4  | ECOM_VIRTUAL_S TORE | Text     | Yes        | 10       | The value is ignored by the System               |
| 5  | COUNTRY_ISO         | Text     | Yes        | 2        | ISO code of the country where the refund is made |
|    |                     |          |            |          | The value is ignored by the System               |
| 6  | CURRENCY            | Text     | No         | 3        | ISO code of the return currency                  |
|    |                     |          |            |          |                                                  |
|    |                     |          |            |          | The value is ignored by the System               |
| 7  | GENERATION_DAT      | Date and | Yes        | 19       | Date of generation of the return file in the     |
|    | E                   | time     |            |          | format "yyyy-mm-ddhh: mm: ss"                    |
|    |                     |          |            |          |                                                  |
|    |                     |          |            |          | The value is ignored by the System               |
| 8  | TOTAL_RETURN_A      | Numeric  | No         | 12       | Total amount of all documents contained in       |
|    | MOUNT               |          |            |          | the import file                                  |
|    |                     |          |            |          | The parameter contains 10 characters             |
|    |                     |          |            |          | before the separator and 2 characters after.     |
|    |                     |          |            |          | The separator between the integer and            |
|    |                     |          |            |          | fractional parts is "."                          |
| 9  | TOTAL_RETURN_LI     | Numeric  | No         | 5        | Total number of documents contained in           |
|    | NES                 | Namene   | 110        |          | the import file                                  |
| 10 | RETURNS             | _        | _          | _        | The root node that contains information          |
|    |                     |          |            |          | about the return                                 |
| 11 | RETURN              | -        | -          | -        | The root node that contains information          |
|    |                     |          |            |          | about the return.                                |
| 12 | RETURN_ID           | Numeric  | Yes        | 15       | Internal payment identifier in the customer      |
|    |                     |          |            |          | system                                           |
| 13 | ORDER_ID            | Numeric  | Yes        | 15       | Identifier of the original transaction           |
| 14 | RETURN_AMOUNT       | Numeric  | Yes        | 12       | The amount of the transaction                    |
|    |                     |          |            |          |                                                  |
|    |                     |          |            |          | The parameter contains 10 characters             |
|    |                     |          |            |          | before the separator and 2 characters after.     |
|    |                     |          |            |          | The separator between the integer and            |
|    |                     |          |            |          | fractional parts is the character "." or ","     |

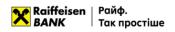

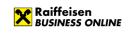

| Nº | Field name      | Туре     | Obligatory | Length   | Field content                                                                                  |
|----|-----------------|----------|------------|----------|------------------------------------------------------------------------------------------------|
| 15 | OPERATION_DATE  | Date and | Yes        | 19       | Date of the operation in the format "yyyy-                                                     |
|    |                 | time     |            |          | mm-ddhh: mm: ss"                                                                               |
| 16 | CUSTOMER_NAME   | Text     | Yes        | 40       | Name of the recipient                                                                          |
| 17 | CUSTOMER_PATR   | Text     | No         | 40       | Patronymic of the recipient                                                                    |
| "  | ONYMIC ONYMIC   | 10/10    |            | .0       | . a. a. y                                                                                      |
| 18 | CUSTOMER_SURN   | Text     | No         | 40       | Surname of the recipient                                                                       |
| .  | AME             |          |            | .5       |                                                                                                |
| 19 | CUSTOMER_PERSO  | Numeric  | Yes        | 10       | TIN code of the recipient                                                                      |
|    | NAL_ID          |          |            |          |                                                                                                |
| 20 | CUSTOMER_PASSP  | Text     | No         | 8 or 12  | Document of a citizen of Ukraine confirming                                                    |
|    | ORT_ID          |          |            |          | the identity of the recipient, for persons who                                                 |
|    | _               |          |            |          | have refused to have a TIN                                                                     |
|    |                 |          |            |          |                                                                                                |
|    |                 |          |            |          | When using a passport, 8 characters are                                                        |
|    |                 |          |            |          | filled in, in the format SSNNNNNN, where SS                                                    |
|    |                 |          |            |          | is the passport series, and NNNNNN is the                                                      |
|    |                 |          |            |          | passport number. When using a passport in                                                      |
|    |                 |          |            |          | the form of an ID card, the ID card number                                                     |
|    |                 |          |            |          | up to 12 characters is filled in                                                               |
|    |                 |          |            |          |                                                                                                |
|    |                 |          |            |          | The parameter is required if the recipient's                                                   |
| 24 | CENIDED DAVIS D |          |            |          | TIN code is "0000000000"                                                                       |
| 21 | SENDER_BANK_DA  | _        | -          | -        | The root node with information about the                                                       |
| 22 | TA COMPAN       | Tove     | No         | 40       | payer The parameter contains information about                                                 |
| 22 | SENDER_COMPAN   | Text     | No         | 40       | The parameter contains information about                                                       |
|    | Y               |          |            |          | the name and EDRPOU of the payer in the format: " <payer's name="">, "payer's EDRPOU</payer's> |
|    |                 |          |            |          | code>"                                                                                         |
|    |                 |          |            |          | Codes                                                                                          |
|    |                 |          |            |          | The data in the parameter is separated by a                                                    |
|    |                 |          |            |          | comma and a space                                                                              |
| 23 | SENDER_BANK_CO  | Numeric  | No         | 6        | MFO of the payer's bank                                                                        |
|    | DE              |          |            |          |                                                                                                |
|    |                 |          |            |          | Required if the payer's account is in the                                                      |
|    |                 |          |            |          | format of an analytical account                                                                |
|    |                 |          |            |          |                                                                                                |
|    |                 |          |            |          | The parameter is not required if the payer's                                                   |
|    |                 |          |            |          | account is in IBAN format                                                                      |
| 24 | SENDER_BANK_AC  | Text     | Yes        | 5-14, 29 | Payer's account number                                                                         |
|    | COUNT           |          |            |          |                                                                                                |
|    |                 |          |            |          | The parameter contains from 5 to 14                                                            |
|    |                 |          |            |          | characters if the payer's account is in the                                                    |
|    |                 |          |            |          | format of an analytical account                                                                |
|    |                 |          |            |          | The parameter contains from 20 characters                                                      |
|    |                 |          |            |          | The parameter contains from 29 characters if the payer's account is in IBAN format             |
| 25 | BANK            | _        | _          | _        | The root node with information about the                                                       |
| 23 | ארואוע          |          |            |          | recipient bank                                                                                 |
| 26 | BANK_NAME       | Text     | Yes        | Up to 40 | Name of the recipient's bank                                                                   |
| 20 | DATAIN_INCINIE  | TCAL     | 103        | OP 10 40 | Traine of the recipients bulk                                                                  |
|    |                 |          |            |          | The value is ignored by the System                                                             |
| 27 | BANK_CODE       | Numeric  | No         | 6        | MFO of the recipient's bank                                                                    |
|    |                 |          |            |          | 5 5. d. 5. 55. profite 5 54. ft.                                                               |
|    |                 |          |            |          | Required if the recipient's account is in the                                                  |
|    |                 |          |            |          | format of an analytical account                                                                |
|    |                 |          |            |          | ,,,,,,,,,,,,,,,,,,,,,,,,,,,,,,,,,,,,,,,                                                        |
|    |                 |          |            |          | The parameter is not required if the                                                           |
|    |                 |          |            |          | recipient's account is in IBAN format                                                          |
|    | •               |          |            | •        | • -                                                                                            |

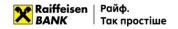

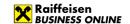

| Nº | Field name     | Type | Obligatory | Length    | Field content                                                                                                    |
|----|----------------|------|------------|-----------|----------------------------------------------------------------------------------------------------|
| 28 | CUSTOMER_BANK_ | Text | Yes        | 5-14, 29  | Recipient's account number in the recipient                                                                         |
|    | ACCOUNT        |      |            |           | bank                                                                                                    |
|    |                |      |            |           | The parameter contains from 5 to 14 characters if the recipient's account is in the format of an analytical account |
|    |                |      |            |           | The parameter contains from 29 characters                                                                           |
|    |                |      |            |           | if the recipient's account is in IBAN format                                                                        |
| 29 | BANK_PAYMENT_  | Text | Yes        | Up to 160 | Purpose of the payment                                                                                              |
|    | DETAILS        |      |            |           |                                                                                                    |

## 1.5. File requirements for importing in CSV

Files for importing payment instructions in CSV format – text files with the extension \*.csv in any encoding. These files must meet the following requirements:

- One file can contain several payment instructions. Each subsequent document must follow the specified structure and start on a new line;
- Each line must consist of fields separated by a ";" character;
- Each field has a specific sequence number in the structure used in the format description. The numbering starts with "1" the serial number of the service field;
- Optional fields may be left blank. In this case, empty parameter values will be listed with separators;
- Import is possible:
  - o with parameter values with headers,
  - o with parameter values without headers, written through a separator.

Examples of import files with a hryvnia payment instruction are as follows:

| 1;2 | 1;26092019;33;;UA213003350000026002548523698;33344455;1035; Payment according to agreement |          |     |        |           |           |        |                   |            |          |        |            |           |      |            |
|-----|--------------------------------------------------------------------------------------------|----------|-----|--------|-----------|-----------|--------|-------------------|------------|----------|--------|------------|-----------|------|------------|
| Nº  | №345;20320320;"Company name" LLC;; UA213003350000026002548523689;;;;                       |          |     |        |           |           |        |                   |            |          |        |            |           |      |            |
|     | Α                                                                                          | В        | С   | D      | Е         | F         | G      | Н                 | 1          | J        | K      | L          | М         | N    | О          |
| 1   | TYPE                                                                                       | DATE     | NUM | MFO_P  | ACCOUNT_P | EDRPOU_P  | AMOUNT | DETAILS           | EDRPOU_R   | NAME_R   | MFO_R  | ACCOUUNT_R | COUNTRY_R | ID_R | VALUE_DATE |
| 2   | 1                                                                                          | 16102018 |     | 380805 | 260012345 | 123456789 | 1000   | "Тестовий платіж" | 1234567890 | ТОВ Тест | 300335 | 260054321  |           |      |            |

The requirements for the structure of a CSV file are as follows:

| Nº | Field name | Тип     | Obligatory | Length   | Field content                                                                              |
|----|------------|---------|------------|----------|--------------------------------------------------------------------------------------------|
| 1  | TYPE       | Numeric | No         | 1        | Document type                                                                              |
|    |            |         |            |          | For a hryvnia payment instruction, it always takes the value "1"                           |
| 2  | DATE       | Text    | No         | 8        | Payment document date in the format DDMMYYYY                                               |
|    |            |         |            |          | Valid dates in the range from "current date" to "current date – 30 days" inclusive         |
| 3  | NUM        | Text    | No         | Up to 10 | Payment instruction number                                                                 |
| 4  | MFO_P      | Numeric | No         | 6        | MFO of the payer's bank                                                                    |
|    |            |         |            |          | The parameter is required if the payer's account is in the format of an analytical account |
|    |            |         |            |          | The parameter is not required if the payer's account is in IBAN format                     |
| 5  | ACCOUNT_P  | Text    | Yes        | 5-14, 29 | Payer account number                                                                       |

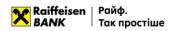

| Nº       | Field name             | Тип          | Obligatory | Length        | Field content                                                                     |
|----------|------------------------|--------------|------------|---------------|-----------------------------------------------------------------------------------|
|          |                        |              |            |               | The parameter contains from 5 to 14                                               |
|          |                        |              |            |               | characters if the payer's account is in the                                       |
|          |                        |              |            |               | format of an analytical account                                                   |
|          |                        |              |            |               | The parameter contains from 29                                                    |
|          |                        |              |            |               | characters if the payer's account is in IBAN                                      |
|          |                        |              |            |               | format                                                                            |
| 6        | EDRPOU_P               | Numeric      | Yes        | 8-10          | Payer's EDRPOU code or TIN                                                        |
| 7        | AMOUNT                 | Numeric      | Yes        | Up to 12      | Amount of the document in kopecks                                                 |
| 8        | DETAILS                | Text         | No**       | Up to 420     | Purpose of the payment, not mandatory. Shall be ignored, if the structure for the |
|          |                        |              |            |               | budgetary purpose is specified, fields 28-                                        |
|          |                        |              |            |               | 32                                                                                |
| 9        | EDRPOU_R               | Numeric      | Yes        | 8-10          | Recipient's EDRPOU code or TIN                                                    |
| 10       | NAME_R                 | Text         | Yes        | Up to 40      | Name of the recipient                                                             |
| 11       | MFO_R                  | Numeric      | No         | 6             | MFO of the recipient's bank                                                       |
|          |                        |              |            |               | The parameter is required if the recipient's                                      |
|          |                        |              |            |               | account is in the format of an analytical                                         |
|          |                        |              |            |               | account                                                                           |
|          |                        |              |            |               | The parameter is not required if the                                              |
|          |                        |              |            |               | recipient's account is in IBAN format                                             |
| 12       | ACCOUNT_R              | Text         | Yes        | 5-14, 29      | Recipient's account number                                                        |
|          |                        |              |            |               | The parameter contains from 5 to 14                                               |
|          |                        |              |            |               | characters if the recipient's account is in                                       |
|          |                        |              |            |               | the format of an analytical account                                               |
|          |                        |              |            |               | The parameter contains from 29                                                    |
|          |                        |              |            |               | characters if the recipient's account is in IBAN format                           |
| 13       | COUNTRY_R              | Text         | No         | 3             | Digital code of the recipient's country.                                          |
|          |                        |              |            |               | Strictly a 3-digit number.                                                        |
|          |                        |              |            |               | Optional                                                                          |
| 14       | ID_R                   | Text         | No         | 8 or 12       | A document of a citizen of Ukraine                                                |
|          |                        |              |            |               | confirming the identity of the recipient, for                                     |
|          |                        |              |            |               | persons who have refused to have a TIN                                            |
|          |                        |              |            |               | When using a passport, 8 characters are filled in, in the format SSNNNNNN, where  |
|          |                        |              |            |               | SS is the passport series, and NNNNNN is                                          |
|          |                        |              |            |               | the passport number. When using a                                                 |
|          |                        |              |            |               | personal identification card, the                                                 |
|          |                        |              |            |               | identification card number up to 12                                               |
|          |                        |              |            |               | characters is filled in                                                           |
|          |                        |              |            |               | The parameter is required if the recipient's                                      |
| 15       | \/ALLIC DATE           | Tourt        | No         | 0             | EDRPOU code is "0000000000"                                                       |
| 15<br>16 | VALUE_DATE<br>STREET_R | Text<br>Text | No<br>No   | 8<br>Up to 70 | Date in the format DDMMYYYY  Street (avenue, alley etc.) of the recipient's       |
| '        | JINEEI_K               | ICAL         | .40        |               | location. Optional, if the recipient's                                            |
|          |                        |              |            |               | EDRPOU code consists of any 9                                                     |
|          |                        |              |            |               | <b>numbers</b> . For other EDRPOU values the                                      |
|          |                        |              |            |               | filed shall be ignored and shall not be filled                                    |
| 17       | HOUSE N. D.            | Toy          | No.*       | Up to 1/      | in.                                                                               |
| 17       | HOUSE_N_R              | Text         | No *       | Up to 16      | Number of the building of the recipient's location. Mandatory, if the recipient's |
|          |                        |              |            |               | nocation, wandatory, if the recipient's                                           |

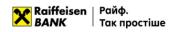

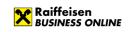

| Nº              | Field name                                             | Тип  | Obligatory | Length   | Field content                                                                                                    |
|-----------------|--------------------------------------------------------|------|------------|----------|----------------------------------------------------------------------------------------------------|
|                 |                                                        |      |            |          | <b>EDRPOU</b> code consists of any 9 numbers. For other EDRPOU values the filed shall be ignored and shall not be filled in.                                                                                                    |
| 18              | POSTCODE_R                                             | Text | No         | Up to 16 | Postal code of the recipient's location. Optional, if the recipient's EDRPOU code consists of any 9 numbers. For other EDRPOU values the filed shall be ignored and shall not be filled in.                                                                                                |
| 19              | OFFICE_N_R                                             | Text | No         | Up to 70 | Number of the apartment or office of the recipient's location.  Optional, if the recipient's EDRPOU code consists of any 9 numbers. For other EDRPOU values the filed shall be ignored and shall not be filled in.                                                                         |
| 20              | CITY_R                                                 | Text | No *       | Up to 35 | Settlement (city, village etc.) of the recipient's location. Mandatory, if the recipient's EDRPOU code consists of any 9 numbers. For other EDRPOU values the filed shall be ignored and shall not be filled in.                                                                           |
| 21              | DISTRICT_R                                             | Text | No         | Up to 35 | District of the recipient's location. Optional, if the recipient's EDRPOU code consists of any 9 numbers. For other EDRPOU values the filed shall be ignored and shall not be filled in.                                                                                                   |
| 22              | REGION_R                                               | Text | No         | Up to 35 | Region of the recipient's location. Optional, if the recipient's EDRPOU code consists of any 9 numbers. For other EDRPOU values the filed shall be ignored and shall not be filled in.                                                                                                    |
| 23              | CNTR_LOC_R                                             | Text | No *       | 3        | Digital code of the recipient's country.  Mandatory, if the recipient's EDRPOU  code consists of any 9 numbers. For other EDRPOU values the filed shall be ignored and shall not be filled in.                                                                                             |
| <mark>24</mark> | Code of the type of payment                            | Text | No         | 6        | Code of the type of payment. Mandatory only for the template "Payment to the budget to budgetary/non-budgetary/single/deposit accounts (with the indication of the code of the type of payment)"                                                                                           |
| <b>25</b>       | Additional information on the record                   | Text | No         | 140      | Additional information on the record. Mandatory for any template of the payment to the budget. Shall be specified in any form. Note: entered symbols shall be checked in terms of validity – the implementation complies with the current verifications for the field "Purpose of payment" |
| <mark>26</mark> | Code of budget income                                  | Text | No         | 8        | Code of classification of the budget income. Mandatory only for the template "Payment to the budget for the lease of the state property"                                                                                                    |
| <mark>27</mark> | Number of<br>the account<br>for the funds<br>crediting | Text | No         | 29       | Budgetary/non-budgetary account. Mandatory only for the template "Payment to the budget to the single account" (without the indication of the                                                                                                    |

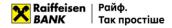

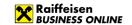

| N∘ | Field name                                | Тип  | Obligatory | Length | Field content                                                                                                    |
|----|-------------------------------------------|------|------------|--------|----------------------------------------------------------------------------------------------------|
|    |                                           |      |            |        | code of the type of payment" with the indication of the purpose of funds transfer. The number of the account in IBAN format shall be specified. For other templates this field shall be ignored.                                                                                                    |
| 28 | Information<br>on the tax<br>notification | Text | No         | 140    | Information on the tax notification (decision). Not mandatory. The field can be filled in only for the template "Payment to the budget to the single account" with the indication of the purpose of funds transfer. Shall be specified in any form. For other templates this field shall be ignored.  Note: entered symbols shall be checked in terms of validity – the implementation complies with the current verifications for the field "Purpose of payment" |

<sup>\*</sup> Mandatory, if the recipient's EDRPOU code consists of any 9 numbers.

## 1.6. File requirements for importing in DBF

Files for importing payment instructions in DBF format – a spreadsheet with the \*.dbf extension (DBF versions: 3, 4, 5, 7) must meet the following requirements:

- One file may contain several payment instructions. Each subsequent document must comply with the specified structure and begin with a new row in the table;
- In accordance with the DBF structure, the file must contain field names;
- Optional fields can be left blank.

An example of an import file with a hryvnia payment instruction is shown below:

The requirements for the structure of a DBF file are as follows:

| Nº | Field name | Type | Obligatory | Length   | Field content                                                                                                   |
|----|------------|------|------------|----------|----------------------------------------------------------------------------------------------------|
| 1  | TYPE       | Text | No         | 1        | Document type                                                                                                   |
|    |            |      |            |          | For a hryvnia payment order, it always takes the value "1"                                                      |
| 2  | DATE       | Text | No         | 10       | Payment document date in the format DD.MM.YYYY                                                                  |
|    |            |      |            |          | Valid dates in the range from "current                                                                          |
|    |            |      |            |          | date" to "current date – 30 days" inclusive                                                                     |
| 3  | NUM        | Text | No         | Up to 10 | Number of the payment document                                                                                  |
| 4  | MFO_P      | Text | No         | 6        | MFO of the payer's bank                                                                                         |
|    |            |      |            |          | Required if the payer's account is in the format of an analytical account                                       |
|    |            |      |            |          | Parameter is not required if the payer's account is in IBAN format                                              |
| 5  | ACCOUNT_P  | Text | Yes        | 5-14, 29 | Payer account number                                                                                            |
|    |            |      |            |          | The parameter contains from 5 to 14 characters if the payer's account is in the format of an analytical account |

<sup>\*\*</sup> Purpose of the payment, not mandatory. Shall be ignored, if the structure for the budgetary purpose is specified.

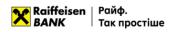

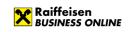

| Nº | Field name | Туре | Obligatory | Length    | Field content                                                                                                    |
|----|------------|------|------------|-----------|----------------------------------------------------------------------------------------------------|
|    |            |      |            |           | The parameter contains from 29 characters if the payer's account is in IBAN format                                                                                                    |
| 6  | EDRPOU_P   | Text | Yes        | 8-10      | EDRPOU code or TIN of the payer                                                                                                    |
| 7  | AMOUNT     | Text | Yes        | Up to 12  | Amount of the document in kopecks                                                                                                    |
| 8  | DETAILS    | Text | No**       | Up to 420 | Purpose of the payment, not mandatory. Shall be ignored, if the structure for the budgetary purpose is specified, fields 28-32                                                                                                    |
| 9  | EDRPOU_R   | Text | Yes        | 8-10      | Recipient's EDRPOU code or TIN                                                                                                    |
| 10 | NAME_R     | Text | Yes        | Up to 40  | Name of the recipient                                                                                                    |
| 11 | MFO_R      | Text | No         | 6         | MFO of the recipient's bank                                                                                                    |
|    |            |      |            |           | The parameter is required if the recipient's account is in the format of an analytical account                                                                                                    |
|    |            |      |            |           | The parameter is not required if the recipient's account is in IBAN format                                                                                                    |
| 12 | ACCOUNT_R  | Text | Yes        | 5-14, 29  | Recipient's account number                                                                                                    |
|    |            |      |            |           | The parameter contains from 5 to 14 characters if the recipient's account is in the format of an analytical account                                                                                                    |
|    |            |      |            |           | The parameter contains from 29 characters if the recipient's account is in IBAN format                                                                                                    |
| 13 | COUNTRY_R  | Text | No         | 3         | Digital code of the recipient's country. Strictly a 3-digit number.                                                                                                    |
|    |            |      |            |           | Optional                                                                                                    |
| 14 | ID_R       | Text | No         | 8 or 12   | A document of a citizen of Ukraine confirming the identity of the recipient, for persons who have refused to have a TIN  If a passport is used, 8 characters are filled in, in the format SSNNNNNN, where SS is the passport series, and NNNNNN is the passport number. When using a passport |
|    |            |      |            |           | in the form of an ID card, the ID card number up to 12 characters is filled in  The parameter is required if the recipient's TIN code is "0000000000"                                                                                                    |
| 15 | VALUE_DATE | Text | No         | 10        | Date in the format DD.MM.YYYY                                                                                                    |
| 16 | STREET_R   | Text | No         | Up to 70  | Street (avenue, alley etc.) of the recipient's location. Optional, if the recipient's EDRPOU code consists of any 9 numbers. For other EDRPOU values the filed shall be ignored and shall not be filled in.                                                                                   |
| 17 | HOUSE_N_R  | Text | No *       | Up to 16  | Number of the building of the recipient's location. Mandatory, if the recipient's EDRPOU code consists of any 9 numbers. For other EDRPOU values the                                                                                                    |

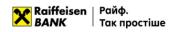

| Nº              | Field name                | Туре      | Obligatory | Length          | Field content                                                                         |
|-----------------|---------------------------|-----------|------------|-----------------|---------------------------------------------------------------------------------------|
| 14-             | Tield Hairie              | Турс      | Obligatory | Length          | filed shall be ignored and shall not be filled                                        |
|                 |                           |           |            |                 | in.                                                                                   |
| 18              | POSTCODE_R                | Text      | No         | Up to 16        | Postal code of the recipient's location.                                              |
|                 |                           |           |            |                 | Optional, if the recipient's EDRPOU code                                              |
|                 |                           |           |            |                 | consists of any 9 numbers. For other                                                  |
|                 |                           |           |            |                 | EDRPOU values the filed shall be ignored and shall not be filled in.                  |
| 19              | OFFICE_N_R                | Text      | No         | Up to 70        | Number of the apartment or office of the                                              |
| ''              | 0oz                       |           |            |                 | recipient's location.                                                                 |
|                 |                           |           |            |                 | Optional, if the recipient's EDRPOU code                                              |
|                 |                           |           |            |                 | consists of any 9 numbers. For other                                                  |
|                 |                           |           |            |                 | EDRPOU values the filed shall be ignored                                              |
| 20              | CITY_R                    | Text      | No *       | Up to 35        | and shall not be filled in.  Settlement (city, village etc.) of the                   |
| 20              | CITI_K                    | TEXL      | INO        | op to 33        | recipient's location. Mandatory, <b>if the</b>                                        |
|                 |                           |           |            |                 | recipient's EDRPOU code consists of                                                   |
|                 |                           |           |            |                 | <b>any 9 numbers</b> . For other EDRPOU values                                        |
|                 |                           |           |            |                 | the filed shall be ignored and shall not be                                           |
| 24              | DICTRICT D                | T         | N.         |                 | filled in.                                                                            |
| 21              | DISTRICT_R                | Text      | No         | Up to 35        | District of the recipient's location. Optional, if the recipient's EDRPOU code        |
|                 |                           |           |            |                 | consists of any 9 numbers. For other                                                  |
|                 |                           |           |            |                 | EDRPOU values the filed shall be ignored                                              |
|                 |                           |           |            |                 | and shall not be filled in.                                                           |
| 22              | REGION_R                  | Text      | No         | Up to 35        | Region of the recipient's location.                                                   |
|                 |                           |           |            |                 | Optional, if the recipient's EDRPOU code                                              |
|                 |                           |           |            |                 | <b>consists of any 9 numbers</b> . For other EDRPOU values the filed shall be ignored |
|                 |                           |           |            |                 | and shall not be filled in.                                                           |
| 23              | CNTR_LOC_R                | Text      | No *       | 3               | Digital code of the recipient's country.                                              |
|                 |                           |           |            |                 | Mandatory, if the recipient's EDRPOU                                                  |
|                 |                           |           |            |                 | code consists of any 9 numbers. For                                                   |
|                 |                           |           |            |                 | other EDRPOU values the filed shall be ignored and shall not be filled in.            |
| <mark>24</mark> | Code of the               | Text      | No         | 6               | Code of the type of payment. Mandatory                                                |
|                 | type of                   | I CAC     | 110        |                 | only for the template "Payment to the                                                 |
|                 | payment                   |           |            |                 | budget to budgetary/non-                                                              |
|                 |                           |           |            |                 | budgetary/single/deposit accounts (with                                               |
|                 |                           |           |            |                 | the indication of the code of the type of                                             |
| <mark>25</mark> | Additional                | Text Text | No No      | 140             | payment)"  Additional information on the record.                                      |
| 23              | information               | TEAL      | INO        | 140             | Mandatory for any template of the                                                     |
|                 | on the record             |           |            |                 | payment to the budget. Shall be specified                                             |
|                 |                           |           |            |                 | in any form. Note: entered symbols shall be                                           |
|                 |                           |           |            |                 | checked in terms of validity - the                                                    |
|                 |                           |           |            |                 | implementation complies with the current                                              |
|                 |                           |           |            |                 | verifications for the field "Purpose of payment"                                      |
| <mark>26</mark> | Code of                   | Text      | No         | 8               | Code of classification of the budget                                                  |
|                 | budget                    |           |            | _               | income. Mandatory only for the template                                               |
|                 | income                    |           |            |                 | "Payment to the budget for the lease of                                               |
|                 |                           |           | <u> </u>   | 100             | the state property"                                                                   |
| <mark>27</mark> | Number of                 | Text      | No         | <mark>29</mark> | Budgetary/non-budgetary account.                                                      |
|                 | the account for the funds |           |            |                 | Mandatory only for the template "Payment to the budget to the single                  |
|                 | crediting                 |           |            |                 | account" (without the indication of the                                               |
|                 |                           |           |            |                 | code of the type of payment" with the                                                 |
|                 |                           |           |            |                 | indication of the purpose of funds                                                    |

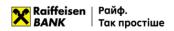

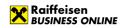

| N∘              | Field name              | Туре              | Obligatory      | Length           | Field content                               |
|-----------------|-------------------------|-------------------|-----------------|------------------|---------------------------------------------|
|                 |                         |                   |                 |                  | transfer. The number of the account in      |
|                 |                         |                   |                 |                  | IBAN format shall be specified. For other   |
|                 |                         |                   |                 |                  | templates this field shall be ignored.      |
| <mark>28</mark> | <b>Information</b>      | <mark>Text</mark> | <mark>No</mark> | <mark>140</mark> | Information on the tax notification         |
|                 | <mark>on the tax</mark> |                   |                 |                  | (decision). Not mandatory. The field can be |
|                 | notification            |                   |                 |                  | filled in only for the template "Payment to |
|                 |                         |                   |                 |                  | the budget to the single account" with the  |
|                 |                         |                   |                 |                  | indication of the purpose of funds          |
|                 |                         |                   |                 |                  | transfer. Shall be specified in any form.   |
|                 |                         |                   |                 |                  | For other templates this field shall be     |
|                 |                         |                   |                 |                  | ignored.                                    |
|                 |                         |                   |                 |                  | Note: entered symbols shall be checked in   |
|                 |                         |                   |                 |                  | terms of validity – the implementation      |
|                 |                         |                   |                 |                  | complies with the current verifications for |
|                 |                         |                   |                 |                  | the field "Purpose of payment"              |

<sup>\*</sup> Mandatory, if the recipient's EDRPOU code consists of any 9 numbers.

## 2. Import of directories

In Raiffeisen Business Online System, the user can import a correspondent directory. Files can be imported in the following formats:

- iBank2UA (CP-1251),
- XML (1),
- CSV.

# 2.1. Import of the directory of correspondents

To import a directory of correspondents, go to the menu section "Directories" - > "Correspondents" and press

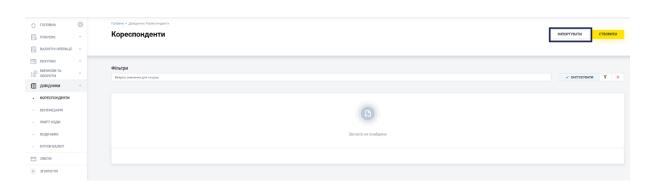

To cancel the import of the correspondent directory, press

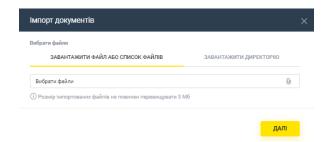

To import, select the appropriate tab in the window that opens:

• "Upload file or list of files", or

<sup>\*\*</sup> Purpose of the payment, not mandatory. Shall be ignored, if the structure for the budgetary purpose is specified.

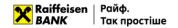

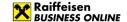

"Upload a directory",

press \_\_\_ and select the required file/multiple files from the directory or directory with files and press

ДАЛІ

The System will perform the process of checking the file or files for compliance with the format, structure for each of the files, as well as validation of each individual record in the file.

Based on the results of file processing, the system generates a report with the import results, which indicates the number of successfully imported files and the number of files containing an error. To view the details of the report

on the import results of each individual record in the file, expand the list or download the report to your device by pressing 3ABAHTAЖИТИ.

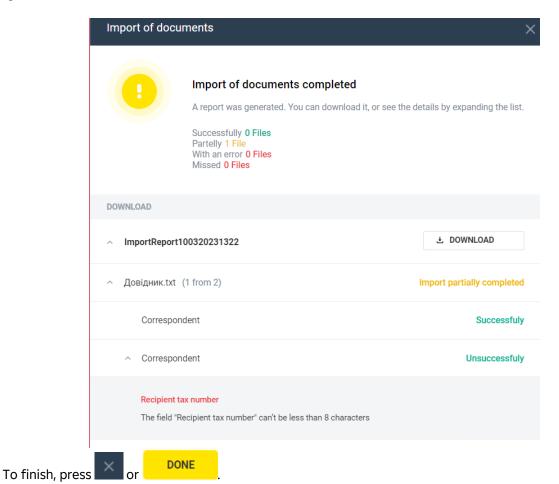

As a result, correspondents with the import status "Successful" will be added to the directory.

# 2.2. File requirements for importing in iBank2UA (CP-1251)

Files for importing correspondents in iBank2UA format are text files with any extension in CP-1251 encoding. These files must meet the following requirements:

- One file may contain several correspondents separated by a blank line.
- Regardless of the number of documents in the file, the following line must be present before the first record: Content-Type=ref/recipient, followed by an empty line
- Each record must consist of fields separated by a newline
- Optional fields may be left blank:
  - o the value and header of the field are missing,
  - o the field header is present, but there is no value.

An example of an import file is as follows:

Content-Type=ref/recipient

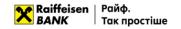

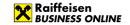

RCPT\_INN=12345678 RCPT\_NAME=Tect RCPT\_ACCOUNT= UA1010111111111260001234567890 RCPT\_BANK\_BIC=101011

The requirements for the file structure in the iBank2UA format are as follows:

| Nº | Field name          | Type    | Obligatory | Length    | Field content                                                              |
|----|---------------------|---------|------------|-----------|----------------------------------------------------------------------------|
| 1  | RCPT_INN            | Numeric | Yes        | 8-10      | Correspondent's EDRPOU code/TIN                                            |
| 2  | RCPT_NAME           | Text    | Yes        | Up to 40  | Name of the correspondent                                                  |
| 3  | RCPT_ACCOU<br>NT    | Text    | Yes        | 5-14, 29  | Correspondent's account number  The parameter contains from 5 to 14        |
|    |                     |         |            |           | characters if the account is in the format of an analytical account        |
|    |                     |         |            |           | The parameter contains from 29 characters if the account is in IBAN format |
| 4  | RCPT_BANK_B<br>IC   | Numeric | No         | 6         | Correspondent's bank code                                                  |
| 5  | PAYMENT_DE<br>TAILS | Text    | No         | Up to 160 | Purpose of the payment                                                     |

## 2.3. File requirements for importing in XML

Files for importing correspondents in XML format – text files with the extension \*.xml in any encoding. These files must meet the following requirements:

- One file can contain several correspondents separated by the following tags:
  - <RECIPIENT> tag to indicate the beginning of the document,
  - </RECIPIENT> tag to indicate the end of the document;
- Information about the encoding should be contained in the declaration of the xml file;
- Fields must be separated according to the rules of XML file formation;
- Optional fields may be left blank:
  - o the value and header of the field are missing,
  - o the field header is present, but there is no value.

An example of import files is given below:

<?xml version="1.0" encoding="windows-1251"?>

<Datapacket Version="2.0">

RECIPIENT EDRPOU="12345678" NAME="Company name" LLC ACCOUNT=" UA101011111111260001234567890"

MFO="101000" DETAILS=" for spare parts at acc. 663073,663174 3a 10.10.13 incl. VAT 20% - UAH

960.47"/> </Datapacket>

- <?xml version="1.0" encoding="windows-1251"?>
- <Datapacket Version="2.0">
- <RECIPIENT>
- <EDRPOU>12345678</EDRPOU>
- <NAME> ="Company name" LLC </NAME>
- <ACCOUNT> UA101011111111260001234567890</ACCOUNT>
- <MFO>101000</MFO>
- <DETAILS>

Payment for the supply of materials according to agreement No. 02 of 18.07.2006, including 20% VAT - UAH 833.33 </DETAILS>

- </RECIPIENT>
- /RECHILINI
- </Datapacket>

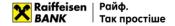

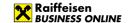

The requirements for the structure of the XML file are as follows:

| Nº | Field name | Туре    | Obligatory | Length    | Field content                                                                                                    |
|----|------------|---------|------------|-----------|----------------------------------------------------------------------------------------------------|
| 1  | EDRPOU     | Numeric | Yes        | 8-10      | Correspondent's EDRPOU code/TIN                                                                                                    |
| 2  | NAME       | Text    | Yes        | Up to 40  | Correspondent's name                                                                                                    |
| 3  | ACCOUNT    | Text    | Yes        | 5-14, 29  | Correspondent's account number                                                                                                    |
|    |            |         |            |           | The parameter contains from 5 to 14 characters if the account is in the format of an analytical account  The parameter contains from 29 |
|    |            |         |            |           | characters if the account is in IBAN format                                                                                             |
| 4  | MFO        | Numeric | Yes        | 6         | MFO of the correspondent's bank                                                                                                    |
| 5  | DETAILS    | Text    | No         | Up to 160 | Purpose of the payment                                                                                                    |

#### 2.4. File requirements for importing in CSV

Files for importing correspondents in CSV format – text files with the extension \*.csv in any encoding. These files must meet the following requirements:

- One file can contain several correspondents. Each subsequent document must follow the specified structure and start on a new line;
- Each line must consist of fields separated by a ";" character;
- Each field has a specific sequence number in the structure used in the format description. The numbering starts with "1" the serial number of the service field;
- Optional fields may be left blank. In this case, empty parameter values will be listed with separators;
- Import is possible:
  - o with parameter values with headers,
  - o with parameter values without headers, written through a separator.

An example of an import file is shown below:

EDRPOU;Name;Account number;Account MFO;Purpose of the payment 12345678;Test;2600123456;380805;;

The requirements for the structure of a CSV file are as follows:

| Nº | Field name             | Type    | Obligatory | Length    | Field content                                                              |
|----|------------------------|---------|------------|-----------|----------------------------------------------------------------------------|
| 1  | EDRPOU                 | Numeric | Yes        | 8-10      | Correspondent's EDRPOU code/TIN                                            |
| 2  | Name                   | Text    | Yes        | Up to 40  | Correspondent' name                                                        |
| 3  | Account<br>number      | Text    | Yes        | 5-14, 29  | Correspondent's account number  The parameter contains from 5 to 14        |
|    |                        |         |            |           | characters if the account is in the format of an analytical account        |
|    |                        |         |            |           | The parameter contains from 29 characters if the account is in IBAN format |
| 4  | Account bank code      | Numeric | Yes        | 6         | MFO of the correspondent's bank                                            |
| 5  | Purpose of the payment | Text    | No         | Up to 160 | Purpose of the payment                                                     |
|    |                        |         |            |           | The value must be separated by «"» on both sides                           |

#### 3. Export of documents

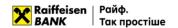

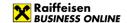

In Raiffeisen Business Online System, users can export account statements. You can export files in the following formats:

- DBF (Profix);
- DBF v2 (Profix);
- BM RS;
- BM RS v2;
- Client-Bank;
- Client-Bank v2;
- CSV.

Formats v2 differ from the existing formats only in the increased size of certain fields.

Requirements to the file structure depending on the format are described in subparagraphs 3.2.-3.5.

#### 3.1. Export of statements

To export a statement, go to the menu section "Statements and Turnover" -> "Statements", generate a statement and in the upper right corner of the list of transactions press (Export).

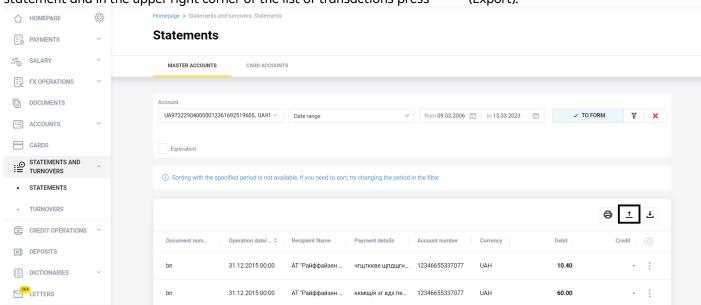

In the form that opens, select the export file format and press EXPORT. For the DBF format, the User can choose the CP-866 or CP-1251 encoding.

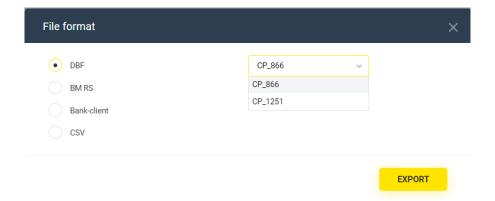

As a result, the file of the selected format will be downloaded to your device.

## 3.2. Structure of the export file in DBF

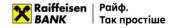

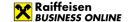

Export files of statements in DBF format – spreadsheets with the \*.dbf extension (DBF versions: 3, 4, 5, 7) meet the following requirements:

- The default file name is export\_01012023.dbf (the date of generation shall be added). The user can change the name;
- CP-1251, CP-866 encodings are possible;
- Each operation starts with a new table row;
- · According to the DBF structure, the file contains field names in uppercase;
- Optional fields may be left blank.

An example of a statement export file is shown below:

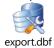

The requirements for the structure of a DBF file are as follows:

| Nº | Field name | Length | Field content                                    | Example                       |
|----|------------|--------|--------------------------------------------------|-------------------------------|
| 1  | MFO        | 6      | MFO of the payer's Bank                          | 300335                        |
| 2  | MFO_NM     | 40     | Name of the payer's bank                         | RAIFFEISEN BANK JSC IN KYIV   |
| 3  | KL_NM      | 40     | Name of the payer                                | "Company name" LLC            |
| 4  | KL_OKP     | 10     | Payer's EDRPOU code/TIN                          | 2536894123                    |
| 5  | KL_CHK     | 29     | Current account of the payer                     | UA213003350000026002548523698 |
| 6  | CUR_ID     | 3      | Numeric currency identifier                      | 840                           |
| 7  | MFO_K      | 6      | MFO of the recipient bank                        | 300335                        |
| 8  | MFO_NM_K   | 40     | Name of the recipient bank                       | RAIFFEISEN BANK JSC IN KYIV   |
| 9  | KL_NM_K    | 40     | Name of the recipient                            | "Company name" LLC            |
| 10 | KL_OKP_K   | 10     | Recipient's EDRPOU code/TIN                      | 20320320                      |
| 11 | KL_CHK_K   | 29     | Current account of the recipient                 | UA213003350000026002548523689 |
| 12 | ND         | 10     | Document number                                  | 237                           |
| 13 | DK         | 1      | Debit or credit payment type                     | 1                             |
|    |            |        | (1 - debit, 2 - credit)                          |                               |
| 14 | VOB        | 1      | Service field (1 by default)                     | 1                             |
| 15 | S          | 10     | Payment amount                                   | 100                           |
| 16 | DATA       | 10     | Date of the document in the format DD.MM.YY      | 14.11.19                      |
| 17 | DATA_S     | 10     | Date of the transaction in the format DD.MM.YYYY | 14.11.19                      |
| 18 | TIME_S     | 5      | Time of the operation in the format YY.XX        | 10.54                         |
| 19 | ADATEOPL   | 10     | Date of the document in the format DD.MM.YYYY    | 14.11.19                      |
| 20 | N_P        | 160    | Purpose of the payment                           | Payment for services          |

#### 3.3. Structure of the export file in DBF v2

Export files of statements in DBF format – spreadsheets with the \*.dbf extension (DBF versions: 3, 4, 5, 7) meet the following requirements:

- The default file name is export\_01012023.dbf (the date of generation shall be added). The user can change the name;
- CP-1251, CP-866 encodings are possible;
- Each operation starts with a new table row;
- According to the DBF structure, the file contains field names in uppercase;
- Optional fields may be left blank.

An example of a statement export file is shown below:

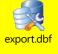

The requirements for the structure of a DBF v2 file are as follows:

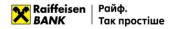

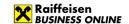

| <mark>N</mark> º | Field name        | <b>Length</b>    | Field content                        | <b>Example</b>                |
|------------------|-------------------|------------------|--------------------------------------|-------------------------------|
| 1                | MFO               | 6                | MFO of the payer's Bank              | <mark>300335</mark>           |
| <mark>2</mark>   | MFO_NM            | <mark>80</mark>  | Name of the payer's bank             | RAIFFEISEN BANK JSC IN KYIV   |
| <mark>3</mark>   | KL_NM             | <mark>140</mark> | Name of the payer                    | "Company name" LLC            |
| <mark>4</mark>   | KL_OKP            | <mark>10</mark>  | Payer's EDRPOU code/TIN              | <mark>2536894123</mark>       |
| <mark>5</mark>   | KL_CHK            | <mark>29</mark>  | Current account of the payer         | UA213003350000026002548523698 |
| <mark>6</mark>   | CUR_ID            | <mark>3</mark>   | Numeric currency identifier          | <mark>840</mark>              |
| <mark>7</mark>   | MFO_K             | <mark>6</mark>   | MFO of the recipient bank            | <mark>300335</mark>           |
| 8                | MFO_NM_K          | <mark>80</mark>  | Name of the recipient bank           | RAIFFEISEN BANK JSC IN KYIV   |
| 9                | KL_NM_K           | <mark>140</mark> | Name of the recipient                | "Company name" LLC            |
| <mark>10</mark>  | KL_OKP_K          | <mark>10</mark>  | Recipient's EDRPOU code/TIN          | <mark>20320320</mark>         |
| <mark>11</mark>  | KL_CHK_K          | <mark>29</mark>  | Current account of the               | UA213003350000026002548523689 |
|                  |                   |                  | <mark>recipient</mark>               |                               |
| <mark>12</mark>  | <mark>ND</mark>   | <mark>35</mark>  | Document number                      | <mark>237</mark>              |
| <mark>13</mark>  | <mark>DK</mark>   | <mark>1</mark>   | Debit or credit payment type         | 1                             |
|                  |                   |                  | <mark>(1 - debit, 2 - credit)</mark> |                               |
| <mark>14</mark>  | <mark>VOB</mark>  | 1                | Service field (1 by default)         | 1                             |
| <mark>15</mark>  | S                 | <mark>10</mark>  | Payment amount                       | <mark>100</mark>              |
| <mark>16</mark>  | <mark>DATA</mark> | <mark>10</mark>  | Date of the document in the          | <mark>14.11.19</mark>         |
|                  |                   |                  | format DD.MM.YY                      |                               |
| <mark>17</mark>  | DATA_S            | <mark>10</mark>  | Date of the transaction in the       | <mark>14.11.19</mark>         |
|                  |                   |                  | format DD.MM.YYYY                    |                               |
| <mark>18</mark>  | TIME_S            | <mark>5</mark>   | Time of the operation in the         | <mark>10.54</mark>            |
|                  |                   |                  | format YY.XX                         |                               |
| <mark>19</mark>  | <u>ADATEOPL</u>   | <mark>10</mark>  | Date of the document in the          | <mark>14.11.19</mark>         |
|                  |                   |                  | format DD.MM.YYYY                    |                               |
| <mark>20</mark>  | <mark>N_P</mark>  | <mark>254</mark> | Purpose of the payment               | Payment for services          |
| <mark>21</mark>  | N_P_END           | <mark>166</mark> | Purpose of the payment               | According to the agreement    |

#### 3.4. Structure of the export file in BM RS

When using this format, we recommend that you configure your browser to automatically save files to the appropriate directory.

BM RS statement export files are text files with the extension \*.zzz in CP-866 encoding. These files meet the following requirements:

- The file name has the form vYYMMDD.zzz, where:
  - v is the permanent prefix of the file containing the statement;
  - o YYYYMMDD date of the account transaction
- The export file consists of an indefinite number of lines separated by the characters "0x0D 0x0A", the minimum number of lines is 1;
- All lines have the 0th qualifying field:
  - 0 a balance sheet line that contains data on the customer account for which the statement was generated, as well as the amounts debited and credited to this account;
  - 1 payment line, which provides detailed information on account transactions (can take the value "1+" - credit, "1" - debit);
- All balance amounts in the export file are always positive numbers, indicated in kopecks. A negative or
  positive balance is specified in the "balance type" fields;
- For each day, a separate file is created with the date in the header.

An example of a statement export file is shown below:

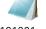

v191001.zzz

The requirements for the structure of the file in the BM RS format for a turnover and balance line are as follows:

| No | Field name  | Length | Field content                              | Example |
|----|-------------|--------|--------------------------------------------|---------|
| 1  | MFO account | 6      | MFO of the account for which the statement | 300335  |
|    |             |        | was generated                              |         |

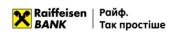

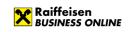

| Nº | Field name                                                           | Length | Field content                                                                                                    | Example                           |
|----|----------------------------------------------------------------------|--------|----------------------------------------------------------------------------------------------------|-----------------------------------|
| 2  | Account number                                                       | 29     | The account for which the statement was generated, and if the account length is less than 29 characters, the value is aligned to the left edge of the field. Missing characters are filled with spaces to the end of the field | UA213003350000026002<br>548523698 |
| 4  | Date of the described movement on the account                        | 8      | Symbolic currency code  Date of the described movement on the account in the format YYYYMMDD                                                                                                    | 20191114                          |
| 5  | Date of the previous movement on the account                         | 8      | Date of the previous movement on the account in the format YYYYMMDD                                                                                                    | 20191114                          |
| 6  | Balance at the<br>beginning of the<br>day in UAH                     | 19     | Opening balance in UAH, amount in kopecks                                                                                                    | 0                                 |
| 7  | Balance at the<br>beginning of the<br>day in currency                | 19     | Balance at the beginning of the day in foreign currency, amount in kopecks                                                                                                    | 0                                 |
| 8  | Type of balance at the beginning of the day                          | 1      | "+" - passive, "-" - active                                                                                                    | + or -                            |
| 9  | Number of<br>documents that<br>have been debited                     | 6      | Number of documents that have been debited                                                                                                    | 1                                 |
| 10 | Amount of debit turnover                                             | 19     | Amount of debit turnover in UAH (in kopecks)                                                                                                    | 40000                             |
| 11 | Amount of debit<br>turnover in<br>currency                           | 19     | Amount of debit turnover in foreign currency (in kopecks)                                                                                                    | 40000                             |
| 12 | Number of<br>documents that<br>have have been<br>processed on credit | 6      | The number of documents that have been processed on credit                                                                                                    | 1                                 |
| 13 | Amount of credit turnover                                            | 19     | Amount of credit turnover (in kopecks)                                                                                                    | 25000                             |
| 14 | Amount of credit<br>turnover in foreign<br>currency                  | 19     | Amount of credit turnover in foreign currency (in kopecks)                                                                                                    | 25000                             |
| 15 | Balance at the end of the day                                        | 19     | Balance at the end of the day (in kopecks)                                                                                                    | 15000                             |
| 16 | Balance at the end<br>of the day in<br>currency                      | 19     | Balance at the end of the day in currency (in kopecks)                                                                                                    | 15000                             |
| 17 | Type of balance at the end of the day                                | 1      | "+" - passive, "-" - active                                                                                                    | + or -                            |
| 18 | Account holder's EDRPOU code                                         | 10     | Account holder's EDRPOU code                                                                                                    | 2536894123                        |
| 19 | Name of the customer                                                 | 40     | Name of the customer                                                                                                    | "Company name" LLC                |

The requirements for the file structure in the BM RS format for a payment line are as follows:

| Nº | Field name              | Length | Field content                                                     | Example |
|----|-------------------------|--------|-------------------------------------------------------------------|---------|
| 1  | Sign of payment         | 1      | Indication of debit or credit payment ("-" - debit, "+" - credit) | + or -  |
| 2  | MFO of the payer's bank | 9      | MFO of the payer's bank                                           | 300335  |

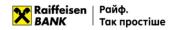

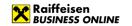

| Nº | Field name                                         | Length | Field content                                                                                                    | Example                       |
|----|----------------------------------------------------|--------|----------------------------------------------------------------------------------------------------|-------------------------------|
| 3  | Payer's account<br>number                          | 29     | The payer's account, and if the account length is less than 29 characters, the value is aligned to the left edge of the field. Missing characters are filled with spaces to the end of the field     | UA213003350000026002548523698 |
| 4  | Payer's EDRPOU<br>code / TIN                       | 14     | Payer's EDRPOU code/TIN                                                                                                    | 2536894123                    |
| 5  | Name of the payer                                  | 40     | Name of the payer                                                                                                    | "Company name" LLC            |
| 6  | MFO of the recipient's bank                        | 9      | MFO of the recipient's bank                                                                                                    | 300335                        |
| 7  | Recipient's account<br>number                      | 29     | The recipient's account, and if the account length is less than 29 characters, the value is aligned to the left edge of the field. Missing characters are filled with spaces to the end of the field | UA213003350000026002548523689 |
| 8  | Recipient's EDRPOU code/TIN                        | 10     | Recipient's EDRPOU code/TIN                                                                                                    | 20320320                      |
| 10 | Name of the recipient                              | 40     | Name of the recipient                                                                                                    | "Company name" LLC            |
| 11 | Payment type                                       | 2      | Payment type                                                                                                    | 01                            |
| 12 | Payment number                                     | 10     | Payment number                                                                                                    | 237                           |
| 13 | Payment amount in national currency                | 19     | Payment amount in national currency (in kopecks)                                                                                                    | 10000                         |
| 14 | Payment amount in a currency other than hryvnia    | 19     | Payment amount in a currency other than hryvnia (in kopecks) when exporting a hryvnia account statement - field is missing                                                                           | 10000                         |
| 15 | Date of sending the payment by the payer's bank    | 12     | Date of sending the payment by the payer's bank in the format YYYYMMDD                                                                                                    | 20191114                      |
| 16 | Time of sending the payment by the payer's bank    | 4      | Time of sending the payment by the payer's bank in the format YYYY                                                                                                    | 1054                          |
| 17 | Date of receipt of payment by the recipient's bank | 12     | Date of receipt of payment by the recipient's bank in the format YYYYMMDD                                                                                                    | 20191114                      |
| 18 | Time of receipt of payment by the recipient's bank | 4      | Time of receipt of payment by the recipient's bank in the format YYYY                                                                                                    | 1057                          |
| 19 | Purpose of the payment                             | 255    | Purpose of the payment                                                                                                    | Payment for services          |

# 3.5. Structure of the export file in BM RS V2

When using this format, we recommend that you configure your browser to automatically save files to the appropriate directory.

BM RS V2 statement export files are text files with the extension \*.zzz in CP-866 encoding. These files meet the following requirements:

- The file name has the form vYYMMDD.zzz, where:
  - v is the permanent prefix of the file containing the statement;
  - YYYYMMDD date of the account transaction
- The export file consists of an indefinite number of lines separated by the characters "0x0D 0x0A", the minimum number of lines is 1;
- All lines have the 0th qualifying field:

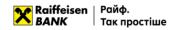

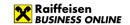

- o 0 a balance sheet line that contains data on the customer account for which the statement was generated, as well as the amounts debited and credited to this account;
- 1 payment line, which provides detailed information on account transactions (can take the value "1+" - credit, "1" - debit);
- All balance amounts in the export file are always positive numbers, indicated in kopecks. A negative or positive balance is specified in the "balance type" fields;
- For each day, a separate file is created with the date in the header.

An example of a statement export file is shown below:

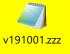

The requirements for the structure of the file in the BM RS format for a turnover and balance line are as follows:

| Nº              | Field name                                                                                                    | Length          | the file in the BM RS format for a turnover and b | Example              |
|-----------------|----------------------------------------------------------------------------------------------------|-----------------|---------------------------------------------------|----------------------|
| 1               | MFO account                                                                                                    | 6               | MFO of the account for which the statement        | 300335               |
| •               | im o account                                                                                                    |                 | was generated                                     | 30000                |
| 2               | Account number                                                                                                    | <mark>29</mark> | The account for which the statement was           | UA213003350000026002 |
| _               |                                                                                                    |                 | generated, and if the account length is less      | 548523698            |
|                 |                                                                                                    |                 | than 29 characters, the value is aligned to the   |                      |
|                 |                                                                                                    |                 | left edge of the field. Missing characters are    |                      |
|                 |                                                                                                    |                 | filled with spaces to the end of the field        |                      |
| 3               | Currency code                                                                                                    | 3               | Symbolic currency code                            | 840                  |
| 4               | Date of the                                                                                                    | 8               | Date of the described movement on the             | 20191114             |
| _               | <mark>described</mark>                                                                                                    | _               | account in the format YYYYMMDD                    |                      |
|                 | movement on the                                                                                                    |                 |                                                   |                      |
|                 | <mark>account</mark>                                                                                                    |                 |                                                   |                      |
| <mark>5</mark>  | Date of the                                                                                                    | 8               | Date of the previous movement on the              | 20191114             |
| _               | previous movement                                                                                                    |                 | account in the format YYYYMMDD                    |                      |
|                 | on the account                                                                                                    |                 |                                                   |                      |
| <mark>6</mark>  | Balance at the                                                                                                    | <mark>19</mark> | Opening balance in UAH, amount in kopecks         | 0                    |
|                 | beginning of the                                                                                                    |                 |                                                   |                      |
|                 | <mark>day in UAH</mark>                                                                                                    |                 |                                                   |                      |
| <mark>7</mark>  | Balance at the                                                                                                    | <mark>19</mark> | Balance at the beginning of the day in foreign    | <mark>0</mark>       |
|                 | <mark>beginning of the</mark>                                                                                                    |                 | currency, amount in kopecks                       |                      |
|                 | <mark>day in currency</mark>                                                                                                    |                 |                                                   |                      |
| 8               | Type of balance at                                                                                                    | <mark>1</mark>  | <mark>"+" - passive, "-" - active</mark>          | + or -               |
|                 | the beg <mark>inning of</mark>                                                                                                    |                 |                                                   |                      |
|                 | the day                                                                                                    |                 |                                                   |                      |
| <mark>9</mark>  | Number of                                                                                                    | <mark>6</mark>  | Number of documents that have been                | <mark>1</mark>       |
|                 | <mark>documents that</mark>                                                                                                    |                 | debited                                           |                      |
|                 | <mark>have been debited</mark>                                                                                                    |                 |                                                   |                      |
| <mark>10</mark> | <mark>Amount of debit</mark>                                                                                                    | <mark>19</mark> | Amount of debit turnover in UAH (in kopecks)      | <mark>40000</mark>   |
|                 | turnover                                                                                                    |                 |                                                   |                      |
| <mark>11</mark> | <mark>Amount of debit</mark>                                                                                                    | <mark>19</mark> | Amount of debit turnover in foreign currency      | <mark>40000</mark>   |
|                 | <mark>turnover in</mark>                                                                                                    |                 | (in kopecks)                                      |                      |
|                 | currency                                                                                                    |                 |                                                   |                      |
| <mark>12</mark> | Number of                                                                                                    | <mark>6</mark>  | The number of documents that have been            | <mark>1</mark>       |
|                 | documents that                                                                                                    |                 | processed on credit                               |                      |
|                 | have have been                                                                                                    |                 |                                                   |                      |
| 40              | processed on credit                                                                                                    | 40              |                                                   | 05000                |
| <mark>13</mark> | Amount of credit                                                                                                    | <mark>19</mark> | Amount of credit turnover (in kopecks)            | <mark>25000</mark>   |
| 4.0             | turnover                                                                                                    | 40              | A                                                 | 25000                |
| <mark>14</mark> | Amount of credit                                                                                                    | <mark>19</mark> | Amount of credit turnover in foreign currency     | <mark>25000</mark>   |
|                 | turnover in foreign                                                                                                    |                 | (in kopecks)                                      |                      |
| 45              | currency Parkers of the control of the control of t | 40              | Polymer de College                                | 45000                |
| <mark>15</mark> | Balance at the end                                                                                                    | <mark>19</mark> | Balance at the end of the day (in kopecks)        | <mark>15000</mark>   |
|                 | <mark>of the day</mark>                                                                                                    |                 |                                                   |                      |

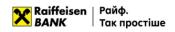

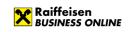

| Nº              | <mark>Field name</mark>    | <b>Length</b>    | Field content                                 | <b>Example</b>          |
|-----------------|----------------------------|------------------|-----------------------------------------------|-------------------------|
| <mark>16</mark> | Balance at the end         | <mark>19</mark>  | Balance at the end of the day in currency (in | <mark>15000</mark>      |
|                 | <mark>of the day in</mark> |                  | kopecks)                                      |                         |
|                 | <mark>currency</mark>      |                  |                                               |                         |
| <mark>17</mark> | Type of balance at         | <mark>1</mark>   | "+" - passive, "-" - active                   | <mark>+ or -</mark>     |
|                 | the end of the day         |                  |                                               |                         |
| <mark>18</mark> | Account holder's           | <mark>10</mark>  | Account holder's EDRPOU code                  | <mark>2536894123</mark> |
|                 | EDRPOU code                |                  |                                               |                         |
| <mark>19</mark> | Name of the                | <mark>140</mark> | Name of the customer                          | "Company name" LLC      |
|                 | <mark>customer</mark>      |                  |                                               |                         |

| The              | The requirements for the file structure in the BM RS format for a payment line are as follows: |                  |                                                                                                    |                               |  |
|------------------|------------------------------------------------------------------------------------------------|------------------|----------------------------------------------------------------------------------------------------|-------------------------------|--|
| <mark>N</mark> º | <mark>Field name</mark>                                                                        | <b>Length</b>    | Field content                                                                                                    | <b>Example</b>                |  |
| 1                | Sign of payment                                                                                | 1                | Indication of debit or credit payment ("-" - debit, "+" - credit)                                                                                                    | + or -                        |  |
| 2                | MFO of the payer's<br>bank                                                                     | 9                | MFO of the payer's bank                                                                                                    | 300335                        |  |
| 3                | Payer's account<br>number                                                                      | 29               | The payer's account, and if the account length is less than 29 characters, the value is aligned to the left edge of the field. Missing characters are filled with spaces to the end of the field     | UA213003350000026002548523698 |  |
| 4                | Payer's EDRPOU<br>code / TIN                                                                   | <mark>14</mark>  | Payer's EDRPOU code/TIN                                                                                                    | <b>2536894123</b>             |  |
| <mark>5</mark>   | Name of the payer                                                                              | <mark>140</mark> | Name of the payer                                                                                                    | "Company name" LLC            |  |
| 6                | MFO of the recipient's bank                                                                    | 9                | MFO of the recipient's bank                                                                                                    | 300335                        |  |
| <mark>7</mark>   | Recipient's account<br>number                                                                  | <mark>29</mark>  | The recipient's account, and if the account length is less than 29 characters, the value is aligned to the left edge of the field. Missing characters are filled with spaces to the end of the field | UA213003350000026002548523689 |  |
| 8                | Recipient's EDRPOU code/TIN                                                                    | <mark>10</mark>  | Recipient's EDRPOU code/TIN                                                                                                    | 20320320                      |  |
| <mark>10</mark>  | Name of the recipient                                                                          | <mark>140</mark> | Name of the recipient                                                                                                    | "Company name" LLC            |  |
| <mark>11</mark>  | Payment type                                                                                   | <mark>2</mark>   | Payment type                                                                                                    | 01                            |  |
| <mark>12</mark>  | Payment number                                                                                 | <mark>35</mark>  | Payment number                                                                                                    | <mark>237</mark>              |  |
| <mark>13</mark>  | Payment amount in national currency                                                            | <mark>19</mark>  | Payment amount in national currency (in kopecks)                                                                                                    | 10000                         |  |
| <mark>14</mark>  | Payment amount in a currency other than hryvnia                                                | <mark>19</mark>  | Payment amount in a currency other than hryvnia (in kopecks) when exporting a hryvnia account statement - field is missing                                                                           | 10000                         |  |
| <mark>15</mark>  | Date of sending the payment by the payer's bank                                                | 12               | Date of sending the payment by the payer's bank in the format YYYYMMDD                                                                                                    | 20191114                      |  |
| <mark>16</mark>  | Time of sending the payment by the payer's bank                                                | <mark>4</mark>   | Time of sending the payment by the payer's bank in the format YYYY                                                                                                    | 1054                          |  |
| <mark>17</mark>  | Date of receipt of payment by the recipient's bank                                             | <mark>12</mark>  | Date of receipt of payment by the recipient's bank in the format YYYYMMDD                                                                                                    | 20191114                      |  |
| <mark>18</mark>  | Time of receipt of payment by the recipient's bank                                             | <mark>4</mark>   | Time of receipt of payment by the recipient's bank in the format YYYY                                                                                                    | 1057                          |  |

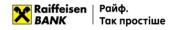

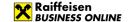

| <mark>N</mark> º | <mark>Field name</mark> | <b>Length</b>    | Field content          | <b>Example</b>       |
|------------------|-------------------------|------------------|------------------------|----------------------|
| <mark>19</mark>  | Purpose of the          | <mark>420</mark> | Purpose of the payment | Payment for services |
|                  | <mark>payment</mark>    |                  |                        |                      |

#### 3.6. Structure of the export file in the Bank-Client format

When using this format, we recommend that you configure your browser to automatically save files to the appropriate directory.

Export files of statements in Bank-Client format are text files with the extension \*.zzz in CP-866 encoding. These files meet the following requirements:

- The file name has the form vYYMMDDDD.zzz for statements on a hryvnia account or wYYMMDD.zzz for statements on a foreign currency account, where:
  - o v permanent prefix of the file containing the hryvnia account statement;
  - o w permanent prefix of the file containing the statement of foreign currency account;
  - YYYYMMDD date of the account transaction;
- The export file consists of an indefinite number of lines separated by the characters "0x0D 0x0A", the minimum number of lines is 1;
- All lines have the 0th qualifying field:
  - 0 a balance sheet line that contains data on the customer account for which the statement was generated, as well as the amounts debited and credited to this account;
  - o 1 payment line, which provides detailed information on account transactions (may take the value "1+" credit, "1-" debit);
- For foreign currency accounts, the digital currency code of the transaction is indicated, for hryvnia accounts, the currency code is not indicated;
- All balance amounts in the export file are always positive numbers, indicated in kopecks. A negative or positive balance is specified in the "balance type" fields;
- A separate file is created for each day with the date in the header.

An example of a statement export file is shown below:

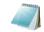

w191001.zzz

The requirements for the structure of the file in the Bank-Client format for the turnover and balance line are as follows:

| Nº | Field name                                       | Length | Field content                                                                                                    | Example                       |
|----|--------------------------------------------------|--------|----------------------------------------------------------------------------------------------------|-------------------------------|
| 1  | Account number                                   | 29     | The account for which the statement was generated, and if the account length is less than 29 characters, the value is aligned to the left edge of the field. Missing characters are filled with spaces to the end of the field | UA213003350000026002548523698 |
| 2  | Currency code                                    | 4      | Digital currency code. Not available in hryvnia statements. An insignificant character "0" is added before the currency code                                                                                                   | 0840                          |
| 3  | Date of the described movement on the account    | 8      | Date of the described movement on the account in the format YYYYMMDD                                                                                                    | 20191114                      |
| 4  | Date of the previous movement on the account     | 8      | Date of the previous movement on the account in the format YYYYMMDD                                                                                                    | 20191114                      |
| 5  | Balance at the<br>beginning of the<br>day in UAH | 19     | Balance at the beginning of the day in UAH, amount in kopecks                                                                                                    | 0                             |

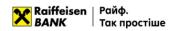

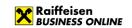

| Nº | Field name                                                      | Length | Field content                                                                                           | Example |
|----|-----------------------------------------------------------------|--------|----------------------------------------------------------------------------------------------------|---------|
| 6  | Balance at the<br>beginning of the<br>day in currency           | 19     | Balance at the beginning of the day in currency, amount in kopecks. Not available in hryvnia statements | 0       |
| 7  | Type of balance at the beginning of the day                     | 1      | "+" - passive, "-" - active                                                                             | + or -  |
| 8  | Number of<br>documents that<br>have been debited                | 6      | Number of documents that have been debited                                                              | 1       |
| 9  | Amount of debit turnover                                        | 19     | Amount of debit turnover in UAH (in kopecks)                                                            | 40000   |
| 10 | Amount of debit turnover in currency                            | 19     | Amount of debit turnover in currency (in kopecks)                                                       | 40000   |
| 11 | Number of<br>documents that<br>have been<br>processed on credit | 6      | The number of documents that have been processed on credit                                              | 1       |
| 12 | Amount of credit turnover                                       | 19     | Amount of credit turnover (in kopecks)                                                                  | 25000   |
| 13 | Amount of credit<br>turnover in<br>currency                     | 19     | Amount of credit turnover in currency (in kopecks)                                                      | 25000   |
| 14 | Balance at the end of the day                                   | 19     | Balance at the end of the day (in kopecks)                                                              | 15000   |
| 15 | Balance at the end<br>of the day in<br>currency                 | 19     | Balance at the end of the day in currency (in kopecks)                                                  | 15000   |
| 16 | Type of balance at the end of the day                           | 1      | "+" - passive, "-" - active                                                                             | + or -  |

The requirements for the structure of the file in the Bank-Client format for the payment line are as follows:

| Nº | Field name                     | Length | Field content                                                                                                    | Example                       |
|----|--------------------------------|--------|----------------------------------------------------------------------------------------------------|-------------------------------|
| 1  | Sign of payment                | 1      | Indication of debit or credit payment ("-" - debit, "+" - credit)                                                                                                    | + or -                        |
| 2  | MFO of the payer's bank        | 9      | MFO of the payer's bank                                                                                                    | 300335                        |
| 3  | Payer's account number         | 29     | The payer's account, and if the account length is less than 29 characters, the value is aligned to the left edge of the field. Missing characters are filled with spaces to the end of the field     | UA213003350000026002548523698 |
| 4  | Payer's EDRPOU<br>code / TIN   | 14     | Payer's EDRPOU code/TIN                                                                                                    | 2536894123                    |
| 5  | Name of the payer              | 40     | Name of the payer                                                                                                    | "Company name" LLC            |
| 6  | MFO of the recipient's bank    | 9      | MFO of the recipient's bank                                                                                                    | 300335                        |
| 7  | Recipient's account<br>number  | 29     | The recipient's account, and if the account length is less than 29 characters, the value is aligned to the left edge of the field. Missing characters are filled with spaces to the end of the field | UA213003350000026002548523689 |
| 8  | Recipient's<br>EDRPOU/TIN code | 14     | Recipient's EDRPOU code/TIN                                                                                                    | 20320320                      |

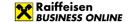

| Nº | Field name          | Length | Field content                      | Example              |
|----|---------------------|--------|------------------------------------|----------------------|
| 10 | Name of the         | 40     | Name of the recipient              | "Company name" LLC   |
|    | recipient           |        |                                    |                      |
| 11 | Payment type        | 2      | Payment type                       | 01                   |
| 13 | Payment number      | 10     | Payment number                     | 237                  |
| 15 | Payment amount in   | 19     | Payment amount in national         | 10000                |
|    | UAH                 |        | currency (in kopecks)              |                      |
| 16 | Payment amount in   | 19     | Amount of payment in a currency    | 10000                |
|    | currency            |        | other than hryvnia (in kopecks)    |                      |
|    |                     |        | when exporting a hryvnia account   |                      |
|    |                     |        | statement – field is missing       |                      |
| 17 | Date of sending the | 8      | Date of sending the payment by     | 20191114             |
|    | payment by the      |        | the payer's bank in the format     |                      |
|    | payer's bank        |        | YYYYMMDD                           |                      |
| 18 | Time of sending the | 4      | Time of sending the payment by     | 1054                 |
|    | payment by the      |        | the payer's bank in the format     |                      |
|    | payer's bank        | _      | HHMM                               |                      |
| 19 | Date of receipt of  | 8      | Date of receipt of the payment by  | 20191114             |
|    | payment by the      |        | the recipient's bank in the format |                      |
|    | recipient's bank    | _      | YYYYMMDD                           |                      |
| 20 | Time of receipt of  | 4      | Time of receipt of the payment by  | 1057                 |
|    | payment by the      |        | the recipient's bank in the format |                      |
|    | recipient's bank    |        | YYYY                               |                      |
| 21 | Purpose of the      | 255    | Purpose of the payment             | Payment for services |
|    | payment             |        |                                    |                      |

## 3.7. Structure of the export file in the Bank-Client format V2

When using this format, we recommend that you configure your browser to automatically save files to the appropriate directory.

Export files of statements in Bank-Client V2 format are text files with the extension \*.zzz in CP-866 encoding. These files meet the following requirements:

- The file name has the form vYYMMDDDD.zzz for statements on a hryvnia account or wYYMMDD.zzz for statements on a foreign currency account, where:
  - o v permanent prefix of the file containing the hryvnia account statement;
  - w permanent prefix of the file containing the statement of foreign currency account;
  - YYYYMMDD date of the account transaction;
- The export file consists of an indefinite number of lines separated by the characters "0x0D 0x0A", the minimum number of lines is 1;
- All lines have the 0th qualifying field:
  - o 0 a balance sheet line that contains data on the customer account for which the statement was generated, as well as the amounts debited and credited to this account;
  - 1 payment line, which provides detailed information on account transactions (may take the value "1+" - credit, "1-" - debit);
- For foreign currency accounts, the digital currency code of the transaction is indicated, for hryvnia accounts, the currency code is not indicated;
- All balance amounts in the export file are always positive numbers, indicated in kopecks. A negative or
  positive balance is specified in the "balance type" fields;
- A separate file is created for each day with the date in the header.

An example of a statement export file is shown below:

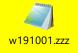

The requirements for the structure of the file in the Bank-Client format for the turnover and balance line are as follows:

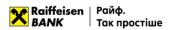

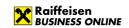

| Nº              | Field name                    | Length          | Field content                                                        | Example                       |
|-----------------|-------------------------------|-----------------|----------------------------------------------------------------------|-------------------------------|
| 1               | Account number                | 29              | The account for which the statement                                  | UA213003350000026002548523698 |
|                 |                               |                 | was generated, and if the account                                    |                               |
|                 |                               |                 | length is less than 29 characters, the                               |                               |
|                 |                               |                 | value is aligned to the left edge of the                             |                               |
|                 |                               |                 | field. Missing characters are filled with                            |                               |
|                 |                               |                 | spaces to the end of the field                                       |                               |
| 2               | Currency code                 | <mark>4</mark>  | Digital currency code. Not available in                              | 0840                          |
|                 |                               |                 | hryvnia statements.                                                  |                               |
|                 |                               |                 | An insignificant character "0" is added                              |                               |
|                 | Data of the                   | 0               | before the currency code                                             | 2040444                       |
| <mark>3</mark>  | Date of the described         | 8               | Date of the described movement on the account in the format YYYYMMDD | 20191114                      |
|                 | movement on the               |                 | the account in the format 444 MiMiDD                                 |                               |
|                 | account                       |                 |                                                                      |                               |
| 4               | Date of the                   | 8               | Date of the previous movement on the                                 | 20191114                      |
|                 | previous                      | -               | account in the format YYYYMMDD                                       |                               |
|                 | movement on the               |                 |                                                                      |                               |
|                 | account                       |                 |                                                                      |                               |
| <mark>5</mark>  | Balance at the                | <mark>19</mark> | Balance at the beginning of the day in                               | 0                             |
|                 | beginning of the              |                 | UAH, amount in kopecks                                               |                               |
|                 | <mark>day in UAH</mark>       |                 |                                                                      |                               |
| <mark>6</mark>  | Balance at the                | <mark>19</mark> | Balance at the beginning of the day in                               | 0                             |
|                 | beginning of the              |                 | currency, amount in kopecks. Not                                     |                               |
| _               | day in currency               |                 | available in hryvnia statements                                      |                               |
| 7               | Type of balance at            | 1               | "+" - passive, "-" - active                                          | + or -                        |
|                 | the beginning of the day      |                 |                                                                      |                               |
| 8               | Number of                     | 6               | Number of documents that have been                                   | 1                             |
| •               | documents that                | •               | debited                                                              | <u>.</u>                      |
|                 | have been debited             |                 |                                                                      |                               |
| 9               | Amount of debit               | <mark>19</mark> | Amount of debit turnover in UAH (in                                  | 40000                         |
| _               | <mark>turnover</mark>         |                 | kopecks)                                                             |                               |
| <mark>10</mark> | Amount of debit               | <mark>19</mark> | Amount of debit turnover in currency                                 | <mark>40000</mark>            |
|                 | <mark>turnover in</mark>      |                 | (in kopecks)                                                         |                               |
|                 | <mark>currency</mark>         |                 |                                                                      |                               |
| <mark>11</mark> | Number of                     | <mark>6</mark>  | The number of documents that have                                    | <mark>1</mark>                |
|                 | documents that                |                 | been processed on credit                                             |                               |
|                 | have been processed on credit |                 |                                                                      |                               |
| <mark>12</mark> | Amount of credit              | 19              | Amount of credit turnover (in kopecks)                               | <b>25000</b>                  |
| 12              | turnover                      | 17              | Amount of credit turnover (in kopecks)                               | 23000                         |
| <u>13</u>       | Amount of credit              | <mark>19</mark> | Amount of credit turnover in currency                                | 25000                         |
|                 | turnover in                   | 17              | (in kopecks)                                                         |                               |
|                 | currency                      |                 |                                                                      |                               |
| <mark>14</mark> | Balance at the end            | <mark>19</mark> | Balance at the end of the day (in                                    | 15000                         |
|                 | of the day                    |                 | kopecks)                                                             |                               |
| <mark>15</mark> | Balance at the end            | <mark>19</mark> | Balance at the end of the day in                                     | <mark>15000</mark>            |
| 1               | <mark>of the day in</mark>    |                 | currency (in kopecks)                                                |                               |
|                 | <mark>currency</mark>         |                 |                                                                      |                               |
| <mark>16</mark> | Type of balance at            | 1               | "+" - passive, "-" - active                                          | + or -                        |
|                 | the end of the day            |                 |                                                                      |                               |

The requirements for the structure of the file in the Bank-Client format for the payment line are as follows:

| Nº | <mark>Field name</mark> | <b>Length</b> | Field content                       | <b>Example</b> |
|----|-------------------------|---------------|-------------------------------------|----------------|
| 1  | Sign of payment         | 1             | Indication of debit or credit       | + or -         |
|    |                         |               | payment ("-" - debit, "+" - credit) |                |

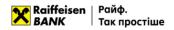

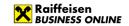

| <mark>N</mark> º | Field name                  | <b>Length</b>    | Field content                                             | <b>Example</b>                |
|------------------|-----------------------------|------------------|-----------------------------------------------------------|-------------------------------|
| 2                | MFO of the payer's          | 9                | MFO of the payer's bank                                   | 300335                        |
|                  | <mark>bank</mark>           |                  |                                                           |                               |
| <mark>3</mark>   | Payer's account             | <mark>29</mark>  | The payer's account, and if the                           | UA213003350000026002548523698 |
|                  | <mark>number</mark>         |                  | account length is less than 29                            |                               |
|                  |                             |                  | characters, the value is aligned to                       |                               |
|                  |                             |                  | the left edge of the field. Missing                       |                               |
|                  |                             |                  | characters are filled with spaces to the end of the field |                               |
| 4                | Payer's EDRPOU              | <mark>14</mark>  | Payer's EDRPOU code/TIN                                   | <mark>2536894123</mark>       |
| 4                | code / TIN                  | 14               | Payer's EDRPOO Code/ Tin                                  | 2530694123                    |
| 5                | Name of the payer           | 140              | Name of the payer                                         | "Company name" LLC            |
| 6                | MFO of the                  | 9                | MFO of the recipient's bank                               | 300335                        |
|                  | recipient's bank            |                  |                                                           |                               |
| 7                | Recipient's account         | <mark>29</mark>  | The recipient's account, and if the                       | UA213003350000026002548523689 |
| _                | number                      |                  | account length is less than 29                            |                               |
|                  |                             |                  | characters, the value is aligned to                       |                               |
|                  |                             |                  | the left edge of the field. Missing                       |                               |
|                  |                             |                  | characters are filled with spaces                         |                               |
|                  |                             |                  | to the end of the field                                   |                               |
| 8                | Recipient's                 | <mark>14</mark>  | Recipient's EDRPOU code/TIN                               | 20320320                      |
| 40               | EDRPOU/TIN code             | 110              |                                                           | ""                            |
| <mark>10</mark>  | Name of the                 | <mark>140</mark> | Name of the recipient                                     | "Company name" LLC            |
| <u>11</u>        | recipient Payment type      | 2                | Payment type                                              | 01                            |
| 13               | Payment number              | 35               | Payment number                                            | 237                           |
| 15               | Payment amount in           | 19               | Payment amount in national                                | 10000                         |
|                  | UAH                         |                  | currency (in kopecks)                                     |                               |
| <mark>16</mark>  | Payment amount in           | <mark>19</mark>  | Amount of payment in a currency                           | 10000                         |
|                  | currency                    |                  | other than hryvnia (in kopecks)                           |                               |
|                  |                             |                  | when exporting a hryvnia account                          |                               |
|                  |                             |                  | statement – field is missing                              |                               |
| <mark>17</mark>  | Date of sending the         | 8                | Date of sending the payment by                            | <mark>20191114</mark>         |
|                  | payment by the              |                  | the payer's bank in the format                            |                               |
| 40               | payer's bank                | 4                | YYYYMMDD                                                  | 4054                          |
| <mark>18</mark>  | Time of sending the         | <mark>4</mark>   | Time of sending the payment by                            | <mark>1054</mark>             |
|                  | payment by the payer's bank |                  | the payer's bank in the format HHMM                       |                               |
| <mark>19</mark>  | Date of receipt of          | 8                | Date of receipt of the payment by                         | 20191114                      |
| 17               | payment by the              | <u> </u>         | the recipient's bank in the format                        | 20171114                      |
|                  | recipient's bank            |                  | YYYYMMDD                                                  |                               |
| 20               | Time of receipt of          | 4                | Time of receipt of the payment by                         | 1057                          |
|                  | payment by the              |                  | the recipient's bank in the format                        |                               |
|                  | recipient's bank            |                  | YYYY                                                      |                               |
| <mark>21</mark>  | Purpose of the              | <mark>420</mark> | Purpose of the payment                                    | Payment for services          |
|                  | <mark>payment</mark>        |                  |                                                           |                               |

## 3.8. Structure of the export file in CSV

CSV export files are text files with the extension \*.csv in the CP-1251 encoding. These files must meet the following requirements:

- Each transaction follows the specified structure and starts on a new line;
- Each line consists of fields separated by a ";" character;
- The file contains field names;
- Each field has a specific sequence number in the structure used in the format description. The numbering starts with "1" the serial number of the service field;
- Optional fields may be left blank. In this case, empty parameter values will be listed with separators;

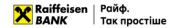

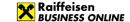

- Fields containing a character that is used in the format as a separator are delimited at the beginning and end by double quotes;
- Fields containing double quotes are delimited at the beginning and end by double quotes, and the quotes themselves are additionally enclosed in double quotes.

An example of an export file is shown below:

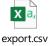

The requirements for the structure of a CSV file are as follows:

| Nº | Field name              | Length | Field content                                                                                                 | Example                       |
|----|-------------------------|--------|----------------------------------------------------------------------------------------------------|-------------------------------|
| 1  | EDRPOU                  | 10     | Customer EDRPOU code/TIN                                                                                      | 2536894123                    |
| 2  | MFO                     | 6      | MFO of the customer Bank                                                                                      | 300335                        |
| 3  | Account type            | 29     | Customer account number                                                                                       | UA213003350000026002548523698 |
| 4  | Currency                | 3      | Symbolic code of the customer currency                                                                        | UAH                           |
| 5  | Date of the transaction | 16     | Date and time of the transaction in the format DD.MM.YYYY HH:MM                                               | 14.11.2019 10:57              |
| 6  | Transaction code        | 7      | Currency transaction code                                                                                     | VO01010                       |
| 7  | MFO of the bank         | 6      | MFO of the correspondent bank                                                                                 | 300335                        |
| 8  | Name of the bank        | 40     | Name of the correspondent bank                                                                                | RAIFFEISEN BANK JSC IN KYIV   |
| 9  | Correspondent's account | 40     | Correspondent's account number                                                                                | UA213003350000026002548523689 |
| 10 | Correspondent's EDRPOU  | 10     | Correspondent's EDRPOU code/TIN                                                                               | 20320320                      |
| 11 | Correspondent           | 40     | Name of the correspondent                                                                                     | "Company name" LLC            |
| 12 | Document number         | 10     | Document number                                                                                               | 237                           |
| 13 | Date of the document    | 10     | Date of the document in the format DD.MM.YYYY                                                                 | 14.11.2019                    |
| 14 | Debit                   | 12     | Amount of debit transaction                                                                                   | 100.11                        |
| 15 | Credit                  | 12     | Amount of credit transaction                                                                                  | 100.11                        |
| 16 | Purpose of the payment  | 160    | Purpose of the payment                                                                                        | Payment for services          |
| 17 | Hryvnia coverage        | 12     | Coverage in national currency for foreign currency transactions. Not to be filled in for hryvnia transactions | 0.00                          |

#### 4. Import of SWIFT payments

#### 4.1. Import of foreign currency payments

In order for the payment order to be sent to the Bank for processing, the application and all attached documents must be signed by all signature groups.

If not all attached documents have been signed by all required signature groups, they can be signed on the

"DOCUMENT PACKAGE" tab using the function On this attachment in the quick actions menu for this attachment

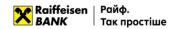

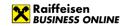

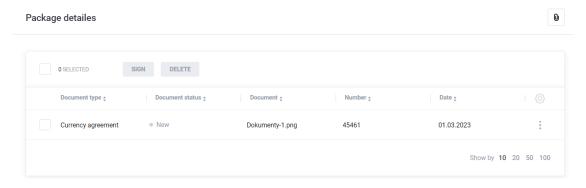

In Raiffeisen Business Online System, users can import foreign currency payment instructions from outside the bank. You can import files of the following formats:

- TXT;
- XML;
- CSV.

Requirements to the file structure depending on the format are described below.

To import payment instructions in currency, go to the menu section "Currency transactions" -> "Payments" and press

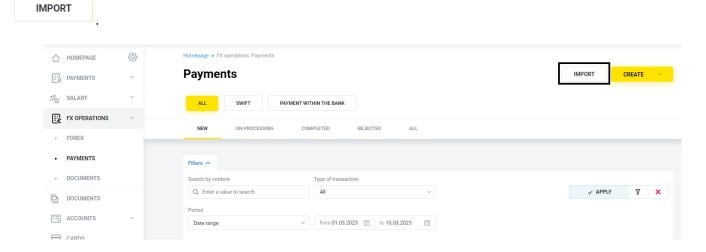

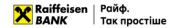

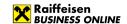

In the form that opens, you can import currency instructions:

- By importing a single file or several files from a directory;
- By importing a directory that may contain several files.

To cancel the import of documents, press

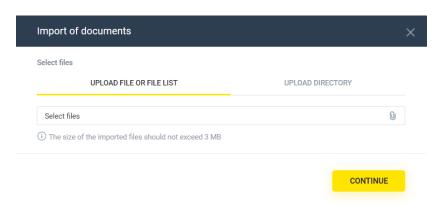

To import, select the tab:

- "Upload file or list of files", or
- "Upload a directory",

press the button and select the required file/several files from the directory or directory with files, press. The System will perform the process of reading and checking for compliance with the format and structure of each file, as well as validating each individual document in the file.

After processing the files, the System will generate a report with the import results, which will indicate the number of successfully imported files and the number of files containing an error.

To view the details of the report on the import results of each individual document in the file, expand the list on

the form or download the report to your device by pressing

The following file import statuses are possible:

- Import completed successfully the file structure meets the requirements, all documents in the file were validated without errors;
- Import is partially completed the file structure meets the requirements, with at least one document in the file being validated without errors and at least one with an error;
- Import of documents is complete the file structure meets the requirements, all documents in the file have been validated with an error;
- File skipped the file structure does not meet the requirements.

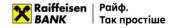

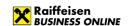

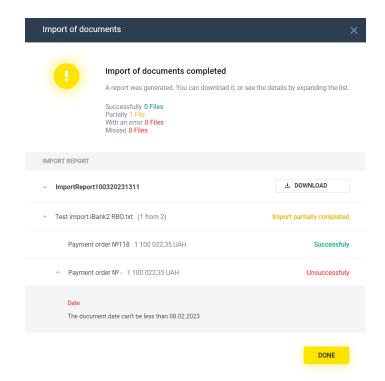

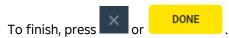

As a result, for all documents of the imported file or files, or for all files of the imported directory, with the import status "Successful", payment instructions in the status "New" will be created in the System.

#### 4.2. File requirements for importing in TXT

- TXT files for importing payment orders are text files with any extension in CP-1251 (Windows) encoding.
   A file of this format can have any name and extension.
- One file may contain several payment instructions. Each subsequent document must follow the specified structure and be separated from the previous document by a blank line;
- Regardless of the number of documents in the file, the Content-Type=doc/ua\_payment line must be
  present before the first record, followed by an empty line;
- Each line must consist of fields separated by a new line;
- Optional fields may be left blank.

An example of an import file is given below:

Content-Type=doc/ua\_currency\_payment DATE DOC= NUM DOC= CLN\_BNK\_MFO=300335 CLN\_BNK\_BIC=AVALUAUK CLN\_EMPLOYEE\_FIO= CLN\_EMPLOYEE\_PHONE= CLN OKPO=85201254 AMOUNT =UA623003350000026009876123456 AMOUNT=1200.99 AMOUNT\_CURRENCY=EUR CURRENCY\_DATE= INTERMED\_BNK\_NAME= INTERMED\_BNK\_BIC=AVALUAUK INTERMED BNK COUNTRY CODE= INTERMED\_BNK\_COUNTRY= INTERMED BNK CITY=

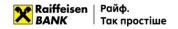

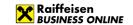

INTERMED\_BNK\_ADDR=

INTERMED\_BNK\_KLIR\_KOD\_TYPE=AT

INTERMED\_BNK\_KLIR\_KOD=12345

RCPT\_BNK\_NAME=

RCPT\_BNK\_BIC=AVALUAUK

RCPT\_BNK\_ACCOUNT=26302365785201

RCPT\_BNK\_COUNTRY\_CODE=804

RCPT\_BNK\_COUNTRY=

RCPT\_BNK\_CITY=

RCPT\_BNK\_ADDR=

RCPT BNK KLIR KOD TYPE=AT

RCPT\_BNK\_KLIR\_KOD=12345

RCPT\_NAME=Company Name

RCPT\_ACCOUNT=3255201236985

RCPT\_BNK\_IBAN=

RCPT\_COUNTRY\_CODE=826

RCPT\_COUNTRY=

RCPT\_CITY=London

RCPT\_ADDRESS=

RCPT\_BLDGNB=24

RCPT\_STRTNM=Street Name

RCPT\_PSTCD=65487

RCPT\_RESIDENT=

PAYMENT DETAILS=Details

EXPENSE\_TYPE=at payer's account (OUR)

EXPENSE ACCOUNT=UA523003350000026009632012548

COST=Purchased currency

PAYMENT\_ADDED\_INFO=

OPCODE=1111

## Requirements for the structure of the TXT file (CP-1251) are as follows:

| Nº | Field name       | Туре    | Obligatory | Length   | Field content                                                                            |
|----|------------------|---------|------------|----------|------------------------------------------------------------------------------------------|
| 1  | DATE_DOC         | Date    | No         | 10       | Payment document date in the format DD.MM.YYYY  If the parameter is absent or empty, the |
|    |                  |         |            |          | current date will be specified.                                                          |
| 2  | NUM_DOC          | Text    | No         | Up to 10 | Payment document number                                                                  |
|    |                  |         |            |          | If the parameter is missing or empty, it will                                            |
|    |                  |         |            |          | be filled in according to the automatic numbering.                                       |
| 3  | CLN_BNK_MFO      | Numeric | No         | Up to 6  | MFO of the payer's bank. If the account is                                               |
|    | CEN_DINK_INITO   | Numeric |            |          | in IBAN format, the field is not required.                                               |
| 4  | CLN_BNK_NAME     | Text    | No         | Up to 40 | The data is filled in according to the                                                   |
|    |                  |         |            |          | specified MFO.                                                                           |
| 5  | CLN_BNK_BIC_TYPE | Numeric | No         | Up to 8  | Automatically filled with the SWIFT value.                                               |
| 6  | CLN_BNK_BIC      | Numeric | No         | Up to 11 | Identification code of the payer's bank.                                                 |
| 7  | CLN_BNK_COUNTRY  | Text    | No         | Up to 70 | Country of the payer's bank. Filled in                                                   |
|    |                  |         |            |          | automatically by the specified MFO.                                                      |
| 8  | CLN_BNK_CITY     | Text    | No         | Up to 70 | City of the payer's bank. Filled in automatically for the specified MFO.                 |
| 9  | CLN_BNK_ADDR     | Text    | No         | Up to 35 | Address of the payer's bank.                                                             |
| 10 | CLN_NAME         | Text    | No         | Up to 40 | Name of the payer. The data is filled in automatically from the customer data.           |
| 11 | CLN_OKPO         | Numeric | No         | Up to 10 | Payer's EDRPOU code. The data is filled in automatically from the customer data.         |

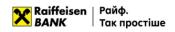

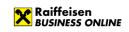

| Nº | Field name                    | Туре    | Obligatory | Length    | Field content                                                                                                    |
|----|-------------------------------|---------|------------|-----------|----------------------------------------------------------------------------------------------------|
| 12 | CLN_COUNTRY                   | Text    | No         | Up to 70  | Country of the payer. The data is filled in                                                                                                    |
|    |                               |         |            |           | automatically from the customer data.                                                                                                    |
| 13 | CLN_CITY                      | Text    | No         | Up to 70  | City of the payer. The data is filled in automatically from the customer data.                                                                                                    |
| 14 | CLN_ADDR                      | Text    | No         | Up to 100 | Address of the payer. The data is filled in automatically from the customer data.                                                                                                    |
| 15 | CLN_RESIDENT                  | Numeric | No         | 1         | Indication of the payer's residence. The data is filled in automatically from the customer data.                                                                                                    |
| 16 | CLN_EMPLOYEE_FIO              | Text    | No         | Up to 200 | Name of the responsible employee of the payer.                                                                                                    |
| 17 | CLN_EMPLOYEE_PH<br>ONE        | Numeric | No         | Up to 13  | Contact phone number of the responsible employee.                                                                                                    |
| 18 | CLN_ACCOUNT                   | Numeric | Yes        | Up to 29  | Payer's currency account.                                                                                                    |
| 19 | AMOUNT                        | Numeric | Yes        | Up to 12  | Document amount The parameter contains 10 characters before the separator and 2 characters after. The separator between the integer and fractional parts is "."                                                                                                    |
| 20 | AMOUNT_CURRENC<br>Y           | Text    | Yes        | Up to 3   | Alphabetic code of the account currency.                                                                                                    |
| 21 | AMOUNT_CURRENC<br>Y_CODE      | Numeric | No         | Up to 3   | Digital code of the payment currency.                                                                                                    |
| 22 | CURRENCY_DATE                 | Numeric | No         | Up to 10  | Date of value in the format DD.MM.YYYY                                                                                                    |
| 23 | INTERMED_BNK_NA<br>ME         | Text    | No         | Up to 105 | Name of the intermediary bank. Required field if the INTERMED_BNK_BIC field is filled in. Automatically filled with information about the bank from the SWIFT directory if the INTERMED_BNK_BIC field is filled in the import file.                                                                                            |
| 24 | INTERMED_BNK_BIC<br>_TYPE     | Text    | No         | Up to 8   | Type of identification code of the intermediary bank. Filled in automatically with the SWIFT value.                                                                                                    |
| 25 | INTERMED_BNK_BIC              | Numeric | No         | Up to 11  | Identification code of the intermediary's bank. Checked against the SWIFT reference, the field is required if RCPT_BNK_ACCOUNT is filled in and INTERMED_BNK_KLIR_KOD_TYPE is not filled in.                                                                                                    |
| 26 | INTERMED_BNK_CO<br>UNTRY_CODE | Numeric | No         | Up to 3   | Transit digital country code of the intermediary bank. Filled automatically from the bank information in the SWIFT directory if the INTERMED_BNK_BIC field is filled in the import file. The field is optional, it is checked for availability in the country directory if INTERMED_BNK_BIC is not present in the import file. |
| 27 | INTERMED_BNK_CIT<br>Y         | Text    | No         | Up to 35  | City of the intermediary bank. Filled in automatically from the bank information in the SWIFT directory if the INTERMED_BNK_BIC field is filled in the import file.                                                                                                    |
| 28 | INTERMED_BNK_AD<br>DR         | Text    | No         | Up to 35  | Address of the intermediary bank. Filled automatically from the bank information in the SWIFT directory if the INTERMED_BNK_BIC field is filled in the import file.                                                                                                    |

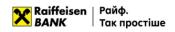

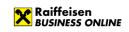

| Nº | Field name                 | Type    | Obligatory | Length                          | Field content                                                                                                    |
|----|----------------------------|---------|------------|---------------------------------|----------------------------------------------------------------------------------------------------|
| 29 | INTERMED_BNK_KLI           | Numeric | No         | Up to 2                         | Type of the clearing code of the                                                                                                    |
|    | R_KOD_TYPE                 |         |            |                                 | intermediary bank. The field is required if<br>the RCPT_BNK_ACCOUNT field is filled in<br>the import file and the INTERMED_BNK_BIC<br>field is not filled in. The available values<br>are described in the following table.                                           |
| 28 | INTERMED_BNK_KLI<br>R_KOD  | Text    | No         | Up to 14<br>(see next<br>table) | Clearing code of the intermediary bank. The field is required if the INTERMED_BNK_KLIR_KOD_TYPE field is filled in the import file.                                                                                                    |
| 29 | RCPT_BNK_NAME              | Text    | No         | Up to 105                       | Name of the beneficiary bank. Filled in automatically from the bank information in the SWIFT directory if the RCPT_BNK_BIC field is filled in the import file. The field is required if the RCPT_BNK_BIC field is not filled in the import file.                      |
| 30 | RCPT_BNK_BIC_TYP<br>E      | Text    | No         | Up to 8                         | Type of the identification code of the beneficiary bank. Filled in automatically with the SWIFT value.                                                                                                    |
| 31 | RCPT_BNK_BIC               | Numeric | No         | Up to 11                        | Identification code of the beneficiary bank.                                                                                                    |
| 32 | RCPT_BNK_ACCOUN<br>T       | Numeric | No         | Up to 34                        | Account number of the beneficiary bank. Required if the RCPT_BNK_KLIR_KOD and RCPT_BNK_BIC fields are not filled in the import file.                                                                                                    |
| 33 | RCPT_BNK_COUNTR<br>Y       | Text    | No         | Up to 70                        | Country of the beneficiary bank. Filled with bank information from the SWIFT directory if the RCPT_BNK_BIC field is filled in the import file or with country information from the country directory if the RCPT_BNK_COUNTRY_CODE field is filled in the import file. |
| 34 | RCPT_BNK_COUNTR<br>Y_CODE  | Numeric | No         | Up to 3                         | Transit digital country code of the beneficiary country. It is filled with information about the bank from the SWIFT directory if the RCPT_BNK_BIC field is filled in the import file.                                                                                |
| 35 | RCPT_BNK_CITY              | Text    | No         | Up to 35                        | City of the beneficiary bank. Filled with information about the bank from the SWIFT directory if the RCPT_BNK_BIC field is filled in the import file. Required if the RCPT_BNK_BIC field is not filled in the import file.                                            |
| 36 | RCPT_BNK_ADDR              | Text    | No         | Up to 35                        | Address of the beneficiary bank.  Filled with information about the bank from the SWIFT directory if the RCPT_BNK_BIC field is filled in the import file. Optional if the RCPT_BNK_BIC field is not filled in the import file.                                        |
| 37 | RCPT_BNK_KLIR_KO<br>D_TYPE | Text    | No         | Up to 2                         | Type of clearing code of the beneficiary bank. The field is not required. Possible values: "AT", "AU", "BL", "CC", "CH", "CN", "CP", "ES", "FW", "GR", "HK", "IE", "IN", "IT", "PL", "PT", "SC", "SW".                                                                |
| 38 | RCPT_BNK_KLIR_KO<br>D      | Text    | No         | Up to 14<br>(see next<br>table) | Clearing code of the beneficiary bank. The field is required only if the RCPT_BNK_KLIR_KOD_TYPE field is filled in the import file. The field length depends on                                                                                                    |

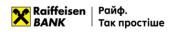

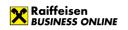

| Nº | Field name      | Туре       | Obligatory | Length                                  | Field content                                |  |
|----|-----------------|------------|------------|-----------------------------------------|----------------------------------------------|--|
|    |                 | 71.        | J 3 3 3 3  | <b>.</b>                                | the value of the RCPT BNK KLIR KOD TYPE      |  |
|    |                 |            |            |                                         | field.                                       |  |
| 39 | RCPT_NAME       | Text       | Yes        | Up to 105                               | Name of the beneficiary.                     |  |
| 40 | RCPT_OKPO       | Numeric    | No         | Up to 10                                | Displayed only if the country 804 Ukraine is |  |
|    |                 |            |            |                                         | selected.                                    |  |
| 41 | RCPT_ACCOUNT    | Numeric    | Yes        | Up to 34                                | Beneficiary account number.                  |  |
| 42 | RCPT_BNK_IBAN   | Numeric    | No         | Up to 34                                | IBAN of the beneficiary.                     |  |
| 43 | RCPT_COUNTRY    | Text       | No         | Up to 70                                | Country of the beneficiary. The field is     |  |
|    |                 |            |            |                                         | filled in automatically from the country     |  |
|    |                 |            |            |                                         | directory.                                   |  |
| 44 | RCPT_COUNTRY_CO | Numeric    | Yes        | Up to 3                                 | Transit digital code of the beneficiary      |  |
|    | DE DESTRUCTION  |            |            |                                         | country.                                     |  |
| 45 | RCPT_CITY       | Text       | Yes        | Up to 33                                | City of the beneficiary.                     |  |
| 46 | RCPT_ADDRESS    | Text       | No         | Up to 33                                | * Beneficiary address, this field is ignored |  |
|    |                 |            |            |                                         | if one of the fields is filled::             |  |
|    |                 |            |            |                                         | RCPT_BLDGNB, RCPT_STRTNM, RCPT_PSTCD         |  |
| 47 | RCPT BLDGNB     | Text       | No         | Up to 16                                | Beneficiary's building number.               |  |
| 48 | RCPT_STRTNM     | Text       | No         | Up to 70                                | Beneficiary street name.                     |  |
| 49 | RCPT_PSTCD      | Text       | No         | Up to 16                                | Beneficiary index.                           |  |
| 50 | RCPT_RESIDENT   | Numeric    | No         | 1                                       | Residence of the beneficiary. Required only  |  |
|    | NOT I_NESIDEIVI | rtarrierie | 110        | '                                       | if 804 is specified in the                   |  |
|    |                 |            |            |                                         | RCPT_COUNTRY_CODE field. The value 0 is      |  |
|    |                 |            |            |                                         | not a resident, the value 1 is a resident.   |  |
| 51 | RCPT_INN        | Numeric    | No         | Up to 12                                | TIN of the beneficiary. Not to be filled.    |  |
| 52 | RCPT_KPP        | Numeric    | No         | Up to 9                                 | Beneficiary KPP. Not to be filled.           |  |
| 53 | PAYMENT_DETAILS | Numeric    | Yes        | Up to 135                               | Purpose of the payment The field length is   |  |
|    |                 |            |            |                                         | 135 characters.                              |  |
| 54 | EXPENSE_TYPE    | Text       | Yes        | Up to 80                                | Options for paying fees. The values can be   |  |
|    |                 |            |            |                                         | "at the expense of the payer (OUR)", "at the |  |
|    |                 |            |            |                                         | expense of the beneficiary (BEN)", "at the   |  |
|    |                 |            |            |                                         | expense of the payer and the beneficiary     |  |
|    |                 |            |            |                                         | (SHA)" or three characters: OUR, BEN, SHA.   |  |
| 55 | EXPENSE_ACCOUNT | Numeric    | Yes        | Up to 29                                | Account for debiting the commission.         |  |
|    |                 |            |            |                                         | Required for EXPENSE_TYPE OUR, SHA. Not      |  |
| ·  | 0007            |            |            |                                         | required for BEN.                            |  |
| 56 | COST            | Text       | Yes        | Up to 80                                | What funds were used to make the             |  |
|    |                 |            |            |                                         | payment. Possible values: "Purchased         |  |
|    |                 |            |            |                                         | currency" and "Own/partially owned funds".   |  |
| 57 | PAYMENT ADDED I | Text       | No         | Up to 192                               | Additional information. The field length is  |  |
| )/ | NFO             | IEXL       | INO        | OP 10 172                               | 192 characters.                              |  |
| 58 | OPCODE          | Numeric    | No         | Up to 4                                 | Transaction code                             |  |
| 59 | COMMENT         | Text       | No         | Up to 500                               | Additional comment to the document           |  |
| ٠, |                 | . 5/(0     | 1          | 1 2 5 5 5 5 5 5 5 5 5 5 5 5 5 5 5 5 5 5 |                                              |  |

## **Clearing codes**

| Name of the clearing code                               | Code type | Number of characters | Field type      |
|---------------------------------------------------------|-----------|----------------------|-----------------|
| Austrian Bankleitzahl                                   | AT        | 5                    | Numeric format. |
| Australian Bank State Branch (BSB) Code                 | AU        | 6                    | Numeric format. |
| German Bankleitzahl (BLZ)                               | BL        | 8                    | Numeric format. |
| Canadian Payments Association Payment Routing<br>Number | СС        | 9                    | Numeric format. |
| CHIPS Universal Identifier                              | СН        | 6                    | Numeric format. |

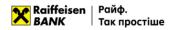

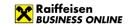

| China National Advanced Payment System (CNAPS) Code | CN  | 12-14  | Numeric format. |
|-----------------------------------------------------|-----|--------|-----------------|
| CHIPS Participant Identifier                        | СР  | 4      | Numeric format. |
| Spanish Domestic Interbanking Code                  | ES  | 8 or 9 | Numeric format. |
| Fedwire Routing Number                              | FW  | 9      | Numeric format. |
| HEBIC (Hellenic Bank Identification Code)           | GR  | 7      | Numeric format. |
| Bank Code of Hong Kong                              | HK  | 3      | Numeric format. |
| Irish National Clearing Code (NSC)                  | IE  | 6      | Numeric format. |
| Indian Financial System Code (IFSC)                 | IN  | 11     | Text field.     |
| Italian Domestic Identification Code                | IT  | 10     | Numeric format. |
| Polish National Clearing Code (KNR)                 | PL  | 8      | Numeric format. |
| Portuguese National Clearing Code                   | PT  | 8      | Numeric format. |
| UK Domestic Sort Code                               | SC  | 6      | Numeric format. |
| Swiss Clearing Code (BC code)                       | SW* | 3-5    | Numeric format. |
| Swiss Clearing Code (SIC code)                      | SW* | 6      | Numeric format. |
| New Zeland National Clearing Code                   | NZ  | 6      | Numeric format. |
| South African National Clearing Code                | ZA  | 6      | Numeric format. |

#### 4.3. File requirements for importing in CSV

- A CSV file can have any name when imported.
- One file can contain several payment instructions. Each subsequent document must follow the specified structure and start on a new line;
- Each line must consist of fields separated by a ";" character;
- Each field has a specific sequence number in the structure used in the format description. The numbering starts with "1" the serial number of the service field;
- Optional fields may be left blank. In this case, empty parameter values will be listed with separators;
- Import is possible:
  - o with parameter values with headers,
  - o with parameter values without headers, written through a separator.

Examples of import files with foreign currency payment instructions are given below:

TYPE;DATE;NUM;CLN\_BNK\_BIC;CLN\_EDRPOU;CLN\_EMPLOYEE;CLN\_EMPLOYEE\_PHONE;CLN\_ACCOUNT;AM OUNT;AMOUNT\_CURRENCY;AMOUNT\_CURRENCY\_CODE;CURRENCY\_DATE;INTERMED\_BNK\_NAME;INTERM ED\_BNK\_BIC\_TYPE;INTERMED\_BNK\_BIC;INTERMED\_BNK\_COUNTRY;INTERMED\_BNK\_COUNTRY\_CODE;INTE RMED\_BNK\_CITY;INTERMED\_BNK\_ADDRESS;INTERMED\_BNK\_KLIR\_KOD\_TYPE;INTERMED\_BNK\_KLIR\_KOD;R CPT\_BNK\_NAME;RCPT\_BNK\_BIC\_TYPE;RCPT\_BNK\_BIC;RCPT\_BNK\_ACCOUNT;RCPT\_BNK\_COUNTRY;RCPT\_B NK\_COUNTRY\_CODE;RCPT\_BNK\_CITY;RCPT\_BNK\_ADDRESS;RCPT\_BNK\_KLIR\_KOD\_TYPE;RCPT\_BNK\_KLIR\_K OD;RCPT\_NAME;RCPT\_

EDRPOU;RCPT\_ACCOUNT;RCPT\_BNK\_IBAN;RCPT\_COUNTRY;RCPT\_COUNTRY\_CODE;RCPT\_CITY;RCPT\_ADD RESS; RCPT\_BLDGNB;RCPT\_STRTNM;RCPT\_PSTCD;

RCPT\_RESIDENT;RCPT\_INN;RCPT\_KPP;PAYMENT\_DETAILS;EXPENSE\_TYPE;EXPENSE\_ACCOUNT;COST;PAYM ENT\_ADDED\_INFO;OPCODE;COMMENT

3;10.10.2019;1;;;;;UA62300335000002600111111111111;10000.00;USD;;;;AVALUAUK;;;;;;AT;12345;;AVALUAUK;2630000000000;804;;;AT;12345;Company

Name;;1234567899;32600000000000;;826;London;;12;Street Name;65478;;;Payment for Parts for the Teminator;at the cost of the payer (OUR);UA523003350000026002222222222;purchased currency;;1111;

The requirements for the structure of a CSV file are as follows:

| Nº | Field name | Type    | Obligatory | Length | Field content |
|----|------------|---------|------------|--------|---------------|
| 1  | TYPE       | Numeric | Yes        | 1      | Document type |

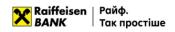

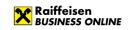

| Nº | Field name                | Туре    | Obligatory | Length    | Field content                                                                                                    |
|----|---------------------------|---------|------------|-----------|----------------------------------------------------------------------------------------------------|
|    |                           |         |            |           | For SWIFT always takes the value "3"                                                                                                    |
| 2  | DATE                      | Text    | No         | 10        | Date of the document in the format DDMMYYYY. If the parameter is absent or empty, the current date will be specified.                                                                                                    |
| 3  | NUM                       | Numeric | No         | 10        | Document number. If the parameter is missing or empty, automatic numbering will be specified.                                                                                                    |
| 4  | CLN_BNK_BIC               | Numeric | No         | 11        | Identification code of the payer's bank.                                                                                                    |
| 5  | CLN_EDRPOU                | Numeric | No         | 10        | The payer's EDRPOU code. The data is filled in automatically from the customer data.                                                                                                    |
| 6  | CLN_EMPLOYEE              | Text    | No         | 100       | Full name of the responsible employee of the payer.                                                                                                    |
| 7  | CLN_EMPLOYEE_<br>PHONE    | Numeric | No         | 13        | Contact phone number of the responsible employee of the payer.                                                                                                    |
| 8  | CLN_ACCOUNT               | Numeric | Yes        | 29        | Payer's foreign currency account. If the account consists of 29 characters in IBAN format, the field "MFO of the payer's bank" is optional.                                                                                                    |
| 9  | AMOUNT                    | Numeric | Yes        | Up to 12  | Document amount The parameter contains 10 characters before the separator and 2 characters after. The separator between the integer and fractional parts is "."                                                                                                    |
| 10 | AMOUNT_CURRE NCY          | Text    | Yes        | Up to 3   | Alphabetic code of the account currency.                                                                                                    |
| 11 | AMOUNT_CURRE NCY_CODE     | Numeric | No         | Up to 3   | Digital code of the payment currency.                                                                                                    |
| 12 | CURRENCY_DATE             | Numeric | No         | Up to 10  | Value date in the format DD.MM.YYYY                                                                                                    |
| 13 | INTERMED_BNK_<br>NAME     | Text    | No         | Up to 105 | Name of the intermediary bank. Required field if the "Intermediary bank SWIFT" field is filled in. Automatically filled with information about the bank from the SWIFT directory if the "SWIFT of the intermediary bank" field is filled in the import file.                                                                                                    |
| 14 | INTERMED_BNK_<br>BIC_TYPE | Text    | No         | Up to 11  | Identification code of the intermediary bank. It is checked in the SWIFT directory, the field is required the "Beneficiary bank account" is filled in and the "Intermediary bank clearing code type" is not filled in.                                                                                                    |
| 15 | INTERMED_BNK_<br>BIC      | Numeric | No         | Up to 3   | Transit country code of the intermediary bank. Filled in automatically from the bank information in the SWIFT directory if the "SWIFT of the intermediary bank" field is filled in the import file. The field is optional, it is checked for availability in the country directory if the "SWIFT of the intermediary bank" field is not present in the import file. |
| 16 | INTERMED_BNK_<br>COUNTRY  | Text    | No         | Up to 70  | Country of the intermediary's bank. Filled in automatically from the bank information in the SWIFT directory if the field is filled in the import file. Filled in automatically from the bank information in the SWIFT directory, or from the country information in the country directory if the INTERMED_BNK_COUNTRY_CODE field is filled in.                     |

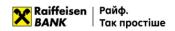

| Nº | Field name                     | Туре    | Obligatory | Length                                          | Field content                                                                                                    |
|----|--------------------------------|---------|------------|-------------------------------------------------|----------------------------------------------------------------------------------------------------|
| 17 | INTERMED_BNK_<br>COUNTRY_CODE  | Numeric | No         | Up to 3                                         | Transit digital country code of the intermediary bank. Filled automatically from the bank information in the SWIFT directory if the INTERMED_BNK_BIC field is filled in the import file. The field is optional, it is checked for availability in the country directory if INTERMED_BNK_BIC is not present in the import file.      |
| 18 | INTERMED_BNK_<br>CITY          | Text    | No         | Up to 35                                        | City of the intermediary bank. It is filled in automatically from the bank information in the SWIFT directory if the "SWIFT of the intermediary bank" field is filled in the import file.                                                                                                    |
| 19 | INTERMED_BNK_<br>ADDRESS       | Text    | No         | Up to 35                                        | Address of the intermediary bank. It is filled in automatically from the bank information in the SWIFT directory if the "SWIFT of the intermediary bank" field is filled in the import file.                                                                                                    |
| 20 | INTERMED_BNK_<br>KLIR_KOD_TYPE | Numeric | No         | Up to 2                                         | Type of the intermediary bank's clearing code. The field is required if the "Beneficiary bank account" field is filled in the import file and the "SWIFT of the intermediary bank" field is not filled in. Available values are described in the previous table (Clearing codes).                                                   |
| 21 | INTERMED_BNK_<br>KLIR_KOD      | Text    | No         | Up to 14<br>(see<br>Clearing<br>codes<br>table) | Clearing code of the intermediary bank. The field is required if the "Intermediary bank clearing code type" field is filled in the import file.                                                                                                    |
| 22 | RCPT_BNK_NAME                  | Text    | No         | Up to 105                                       | Name of the beneficiary bank. Filled in automatically from the bank information in the SWIFT directory if the "SWIFT of the beneficiary bank" field is filled in the import file. The field is required if the "SWIFT of the beneficiary bank" field is not filled in the import file.                                              |
| 23 | RCPT_BNK_BIC_T<br>YPE          | Text    | No         | Up to 8                                         | Type of the identification code of the beneficiary bank. Filled in automatically with the SWIFT value.                                                                                                    |
| 24 | RCPT_BNK_BIC                   | Numeric | No         | Up to 11                                        | Identification code of the beneficiary bank.                                                                                                    |
| 25 | RCPT_BNK_ACCO<br>UNT           | Numeric | No         | Up to 34                                        | Account number of the beneficiary bank. Required if the fields "Beneficiary bank clearing code" and "Beneficiary bank SWIFT" are not filled in the import file.                                                                                                    |
| 26 | RCPT_BNK_COUN<br>TRY           | Text    | No         | Up to 70                                        | Country of the beneficiary bank. It is filled with information about the bank from the SWIFT directory if the field "SWIFT of the beneficiary bank" is filled in the import file or from information about the country from the country directory if the field "Country code of the beneficiary bank" is filled in the import file. |
| 27 | RCPT_BNK_COUN<br>TRY_CODE      | Numeric | No         | Up to 3                                         | Transit digital country code of the beneficiary. It is filled with information about the bank from the SWIFT directory if                                                                                                    |

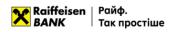

| Nº      | Field name                 | Туре    | Obligatory | Length                                          | Field content                                                                                                    |
|---------|----------------------------|---------|------------|-------------------------------------------------|----------------------------------------------------------------------------------------------------|
|         |                            |         |            |                                                 | the field "SWIFT of the beneficiary bank" is                                                                                                    |
|         |                            |         |            |                                                 | filled in the import file.                                                                                                    |
| 28      | RCPT_BNK_CITY              | Text    | No         | Up to 35                                        | City of the beneficiary bank. Filled in with information about the bank from the SWIFT directory if the SWIFT field of the beneficiary bank is filled in the import file. Required if the SWIFT field of the beneficiary bank is not filled in the import file.     |
| 29      | RCPT_BNK_ADDR<br>ESS       | Text    | No         | Up to 35                                        | Address of the beneficiary bank. Filled with information about the bank from the SWIFT directory if the "SWIFT of the beneficiary bank" field is filled in the import file. Optional if the "SWIFT of the beneficiary bank" field is not filled in the import file. |
| 30      | RCPT_BNK_KLIR_<br>KOD_TYPE | Text    | No         | Up to 2                                         | Type of clearing code of the beneficiary bank. The field is not required. Possible values: "AT", "AU", "BL", "CC", "CH", "CN", "CP", "ES", "FW", "GR", "HK", "IE", "IN", "IT", "PL", "PT", "SC", "SW".                                                              |
| 31      | RCPT_BNK_KLIR_<br>KOD      | Text    | No         | Up to 14<br>(see<br>Clearing<br>codes<br>table) | Clearing code of the beneficiary bank. The field is required only if the "Beneficiary bank clearing code type" field is filled in the import file. The field length depends on the value of the "Beneficiary bank clearing code type" field.                        |
| 32      | RCPT_NAME                  | Text    | Yes        | Up to 105                                       | Name of the beneficiary.                                                                                                    |
| 33      | RCPT_ EDRPOU               | Numeric | No         | Up to 10                                        | Displayed only if the country 804 Ukraine is selected.                                                                                                    |
| 34      | RCPT_ACCOUNT               | Numeric | Yes        | Up to 34                                        | Beneficiary account number.                                                                                                    |
| 35      | RCPT_BNK_IBAN              | Numeric | No         | Up to 34                                        | IBAN of the beneficiary.                                                                                                    |
| 36      | RCPT_COUNTRY               | Text    | No         | Up to 70                                        | Country of the beneficiary. The field is filled in automatically from the country directory.                                                                                                    |
| 37      | RCPT_COUNTRY_<br>CODE      | Numeric | Yes        | Up to 3                                         | Transit digital code of the beneficiary country.                                                                                                    |
| 38      | RCPT_CITY                  | Text    | Yes        | Up to 33                                        | City of the beneficiary.                                                                                                    |
| 39      | RCPT_ADDRESS               | Text    | No         | Up to 33                                        | * Beneficiary address, this field is ignored if<br>one of the fields is filled::<br>RCPT_BLDGNB, RCPT_STRTNM, RCPT_PSTCD                                                                                                    |
| 40      | RCPT_BLDGNB                | Text    | No         | Up to 16                                        | Beneficiary's building number.                                                                                                    |
| 41      | RCPT_STRTNM                | Text    | No         | Up to 70                                        | Beneficiary street name.                                                                                                    |
| 42      | RCPT_PSTCD                 | Text    | No         | Up to 16                                        | Beneficiary index.                                                                                                    |
| <u></u> |                            |         |            |                                                 |                                                                                                    |

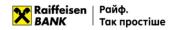

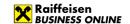

| Nº | Field name             | Туре    | Obligatory | Length    | Field content                                                                                                    |
|----|------------------------|---------|------------|-----------|----------------------------------------------------------------------------------------------------|
| 43 | RCPT_RESIDENT          | Numeric | No         | 1         | Residence of the beneficiary. Required only if the field "Beneficiary country code" contains 804. The value 0 is a non-resident, the value 1 is a resident.                                                                   |
| 44 | RCPT_INN               | Numeric | No         | Up to 12  | TIN of the beneficiary. Not fieled.                                                                                                    |
| 45 | RCPT_KPP               | Numeric | No         | Up to 9   | Beneficiary KPP. Not field.                                                                                                    |
| 46 | PAYMENT_DETAI<br>LS    | Numeric | Yes        | Up to 135 | Purpose of the payment. The field length is 135 characters.                                                                                                    |
| 47 | EXPENSE_TYPE           | Text    | Yes        | Up to 80  | Options for paying commissions. The values can be "at the expense of the payer (OUR)", "at the expense of the beneficiary (BEN)", "at the expense of the payer and the beneficiary (SHA)" or three characters: OUR, BEN, SHA. |
| 48 | EXPENSE_ACCOU<br>NT    | Numeric | Yes        | Up to 29  | Account for debiting the commission. Required for EXPENSE_TYPE OUR, SHA. Not required for BEN.                                                                                                    |
| 49 | COST                   | Text    | Yes        | Up to 28  | The funds used to generate the payment. Possible values: "Purchased currency" and "Own/partially owned funds".                                                                                                    |
| 50 | PAYMENT_ADDE<br>D_INFO | Text    | No         | Up to 192 | Additional information. The field length is 192 characters.                                                                                                    |
| 51 | OPCODE                 | Numeric | No         | Up to 4   | Transaction code                                                                                                    |
| 52 | COMMENT                | Text    | No         | Up to 500 | Additional comment to the document                                                                                                    |

#### 4.4. File requirements for importing in XML

Files for importing payment instructions in XML format – text files with the \*.xml extension in any encoding. These files must meet the following requirements:

- One file may contain several payment instructions separated by the following tags:
  - o < CURRENCY\_PAYMENT > tag to indicate the beginning of the document,
  - CURRENCY\_PAYMENT > tag to indicate the end of the document;
- Encoding information should be contained in the declaration of the xml file;
- Fields must be separated according to the rules of XML file generation;
- Optional fields may be left blank.

An example of an import file in xml format is given below

?xml version ="1.0" encoding ="UTF-8"?> <Datapacket>

~Dutupucket/

<CURRENCY\_PAYMENT>

- <DATE\_DOC>03.11.2020</DATE\_DOC>
- <NUM\_DOC>1133</NUM\_DOC>
- <CLN\_BNK\_MFO></CLN\_BNK\_MFO>
- <CLN\_BNK\_NAME>AAA1</CLN\_BNK\_NAME>
- <CLN\_BNK\_BIC\_TYPE></CLN\_BNK\_BIC\_TYPE>
- <CLN BNK BIC></CLN BNK BIC>
- <CLN\_BNK\_COUNTRY></CLN\_BNK\_COUNTRY>
- <CLN\_BNK\_CITY></CLN\_BNK\_CITY>

<CLN BNK ADDRESS></CLN BNK ADDRESS>

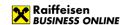

```
<CLN NAME></CLN NAME>
      <CLN EDRPOU>38307757</CLN EDRPOU>
      <CLN_COUNTRY></CLN_COUNTRY>
      <CLN CITY></CLN CITY>
      <CLN ADDRESS></CLN ADDRESS>
      <CLN RESIDENT></CLN RESIDENT>
      <CLN_EMPLOYEE_FIO></CLN_EMPLOYEE_FIO>
      <CLN_EMPLOYEE_PHONE></CLN_EMPLOYEE_PHONE>
      <CLN_ACCOUNT>UA923808050000000026000440798</CLN_ACCOUNT>
      <AMOUNT>10</AMOUNT>
      <AMOUNT_CURRENCY>USD</AMOUNT_CURRENCY>
      <AMOUNT_CURRENCY_CODE></AMOUNT_CURRENCY_CODE>
      <CURRENCY_DATE></CURRENCY_DATE>
      <INTERMED_BNK_NAME>CITI Bank</intermed_bnk_name>
      <INTERMED_BNK_BIC_TYPE></INTERMED_BNK_BIC_TYPE>
      <INTERMED BNK BIC></INTERMED BNK BIC>
      <INTERMED BNK COUNTRY></INTERMED BNK COUNTRY>
      <INTERMED BNK COUNTRY CODE>840</INTERMED BNK COUNTRY CODE>
      <INTERMED_BNK_CITY>KIEV</INTERMED_BNK_CITY>
      <INTERMED BNK ADDRESS>Degtiarivska 50</INTERMED BNK ADDRESS>
      <INTERMED_BNK_KLIR_KOD_TYPE></INTERMED_BNK_KLIR_KOD_TYPE>
      <INTERMED BNK KLIR KOD>10901694
      <RCPT BNK NAME>Santander Bank Polska S.A.
/RCPT BNK NAME>
      <RCPT BNK BIC TYPE></RCPT BNK BIC TYPE>
      <RCPT BNK BIC>BPKOPLPW</RCPT BNK BIC>
      <RCPT_BNK_ACCOUNT></RCPT_BNK_ACCOUNT>
      <RCPT_BNK_COUNTRY>POLAND</RCPT_BNK_COUNTRY>
      <RCPT_BNK_COUNTRY_CODE>804</RCPT_BNK_COUNTRY_CODE>
      <RCPT BNK CITY>WARSAW</RCPT BNK CITY>
      <RCPT_BNK_ADDRESS>ul. Krakowskie Przedmiescie 37</RCPT_BNK_ADDRESS>
      <RCPT_BNK_KLIR_KOD_TYPE></RCPT_BNK_KLIR_KOD_TYPE>
      <RCPT_BNK_KLIR_KOD></RCPT_BNK_KLIR_KOD>
      <RCPT NAME>KARAPUZ LTD
/RCPT NAME>
      <RCPT_EDRPOU>1234512345</RCPT_EDRPOU>
      <RCPT ACCOUNT>PL06109016940000000117716635
      <RCPT BNK IBAN></RCPT BNK IBAN>
      <RCPT COUNTRY>POLAND</RCPT COUNTRY>
      <RCPT COUNTRY CODE>616</RCPT COUNTRY CODE>
      <RCPT_CITY>17-300 Siemiatycze/RCPT_CITY>
      <RCPT_ADDRESS>Ukrainska str., 777/RCPT_ADDRESS>
      <RCPT RESIDENT></RCPT RESIDENT>
      <RCPT_INN></RCPT_INN>
      <RCPT KPP></RCPT KPP>
      <PAYMENT_DETAILS>PAYMENT FOR FROZ VEG, CONTR. 123456748/11-22-PL FROM 01.01.2019. INVOICE
E7654321, FROM 01.01.19. MD 123456, FROM 01.01.2019.</PAYMENT_DETAILS>
      <EXPENSE_TYPE>SHA</EXPENSE_TYPE>
      <EXPENSE ACCOUNT>UA523808050000000026005440801</EXPENSE ACCOUNT>
      <COST>Purchased currency</COST>
      <PAYMENT_ADDED_INFO>PAYMENT_ADDED_INFO</PAYMENT_ADDED_INFO>
      <OPCODE>1243</OPCODE>
      <COMMENT>COM123</COMMENT>
</CURRENCY_PAYMENT>
<CURRENCY PAYMENT>
      <DATE DOC>03.11.2020</DATE DOC>
      <NUM DOC>1133</NUM DOC>
      <CLN BNK MFO></CLN BNK MFO>
      <CLN BNK NAME>AAA1</CLN BNK NAME>
      <CLN_BNK_BIC_TYPE></CLN_BNK_BIC_TYPE>
```

<CLN BNK BIC></CLN BNK BIC>

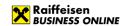

```
<CLN BNK COUNTRY></CLN BNK COUNTRY>
      <CLN_BNK_CITY></CLN_BNK_CITY>
      <CLN_BNK_ADDRESS></CLN_BNK_ADDRESS>
      <CLN NAME></CLN NAME>
      <CLN EDRPOU>38307757</CLN EDRPOU>
      <CLN COUNTRY></CLN COUNTRY>
      <CLN_CITY></CLN_CITY>
      <CLN_ADDRESS></CLN_ADDRESS>
      <CLN_RESIDENT></CLN_RESIDENT>
      <CLN EMPLOYEE FIO></CLN EMPLOYEE FIO>
      <CLN_EMPLOYEE_PHONE></CLN_EMPLOYEE_PHONE>
      <CLN ACCOUNT>UA923808050000000026000440798</CLN ACCOUNT>
      <AMOUNT>10</AMOUNT>
      <AMOUNT_CURRENCY>USD</AMOUNT_CURRENCY>
      <AMOUNT_CURRENCY_CODE></AMOUNT_CURRENCY_CODE>
      <CURRENCY DATE></CURRENCY DATE>
      <INTERMED_BNK_NAME>CITI Bank</intermed_bnk_name>
      <INTERMED_BNK_BIC_TYPE></INTERMED_BNK_BIC_TYPE>
      <INTERMED_BNK_BIC></INTERMED_BNK_BIC>
      <INTERMED_BNK_COUNTRY></INTERMED_BNK_COUNTRY>
      <INTERMED_BNK_COUNTRY_CODE>840</INTERMED_BNK_COUNTRY_CODE>
      <INTERMED BNK CITY>KIEV</INTERMED BNK CITY>
      <INTERMED BNK ADDRESS>Degtiarivska 50</INTERMED BNK ADDRESS>
      <INTERMED BNK KLIR KOD TYPE></INTERMED BNK KLIR KOD TYPE>
      <INTERMED BNK KLIR KOD>10901694
/INTERMED BNK KLIR KOD>
      <RCPT_BNK_NAME>Santander Bank Polska S.A.
      <RCPT_BNK_BIC_TYPE></RCPT_BNK_BIC_TYPE>
      <RCPT_BNK_BIC>BPKOPLPW</RCPT_BNK_BIC>
      <RCPT BNK ACCOUNT></RCPT BNK ACCOUNT>
      <RCPT_BNK_COUNTRY>POLAND</RCPT_BNK_COUNTRY>
      <RCPT BNK COUNTRY CODE>804</RCPT BNK COUNTRY CODE>
      <RCPT_BNK_CITY>WARSAW</RCPT_BNK_CITY>
      <RCPT BNK ADDRESS>ul. Krakowskie Przedmiescie 37</RCPT BNK ADDRESS>
      <RCPT_BNK_KLIR_KOD_TYPE></RCPT_BNK_KLIR_KOD_TYPE>
      <RCPT BNK KLIR KOD></RCPT BNK KLIR KOD>
      <RCPT NAME>KARAPUZ LTD
      <RCPT EDRPOU>1234512345/RCPT EDRPOU>
      <RCPT_ACCOUNT>PL06109016940000000117716635
      <RCPT_BNK_IBAN></RCPT_BNK_IBAN>
      <RCPT_COUNTRY>POLAND</RCPT_COUNTRY>
      <RCPT COUNTRY CODE>616</RCPT COUNTRY CODE>
      <RCPT CITY>17-300 Siemiatycze/RCPT CITY>
      <RCPT_ADDRESS>Ukrainska str., 777</RCPT_ADDRESS>
      <RCPT_BLDGNB>777/RCPT_BLDGNB>
      <RCPT_STRTNM>Ukrainska str.
      <RCPT_PSTCD>65478</RCPT_PSTCD>
      <RCPT_RESIDENT></RCPT_RESIDENT>
      <RCPT INN></RCPT INN>
      <RCPT_KPP></RCPT_KPP>
      <PAYMENT_DETAILS>PAYMENT FOR FROZ VEG, CONTR. 123456748/11-22-PL FROM 01.01.2019. INVOICE
E7654321, FROM 01.01.19. MD 123456, FROM 01.01.2019.</PAYMENT_DETAILS>
      <EXPENSE_TYPE>SHA</EXPENSE_TYPE>
      <EXPENSE ACCOUNT>UA523808050000000026005440801</EXPENSE ACCOUNT>
      <COST>Purchased currency</COST>
      <PAYMENT ADDED INFO>PAYMENT ADDED INFO</PAYMENT ADDED INFO>
      <OPCODE>1243</OPCODE>
      <COMMENT>COM123</COMMENT>
</CURRENCY_PAYMENT>
```

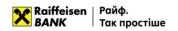

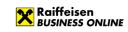

</Datapacket>

The requirements for the structure of the file in xml format are as follows:

|    | The requirements for the structure of the file in xml format are as follows: |         |            |           |                                                                                                    |  |
|----|------------------------------------------------------------------------------|---------|------------|-----------|----------------------------------------------------------------------------------------------------|--|
| Nº | Field name                                                                   | Туре    | Obligatory | Length    | Field content                                                                                                    |  |
| 1  | DATE_DOC                                                                     | Date    | No         | 10        | Payment instruction date in the format DD.MM.YYYY  If the parameter is absent or empty, the current date will be specified.                                     |  |
| 2  | NUM_DOC                                                                      | Text    | No         | Up to 10  | Payment instruction number  If the parameter is missing or empty, it will be filled in according to the automatic numbering.                                    |  |
| 3  | CLN_BNK_MFO                                                                  | Numeric | No         | Up to 6   | MFO of the payer's bank. If the account is in IBAN format, the field is not required.                                                                           |  |
| 4  | CLN_BNK_NAME                                                                 | Text    | No         | Up to 40  | The data is filled in according to the specified MFO.                                                                                                    |  |
| 5  | CLN_BNK_BIC_T<br>YPE                                                         | Numeric | No         | Up to 8   | Automatically filled with the SWIFT value.                                                                                                    |  |
| 6  | CLN_BNK_BIC                                                                  | Numeric | No         | Up to 11  | Identification code of the payer's bank.                                                                                                    |  |
| 7  | CLN_BNK_COUN<br>TRY                                                          | Text    | No         | Up to 70  | Country of the payer's bank. Filled in automatically according to the specified MFI.                                                                            |  |
| 8  | CLN_BNK_CITY                                                                 | Text    | No         | Up to 70  | City of the payer's bank. Automatically filled in by the specified MFO.                                                                                         |  |
| 9  | CLN_BNK_ADDR<br>ESS                                                          | Text    | No         | Up to 35  | Address of the payer's bank.                                                                                                    |  |
| 10 | CLN_NAME                                                                     | Text    | No         | Up to 40  | Name of the payer. The data is filled in automatically from the customer data.                                                                                  |  |
| 11 | CLN_EDRPOU                                                                   | Numeric | No         | 10        | The payer's EDRPOU code. The data is filled in automatically from the customer data.                                                                            |  |
| 12 | CLN_COUNTRY                                                                  | Text    | No         | Up to 70  | Country of the payer. The data is filled in automatically from the customer data.                                                                               |  |
| 13 | CLN_CITY                                                                     | Text    | No         | Up to 70  | City of the payer. The data is filled in automatically from the customer data.                                                                                  |  |
| 14 | CLN_ADDRESS                                                                  | Text    | No         | Up to 140 | Address of the payer. The data is filled in automatically from the customer data.                                                                               |  |
| 15 | CLN_RESIDENT                                                                 | Numeric | No         | 1         | Indication of the payer's residence. The data is filled in automatically from the customer data.                                                                |  |
| 16 | CLN_EMPLOYEE<br>_FIO                                                         | Text    | No         | Up to 200 | Full name of the responsible employee of the payer.                                                                                                    |  |
| 17 | CLN_EMPLOYEE _PHONE                                                          | Numeric | No         | Up to 13  | Contact phone number of the responsible employee.                                                                                                    |  |
| 18 | CLN_ACCOUNT                                                                  | Numeric | Yes        | 29        | Payer's foreign currency account. If the account consists of 29 characters in IBAN format, the field "MFO of the payer's bank" is optional.                     |  |
| 19 | AMOUNT                                                                       | Numeric | Yes        | Up to 12  | Document amount The parameter contains 10 characters before the separator and 2 characters after. The separator between the integer and fractional parts is "." |  |
| 20 | AMOUNT_CURR<br>ENCY                                                          | Text    | Yes        | Up to 3   | Alphabetic code of the account currency.                                                                                                    |  |
| 21 | AMOUNT_CURR<br>ENCY_CODE                                                     | Numeric | No         | Up to 3   | Digital code of the payment currency.                                                                                                    |  |
| 22 | CURRENCY_DAT<br>E                                                            | Numeric | No         | Up to 10  | Value date in the format DD.MM.YYYY                                                                                                    |  |
|    |                                                                              |         |            |           |                                                                                                    |  |

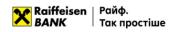

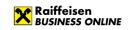

| Nº | Field name                        | Туре    | Obligatory | Length                                          | Field content                                                                                                    |
|----|-----------------------------------|---------|------------|-------------------------------------------------|----------------------------------------------------------------------------------------------------|
| 23 | INTERMED_BNK<br>_NAME             | Text    | No         | Up to 105                                       | Name of the intermediary bank. Required field if the "Intermediary bank SWIFT" field is filled in. Automatically filled with information about the bank from the SWIFT directory if the "SWIFT of the intermediary bank" field is filled in the import file.                                                                                    |
| 24 | INTERMED_BNK<br>_BIC_TYPE         | Text    | No         | Up to 8                                         | Type of identification code of the intermediary bank. Filled in automatically with the SWIFT value.                                                                                                    |
| 25 | INTERMED_BNK<br>_BIC              | Text    | No         | Up to 11                                        | Identification code of the intermediary bank. It is checked in the SWIFT directory, the field is required if the "Beneficiary bank account" is filled in and the "Intermediary bank clearing code type" is not filled in.                                                                                                    |
| 26 | INTERMED_BNK<br>_COUNTRY          | Text    | No         | Up to 70                                        | Country of the intermediary's bank. Filled in automatically from the bank information in the SWIFT directory if the field is filled in the import file. Filled in automatically from the bank information in the SWIFT directory, or from the country information in the country directory if the INTERMED_BNK_COUNTRY_CODE field is filled in. |
| 27 | INTERMED_BNK<br>_COUNTRY_CO<br>DE | Numeric | No         | Up to 3                                         | Transit digital country code of the intermediary bank. Filled automatically from the bank information in the SWIFT directory if the INTERMED_BNK_BIC field is filled in the import file. The field is optional, it is checked for availability in the country directory if INTERMED_BNK_BIC is not present in the import file.                  |
| 28 | INTERMED_BNK<br>_CITY             | Text    | No         | Up to 35                                        | City of the intermediary bank. Filled in automatically from the bank information in the SWIFT directory if the INTERMED_BNK_BIC field is filled in the import file.                                                                                                    |
| 29 | INTERMED_BNK<br>_ADDRESS          | Text    | No         | Up to 35                                        | Address of the intermediary bank. It is filled in automatically from the bank information in the SWIFT directory if the "SWIFT of the intermediary bank" field is filled in the import file.                                                                                                    |
| 30 | NTERMED_BNK_<br>KLIR_KOD_TYPE     | Numeric | No         | Up to 2                                         | Type of the clearing code of the intermediary bank. The field is required if the RCPT_BNK_ACCOUNT field is filled in the import file and the INTERMED_BNK_BIC field is not filled in. Available values are described in the table "Clearing codes".                                                                                             |
| 31 | NTERMED_BNK_<br>KLIR_KOD          | Text    | No         | Up to 14<br>(see<br>Clearing<br>codes<br>table) | Clearing code of the intermediary bank. The field is required if the INTERMED_BNK_KLIR_KOD_TYPE field is filled in the import file.                                                                                                    |
| 32 | RCPT_BNK_NAM<br>E                 | Text    | No         | Up to 105                                       | Name of the beneficiary bank. Filled in automatically from the bank information in the SWIFT directory if the RCPT_BNK_BIC field is filled in the import file. The field is required if the RCPT_BNK_BIC field is not filled in the import file.                                                                                                |

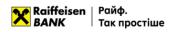

| N∘ | Field name                 | Type    | Obligatory | Length                                          | Field content                                                                                                    |
|----|----------------------------|---------|------------|-------------------------------------------------|----------------------------------------------------------------------------------------------------|
| 33 | RCPT_BNK_BIC_<br>TYPE      | Text    | No         | Up to 8                                         | Type of the beneficiary bank identification code. Filled in automatically with the SWIFT value.                                                                                                    |
| 34 | RCPT_BNK_BIC               | Numeric | No         | Up to 11                                        | Identification code of the beneficiary bank.                                                                                                    |
| 35 | RCPT_BNK_ACC<br>OUNT       | Numeric | No         | Up to 34                                        | Account number of the beneficiary bank. Required if the RCPT_BNK_KLIR_KOD and RCPT_BNK_BIC fields are not filled in the import file.                                                                                                    |
| 36 | RCPT_BNK_COU<br>NTRY       | Text    | No         | Up to 70                                        | Country of the beneficiary bank. Filled with bank information from the SWIFT directory if the RCPT_BNK_BIC field is filled in the import file or with country information from the country directory if the RCPT_BNK_COUNTRY_CODE field is filled in the import file. |
| 37 | RCPT_BNK_COU<br>NTRY_CODE  | Numeric | No         | Up to 3                                         | Transit digital country code of the beneficiary. It is filled with information about the bank from the SWIFT directory if the RCPT_BNK_BIC field is filled in the import file.                                                                                        |
| 38 | RCPT_BNK_CITY              | Text    | No         | Up to 35                                        | City of the beneficiary bank. Filled with information about the bank from the SWIFT directory if the RCPT_BNK_BIC field is filled in the import file. Required if the RCPT_BNK_BIC field is not filled in the import file.                                            |
| 39 | RCPT_BNK_ADD<br>RESS       | Text    | No         | Up to 35                                        | Address of the beneficiary bank. Filled with information about the bank from the SWIFT directory if the "SWIFT of the beneficiary bank" field is filled in the import file. Optional if the "SWIFT of the beneficiary bank" field is not filled in the import file.   |
| 40 | RCPT_BNK_KLIR<br>_KOD_TYPE | Text    | No         | Up to 2                                         | Type of clearing code of the beneficiary bank. The field is not required. Possible values: "AT", "AU", "BL", "CC", "CH", "CN", "CP", "ES", "FW", "GR", "HK", "IE", "IN", "IT", "PL", "PT", "SC", "SW".                                                                |
| 41 | RCPT_BNK_KLIR<br>_KOD      | Text    | No         | Up to 14<br>(see<br>Clearing<br>codes<br>table) | Clearing code of the beneficiary bank. The field is required only if the RCPT_BNK_KLIR_KOD_TYPE field is filled in the import file. The field length depends on the value of the RCPT_BNK_KLIR_KOD_TYPE field.                                                        |
| 42 | RCPT_NAME                  | Text    | Yes        | Up to 105                                       | Name of the beneficiary.                                                                                                    |
| 43 | RCPT_ACCOUN<br>T           | Numeric | No         | Up to 34                                        | Beneficiary account number.                                                                                                    |
| 44 | RCPT_BNK_IBAN              | Numeric | Yes        | Up to 34                                        | IBAN of the beneficiary.                                                                                                    |
| 45 | RCPT_COUNTRY               | Text    | No         | Up to 70                                        | Country of the beneficiary. The field is filled in automatically from the country directory.                                                                                                    |
| 46 | RCPT_COUNTRY<br>_CODE      | Numeric | Yes        | Up to 3                                         | Transit digital code of the beneficiary country.                                                                                                    |
| 47 | RCPT_CITY                  | Text    | Yes        | Up to 33                                        | City of the beneficiary.                                                                                                    |
| 48 | RCPT_ADDRESS               | Text    | No         | Up to 33                                        | * Beneficiary address, this field is ignored if                                                                                                    |
|    |                            |         |            |                                                 | one of the fields is filled:: RCPT_BLDGNB, RCPT_STRTNM, RCPT_PSTCD                                                                                                    |
| 49 | RCPT_BLDGNB                | Text    | No         | Up to 16                                        | Beneficiary's building number.                                                                                                    |
| 50 | RCPT_STRTNM                | Text    | No         | Up to 70                                        | Beneficiary street name.                                                                                                    |
| 51 | RCPT_PSTCD                 | Text    | No         | Up to 16                                        | Beneficiary index.                                                                                                    |

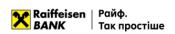

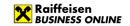

| Nº | Field name             | Type    | Obligatory | Length    | Field content                                                                                                    |
|----|------------------------|---------|------------|-----------|----------------------------------------------------------------------------------------------------|
| 49 | RCPT_RESIDENT          | Numeric | No         | 1         | Residence of the beneficiary. Required only if 804 is specified in the RCPT_COUNTRY_CODE field. The value 0 - not a resident, the value 1 - a resident.                                                                                           |
| 50 | RCPT_INN               | Numeric | No         | Up to 12  | TIN of the beneficiary. Not filled.                                                                                                    |
| 51 | RCPT_KPP               | Numeric | No         | Up to 9   | Beneficiary KPP. Not filled.                                                                                                    |
| 52 | PAYMENT_DET<br>AILS    | Numeric | No         | Up to 135 | Purpose of the payment. For documents in RUB currency, the transaction currency code '(VONNNNN)' or '(VONNNNN)'PS' is required at the beginning of the purpose, where NNNNN is the transaction currency code. The field length is 135 characters. |
| 53 | EXPENSE_TYPE           | Text    | Так        | Up to 80  | Options for paying commission. The values can be "at the expense of the payer (OUR)", "at the expense of the beneficiary (BEN)", "at the expense of the payer and the beneficiary (SHA)" or three characters: OUR, BEN, SHA.                      |
| 54 | EXPENSE_ACCO<br>UNT    | Numeric | Yes        | Up to 29  | Account for debiting the commission. Required for EXPENSE_TYPE OUR, SHA. Not required for BEN.                                                                                                    |
| 55 | COST                   | Text    | Yes        | Up to 80  | What funds were used to make the payment. Possible values: "Purchased currency" and "Own/partially owned funds".                                                                                                    |
| 56 | PAYMENT_ADD<br>ED_INFO | Text    | Yes        | Up to 192 | Additional information. The field length is 192 characters.                                                                                                    |
| 57 | OPCODE                 | Numeric | No         | Up to 4   | Transaction code                                                                                                    |
| 58 | COMMENT                | Text    | No         | Up to 500 | Additional comment to the document                                                                                                    |

### 5. Import of currency documents on purchase, sale, exchange of foreign currency

In Raiffeisen Business Online System, the user can import documents such as purchase, sale and currency exchange applications. You can import files in the following formats:

- TXT
- XML
- CSV

Requirements to the file structure depending on the format are described in subparagraphs 5.2-5.4.

### 5.1. Import of currency documents

To import currency documents, go to the menu section "Currency transactions" -> "Stock exchange transactions" and press

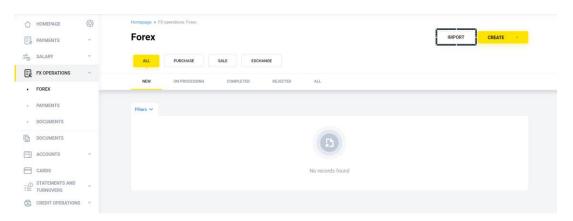

In the form that opens, you can import documents:

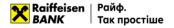

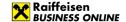

- By importing a single file or several files from a directory;
- By importing a directory that can contain several files.

To cancel the import of documents, press

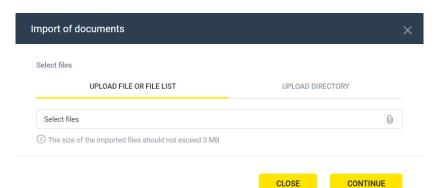

To import, select the tab:

- "Upload file or list of files", or
- "Upload directory", press the button and select the required file/several files from the directory or directory with files, press continue. The System will perform the process of reading and checking for compliance with the format and structure of each file, as well as validating each individual document in the file.

After processing the files, the System will generate a report with the import results, which will indicate the number of successfully imported files and the number of files containing an error.

To view the details of the report on the import results of each individual document in the file, expand the list

on the form or download the report to your device by pressing

The following file import statuses are possible:

- Import completed successfully the file structure meets the requirements (see 1.2. -1.6.), all documents in the file were validated without errors;
- Import is partially completed the file structure meets the requirements (see 1.2. -1.6.), with at least one document in the file being validated without errors and at least one with an error;
- Import failed the file structure meets the requirements (see 5.2. 5.4.), all documents in the file have been validated with an error;
- File skipped the file structure does not meet the requirements (see 5.2. 5.4.).

To finish, press or DONE.

As a result, currency documents in the "New" status will be created in the System for all documents of the imported file or files, or for all files of the imported directory with the import status "Successful".

#### 5.2. File requirements for importing in TXT

TXT format – text files with any extension in CP-1251 (Windows) encoding. A file of this format can have any name and extension.

- One file may contain several applications. Each subsequent document must follow the specified structure and be separated from the previous document by a blank line;
- Regardless of the number of documents in the file, the Content-Type=doc/ua\_payment line must be present before the first record, followed by an empty line;
- Each line must consist of fields separated by a new line;
- Optional fields may be left blank.

Requirements for the structure of the import file for the currency purchase application:

| Field name | Туре | Obligato<br>ry | Field content                                                                                                    |
|------------|------|----------------|----------------------------------------------------------------------------------------------------|
| DATE_DOC   | Date | No             | Application date in the format DD.MM.YYYY.  If the parameter is absent or empty, the current date will be indicated. |

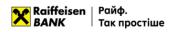

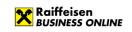

|                        | Γ                |     | Description and misself or                                                                                                    |
|------------------------|------------------|-----|----------------------------------------------------------------------------------------------------|
| AUDA DOG               | CL 1 (40)        | NI. | Document number.                                                                                                    |
| NUM_DOC                | String (10)      | No  | If the parameter is missing or empty, it will be filled in according                                                                                                    |
|                        | 2.1.(12)         |     | to the automatic numbering.                                                                                                    |
| CLN_OKPO               | String (10)      | No  | Client EDRPOU code                                                                                                    |
| CLN_NAME               | String (40)      | No  | Client name. The field is filled in automatically from the information on the customer in the system                                                                          |
| CLN_ADDR               | String (80)      | No  | Client address. Filled in automatically from the information on the customer in the system                                                                                    |
| CLN_PHONES             | String (20)      | No  | Client contact phone number. The field is filled in automatically from the customer information in the system                                                                 |
| CLN EMPLOYEE FIO       | String (40)      | No  | Full name of the responsible bank employee                                                                                                    |
| CLN_EMPLOYEE_PHO<br>NE | String (20)      | No  | Contact phone number of the responsible bank employee                                                                                                    |
| PURCHASE_REASON        | String (255)     | Yes | Reason for purchasing foreign currency                                                                                                    |
|                        |                  |     | Name of the authorized bank. Ignored - the field uses data from                                                                                                    |
| BNK_NAME               | String (45)      | No  | the MFO directory, according to the specified MFO (BNK MFK)                                                                                                    |
| BNK_MFO                | String (6)       | No  | MFO of the authorized bank. Required if an analytical account is specified in the SALE_ACCOUNT_FROM parameter. If specified in IBAN format, the MFO is taken from the account |
|                        |                  |     | Address of the authorized bank. Ignored – this field uses data                                                                                                    |
| BNK_ADDR               | String (80)      | No  | from the MFO directory                                                                                                    |
|                        |                  |     | Amount of UAH to purchase foreign currency. The separator                                                                                                    |
| SALE_SUM               | Decimal (12,2)   | No  | between the whole and fractional parts is a dot. Ignored when                                                                                                    |
|                        |                  |     | importing                                                                                                    |
| PURCHASE_SUM           | Decimal (12,2)   | Yes | The amount of foreign currency to be purchased                                                                                                    |
| PURCHASE_CURRENC       | Decirrial (12,2) | 103 | Code of the foreign currency to be purchased (USD, EUR,)                                                                                                    |
| Y                      | String (3)       | Yes | code of the foreign currency to be purchased (03b, £0k,)                                                                                                    |
| PURCHASE_RATE_KIN      | 0: : (00)        | .,  | The option to select the foreign currency sale rate; can take on                                                                                                    |
| D                      | String (30)      | Yes | the values "At the Bank's rate", "at the exchange rate".                                                                                                    |
|                        |                  |     | The purchase rate of foreign currency. The separator between                                                                                                    |
| PURCHASE_RATE          | Decimal (8,4)    | No  | the whole and fractional parts is a dot. Obligatory only if the rate                                                                                                    |
|                        | 2 00(07.17       |     | type (PURCHASE_RATE_KIND field) is "at the exchange rate")                                                                                                    |
|                        |                  |     | Customer account for crediting the purchased foreign currency.                                                                                                    |
|                        |                  |     | It can be specified in the format of an analytical account (a                                                                                                    |
| PURCHASE_ACCOUN        | String (29)      | No  | number from 5 to 14 characters, which is checked by keying with                                                                                                    |
| T                      | String (27)      | 110 | the MFO code of the authorized bank) or IBAN (29 characters,                                                                                                    |
|                        |                  |     | which are checked for the presence of "UA" at the beginning, as                                                                                                    |
|                        |                  |     | well as the correctness of the checksum                                                                                                    |
| PURCHASE_BNK_NA        | String (45)      | No  | Name of the bank where the customer account is opened for                                                                                                    |
| ME                     | 3tillig (43)     | NO  | crediting the foreign currency to be purchased                                                                                                    |
|                        |                  |     | MFO of the bank where the customer account is opened for                                                                                                    |
|                        |                  |     | crediting the foreign currency to be purchased. Required if an                                                                                                    |
| PURCHASE_BNK_MFO       | String (6)       | No  | analytical account is specified in the PURCHASE_ACCOUNT                                                                                                    |
| _                      |                  |     | parameter. If an account in IBAN format is specified, the MFO is                                                                                                    |
|                        |                  |     | taken from the account                                                                                                    |
| DETUDA: 1000::::       | C: (55)          | .,  | Customer account for refunds in case of impossibility to                                                                                                    |
| RETURN_ACCOUNT         | String (29)      | Yes | purchase foreign currency                                                                                                    |
| RETURN_BNK_NAME        | String (45)      | No  | Name of the bank where the refund account is opened                                                                                                    |
|                        | 3                | -   | MFO of the bank where the refund account is opened. Required if                                                                                                    |
|                        |                  |     | an analytical account is specified in the RETURN_ACCOUNT                                                                                                    |
| RETURN_BNK_MFO         | String (6)       | No  | parameter. If the account is in IBAN format, the MFO is taken from                                                                                                    |
|                        |                  |     | the account                                                                                                    |
| SALE_ACCOUNT_FRO       | String (29)      | Yes | Customer current account                                                                                                    |
| COMMENT                | _                | Ma  | Additional comments to the decument                                                                                                    |
| COMMENT                | String (500)     | No  | Additional comments to the document                                                                                                    |

Requirements for the structure of the import file for an application for the sale of currency:

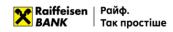

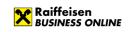

| <b>=</b> :             | _              | Obligato |                                                                                                    |  |
|------------------------|----------------|----------|----------------------------------------------------------------------------------------------------|--|
| Field name             | Type           | ry       | Field content                                                                                                    |  |
| DATE_DOC               | Date           | No       | Document date                                                                                                    |  |
| NUM_DOC                | String (10)    | No       | Document number                                                                                                    |  |
| CLN_NAME               | String (40)    | No       | Name of the customer                                                                                                    |  |
| CLN_ADDR               | String (80)    | No       | Address of the customer                                                                                                    |  |
| CLN_PHONES             | String (20)    | No       | Contact phone number of the customer                                                                                                    |  |
| CLN_EMPLOYEE_FIO       | String (40)    | No       | Full name of the responsible employee of the customer                                                                                             |  |
| CLN_EMPLOYEE_PHO<br>NE | String (20)    | No       | Contact phone number of the responsible employee                                                                                                  |  |
| BNK_NAME               | String (45)    | No       | Name of the authorized bank                                                                                                    |  |
| BNK_MFO                | String (6)     | No       | MFO of the authorized bank, optional if SALE_ACCOUNT is in IBAN format                                                                            |  |
| SALE_SUM               | Decimal (12,2) | Yes      | Amount of foreign currency to be sold                                                                                                    |  |
| SALE_CURRENCY          | String (3)     | Yes      | Code of the foreign currency to be sold                                                                                                    |  |
| SALE_ACCOUNT           | String (29)    | Yes      | Account for writing off the currency                                                                                                    |  |
| SALE_RATE_KIND         | String (30)    | Yes      | The option of selecting the foreign currency sale rate can take the values "at the rate of the authorized bank", "at the exchange rate".          |  |
| SALE_RATE              | Decimal (8,4)  | No       | Selling rate of foreign currency                                                                                                    |  |
| PURCHASE_SUM           | Decimal (12,2) | No       | Amount of UAH to be credited                                                                                                    |  |
| PURCHASE_ACCOUN<br>T   | String (29)    | Yes      | Customer account to be credited                                                                                                    |  |
| PURCHASE_BNK_NA<br>ME  | String (45)    | No       | Name of the bank where the customer account was opened for crediting hryvnias                                                                     |  |
| PURCHASE_BNK_MFO       | String (6)     | No       | MFO of the bank where the customer account was opened for crediting hryvnias. Optional if PURCHASE_ACCOUNT is in IBAN format                      |  |
| COMMISSION_FROM        | String (50)    | Yes      | The option to select "Withhold from funds received from the sale of foreign currency" or "Write off from the account for crediting hryvnia funds" |  |
| RETURN_ACCOUNT         | String (29)    | Yes      | Account of the customer to return foreign currency                                                                                                |  |
| VALUE_DATE             | Date           | No       | Value date                                                                                                    |  |
| SALE_CODE_REASON       | String (3)     | Yes      | Code of the reason for currency sale                                                                                                    |  |
| SALE_REASON            | String (140)   | No       | The reason for selling the currency. Ignored. Filled in according to the Currency sale reason code                                                |  |
| VALUE_DATE             | String (11)    | No       | Value date, can take the values "Today", "Tomorrow", "The day after tomorrow"                                                                     |  |
| CLN_OKPO               | String (10)    | Yes      | Customer EDRPOU code                                                                                                    |  |
| COMMENT                | 500            | No       | Additional comment to the document                                                                                                    |  |

Requirements for the structure of the import file for the currency exchange application:

| Field name             | Туре         | Obilgato<br>ry | Field content                                                         |
|------------------------|--------------|----------------|-----------------------------------------------------------------------|
| DATE_DOC               | Date         | No             | Document date                                                         |
| NUM_DOC                | String (10)  | No             | Document number                                                       |
| CLN_NAME               | String (40)  | No             | Customer name                                                         |
| CLN_OKPO               | String (10)  | No             | Customer EDRPOU code                                                  |
| CLN_ADDR               | String (80)  | No             | Customer address                                                      |
| CLN_PHONES             | String (20)  | No             | Contact phone number of the customer. Ignored during import           |
| CLN_EMPLOYEE_FIO       | String (40)  | No             | Full name of the responsible employee                                 |
| CLN_EMPLOYEE_PHO<br>NE | String (20)  | No             | Contact phone number of the responsible employee                      |
| PURCHASE_REASON        | String (255) | No             | Reason of currency conversion                                         |
| BNK_NAME               | String (45)  | No             | Name of the authorized bank                                           |
| BNK_MFO                | String (6)   | No             | MFO of the authorized bank. Optional if the account is in IBAN format |

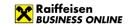

| BNK_ADDR          | String (80)    | No  | Address of the authorized bank                                 |
|-------------------|----------------|-----|----------------------------------------------------------------|
| CALE CUM          | Decimal (12,2) | Voc | Amount of foreign currency sale. Optional if the PURCHASE_SUM  |
| SALE_SUM          | Decimal (12,2) | Yes | parameter is specified                                         |
| SALE_CURRENCY     | String (3)     | Yes | Code of the foreign currency to be sold (USD, EUR,)            |
| SALE_ACCOUNT      | String (29)    | Yes | Customer account for debiting the currency to be sold          |
| SALE_BNK_NAME     | String (45)    | No  | Name of the bank where the account for debiting the currency   |
| SALL_DINK_INAIVIL | 3tilig (43)    | NO  | to be sold is opened                                           |
| SALE_BNK_MFO      | String (6)     | No  | MFO of the bank where the account for debiting the currency to |
| JALL_DIVIN_IVII O | String (0)     | NO  | be sold is opened. Optional if the account is in IBAN format   |
| PURCHASE_SUM      | Decimal (12,2) | Yes | The amount of the foreign currency purchase. Optional if the   |
| TORCHASE_SOW      | Decimal (12,2) | 103 | SALE_SUM parameter is specified.                               |
| PURCHASE_CURRENC  | String (3)     | Yes | Code of the foreign currency to be purchased (USD, EUR,)       |
| Υ                 | otring (o)     | 100 |                                                                |
| PURCHASE_RATE_KIN |                |     | Option for selecting the foreign currency purchase rate, can   |
| D                 | String (30)    | Yes | take the values "at the rate of an authorized bank", "at the   |
|                   |                |     | exchange rate".                                                |
| PURCHASE_RATE     | Decimal (8,4)  | No  | Foreign currency purchase rate                                 |
| PURCHASE_ACCOUNT  | String (29)    | Yes | Customer account for crediting the purchased currency          |
| PURCHASE_BNK_NAM  | String (45)    | No  | Name of the bank where the account for crediting the           |
| E                 | String (13)    |     | purchased currency is opened                                   |
| PURCHASE_BNK_MFO  | String (6)     | No  | MFO of the bank where the account is opened for crediting the  |
|                   | otring (o)     |     | purchased currency. Optional if the account is in IBAN format  |
| COMMISSION_ACCOU  | String (29)    | Yes | Account in UAH for debiting the commission                     |
| NT                | ourning (27)   |     |                                                                |
| COMMISSION_BNK_N  | String (45)    | No  | Name of the bank where the account for debiting the            |
| AME               |                |     | commission is opened                                           |
| COMMISSION_BNK_M  | String (6)     | No  | MFO of the bank where the account for debiting the commission  |
| FO                | 36.11.19 (37   |     | is opened. Optional if the account is in IBAN format           |
| COMMISSION_BNK_A  | String (80)    | No  | Address of the bank where the account for debiting the         |
| DDR               | 30 mg (00)     |     | commission is opened. Ignored during import.                   |
| RETURN_ACCOUNT    | String (29)    | No  | Customer account for the refund. Ignored. Information is taken |
| _                 | J              |     | from SALE_ACCOUNT                                              |
| COMMENT           | String (500)   | No  | Additional comment to the document                             |

## 5.3. File requirements for importing in XML

Files for importing currency documents in XML format – text files with the .xml extension. The file data must meet the following requirements:

- Each record of a currency purchase order must be tagged "<PURCHASE\_REQUEST> </ PURCHASE\_REQUEST>"
  tag.
- Each record of a currency sale request must be enclosed in the "<SALE\_REQUEST> </ SALE\_REQUEST>" tags.
- Each record of an order to sell currency must be tagged "<EXCHANGE\_REQUEST> </EXCHANGE\_REQUEST>"
- Each record of a currency conversion request must be tagged <INTRABANK\_CURRENCY\_PAYMENT></INTRABANK\_CURRENCY\_PAYMENT>.
- Each record of a SWIFT payment must be framed in <CURRENCY\_PAYMENT></CURRENCY\_PAYMENT> tags.

#### Notes:

- One file can contain several types of orders (purchase, sale, exchange) or several types of payments (intrabank or SWIFT)
- One imported file should not contain records of orders and payments together
- Optional fields may not be filled in:
  - o the value and header of the field are missing,
  - o the field header is present, but there is no value;
- The file structure can be specified by both attributes and tags

An example of a currency sales application:

<?xml version ="1.0 "encoding ="UTF-8"?>

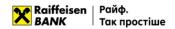

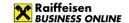

- <Datapacket>
- <SALE REQUEST>
  - <DATE\_DOC>18.04.2019</DATE\_DOC>
  - <NUM\_DOC>1</NUM\_DOC>
  - <CLN\_EDRPOU>123456789</CLN\_EDRPOU>
  - <CLN NAME>TOB "Tect"</CLN NAME>
  - <CLN\_ADDRESS> 4a, General Almazova St., Kyiv </CLN\_ADDRESS>
  - <CLN\_PHONE>+380441234567</CLN\_PHONE>
  - <EMPLOYEE\_NAME> Test Test Testovich </EMPLOYEE\_NAME>
  - <EMPLOYEE\_PHONE>+380501234567</EMPLOYEE\_PHONE>
  - <BANK\_NAME> RAIFFEISEN BANK JSC IN KYIV </BANK\_NAME>
  - <BANK\_CODE>380805</BANK\_CODE>
  - <SALE\_AMOUNT>123,45</SALE\_AMOUNT>
  - <CURRENCY\_CODE>USD</CURRENCY\_CODE>
  - <SALE\_ACCOUNT>26005000111</SALE\_ACCOUNT>
  - <SALE\_RATE\_KIND> at the rate of the authorized bank </SALE\_RATE\_KIND>
  - <SALE\_RATE></SALE\_RATE>
  - <PURCHASE AMOUNT></PURCHASE AMOUNT>
  - <PURCHASE\_ACCOUNT>2600123456</PURCHASE\_ACCOUNT>
  - <PURCHASE\_BANK\_NAME> RAIFFEISEN BANK JSC IN KYIV </PURCHASE\_BANK\_NAME>
  - <PURCHASE\_BANK\_CODE>380805</PURCHASE\_BANK\_CODE>
  - <COMMISSION\_FROM> To withhold from funds received from the sale of currency </COMMISSION\_FROM>
  - <RETURN\_ACCOUNT>26005000111</RETURN\_ACCOUNT>
  - <SALE CODE REASON>211</SALE CODE REASON>
  - <SALE\_REASON> Sale of foreign currency earnings </SALE\_REASON>
  - <VALUE\_DATE> The day after tomorrow </VALUE\_DATE>
- </SALE REQUEST>
- </Datapacket>

Requirements for the structure of the file in the Bank-Customer format are given below

To apply for a currency purchase application:

| Field name        | Lengt | Obligato | Field content                                                                                                    |
|-------------------|-------|----------|----------------------------------------------------------------------------------------------------|
|                   | h     | ry       |                                                                                                    |
| DATE_DOC          | 10    | No       | Document date, if not filled in, is filled in with the date of the server                                                      |
| NUM_DOC           | 10    | No       | Document number, if not filled in - the next number of the counter for this type of document is indicated                      |
| CLN_EDRPOU        | 10    | No       | Customer EDRPOU/TIN code, if not filled in, the data from the customer profile is indicated                                    |
| CLN_NAME          | 40    | No       | Name of the customer, if not filled in, the data from the customer profile is indicated                                        |
| CLN_ ADDRESS      | 80    | No       | Address of the customer. Filled in automatically from the information on the customer in the system                            |
| CLN_PHONES        | 20    | No       | Contact phone number of the customer. The field is filled in automatically from the information on the customer in the system. |
| EMPLOYEE_NAME     | 40    | No       | Full name of the responsible bank employee                                                                                     |
| EMPLOYEE_PHONE    | 20    | No       | Contact phone number of the responsible bank employee                                                                          |
| PURCHASE_REASON   | 225   | No       | Grounds for purchasing foreign currency                                                                                        |
| BNK_NAME          | 45    | No       | Name of the authorized bank                                                                                                    |
| BNK_MFO           | 6     | No       | MFO of the authorized bank, optional if SALE_ACCOUNT_FROM is in IBAN format                                                    |
| BNK_ADDR          | 80    | Yes      | Address of the authorized bank                                                                                                 |
| SALE_ACCOUNT_FROM | 29    | Yes      | Current account of the customer                                                                                                |

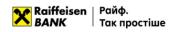

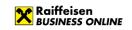

|                       |      | 1                |                                                                       |
|-----------------------|------|------------------|-----------------------------------------------------------------------|
| SALE_SUM              | 12,2 | No               | The amount of hryvnia to purchase foreign currency. Separator of      |
|                       | ,-   |                  | integer and fractional parts – dot                                    |
| PURCHASE_SUM          | 14,4 | Yes              | Amount of foreign currency to be purchased                            |
| PURCHASE_CURRENCY     | 3    | Yes              | Code of the foreign currency to be purchased (USD, EUR,)              |
| DUDCHASE DATE VIND    | 30   | Yes              | The option to select the foreign currency sale rate can take on the   |
| PURCHASE_RATE_KIND    | 30   | 165              | values "at the rate of an authorized bank", "at the exchange rate".   |
|                       |      |                  | The purchase rate of foreign currency. Separator of integer and       |
| PURCHASE_RATE         | 8,4  | No               | fractional parts – a dot                                              |
|                       |      |                  | Required if the PURCHASE_RATE_KIND field is "at the exchange rate"    |
|                       |      |                  | Customer account for crediting the purchased foreign currency. It can |
|                       |      |                  | be specified in the format of an analytical account (a number from 5  |
| DUDCHASE ACCOUNT      | 29   | Voc              | to 14 characters, which is checked by keying with the MFO code of the |
| PURCHASE_ACCOUNT      | 29   | Yes              | authorized bank or IBAN (29 characters, which are checked for the     |
|                       |      |                  | presence of "UA" at the beginning, as well as the correctness of the  |
|                       |      |                  | checksum)                                                             |
| PURCHASE_BNK_NAME     | 45   | Yes              | Name of the bank where the account for crediting the purchased        |
|                       |      |                  | foreign currency is opened                                            |
|                       |      |                  | MFO of the bank where the account for crediting the foreign currency  |
| PURCHASE_BNK_MFO      | 6    | No               | to be purchased is opened. Optional if PURCHASE_ACCOUNT is in IBAN    |
|                       |      |                  | format                                                                |
| RETURN_ACCOUNT        | 29   | Yes              | Customer account for refund in case of impossibility to purchase      |
| RETURN_ACCOUNT 29     | 162  | foreign currency |                                                                       |
| RETURN_BNK_NAME       | 45   | Yes              | Name of the bank where the refund account is opened                   |
| RETURN_BNK_MFO        | 6    | No               | MFO of the bank where the refund account was opened. Not required     |
| INL I UKIN_DINK_IVIFU |      |                  | if RETURN_ACCOUNT is in IBAN format                                   |
| COMMENT               | 500  | No               | Additional comment to the document                                    |

# To apply for a currency sale application:

| Name           | Lengt | Obligato | Description                                                                                                    |
|----------------|-------|----------|----------------------------------------------------------------------------------------------------|
|                | h     | ry       |                                                                                                    |
| DATE_DOC       | 10    | No       | Date of the document, if not filled in, is filled in with the date of the server                                                                                                    |
| NUM_DOC        | 10    | No       | Document number, if not filled in - the next counter number for this type of document is indicated                                                                                                    |
| CLN_NAME       | 40    | No       | Customer name, if not filled in, the data from the customer profile is indicated                                                                                                    |
| CLN_EDRPOU     | 10    | No       | Customer EDRPOU/TIN code, if not filled in, the data from the customer profile is indicated                                                                                                    |
| CLN_ADDRESS    | 80    | No       | Customer legal address. Filled in automatically from the information in the customer profile                                                                                                    |
| CLN_PHONE      | 13    | No       | Customer contact phone number, if filled in, is filled in with data from the customer profile                                                                                                    |
| EMPLOYEE_NAME  | 40    | No       | Full name of the customer contact person, if not filled in, is filled in with data from the customer profile                                                                                                    |
| EMPLOYEE_PHONE | 13    | No       | Phone number of the customer contact person in the format +380 <operator code=""><phone number="">, if not filled in, it is filled in with data from the customer profile</phone></operator>                                                                                    |
| BANK_NAME      | 40    | No       | Name of the authorized Bank                                                                                                    |
| BANK_CODE      | 6     | No       | MFO of the authorized Bank. Optional if the account is in IBAN format                                                                                                    |
| SALE_AMOUNT    | 12,2  | No       | The amount of currency to be sold. If this field is filled in, the "Amount in UAH" field can be left blank. If it is not filled in, the "Amount in UAH" field is required to be filled in.                                                                                      |
| CURRENCY_CODE  | 3     | Yes      | International letter code of the currency to be sold                                                                                                    |
| SALE_ACCOUNT   | 29    | Yes      | Account for writing off the currency, if it starts with the characters "UA" - validation rules both for an account in IBAN format and a length of 29 characters, if it starts with a number – validation for an account in analytical form and a length of up to 19 characters. |

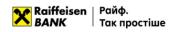

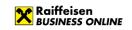

| SALE_RATE_KIND         | 30   | Yes | The option of choosing a foreign currency selling rate can take on the values "at the rate of an authorized bank", "at the exchange rate"                                                                                                    |
|------------------------|------|-----|----------------------------------------------------------------------------------------------------|
|                        |      |     | (depending on the location, there will be other values).                                                                                                    |
| SALE_RATE              | 8,4  | No  | Foreign currency selling rate                                                                                                    |
| PURCHASE_AMOUNT        | 12,2 | No  | The amount of UAH to be credited. If this field is filled in, the "Sale amount" field may not be filled in, if this field is not filled in, the "Sale amount" field must be filled in.                                                                                                    |
| PURCHASE_ACCOUNT       | 29   | Yes | Customer account for crediting UAH, if it begins with the characters "UA" - validation rules both for an account in IBAN format and a length of 29 characters, if it begins with a number - validation for an account in analytical form and a length of up to 19 characters.                             |
| PURCHASE_BANK_NAM<br>E | 40   | Yes | Name of the Bank in which the account was opened for crediting UAH                                                                                                    |
| PURCHASE_BANK_COD<br>E | 6    | No  | MFO of the Bank in which the account for crediting hryvnias was opened. Optional if the account is in IBAN format                                                                                                    |
| COMMISSION_FROM        | 50   | Yes | Write-off of the commission. The option to select "Deduct from funds received from the sale of currency" or "Write off from the account for crediting hryvnia funds"                                                                                                    |
| RETURN_ACCOUNT         | 29   | Yes | Account of the customer for the return of foreign currency, if it begins with the characters "UA" - validation rules both for an account in the IBAN format and a length of 29 characters, if it begins with a number - validation for an account in analytical form and a length of up to 19 characters. |
| SALE_CODE_REASON       | 3    | Yes | Currency sale reason code                                                                                                    |
| SALE_REASON            | 140  | No  | Currency sale reason                                                                                                    |
| VALUE_DATE             | 10   | No  | Value date, can take the values "Today", "Tomorrow", "The day after tomorrow".                                                                                                    |
| COMMENT                | 500  | No  | Additional comment to the document                                                                                                    |

## To apply for a conversion application:

| Name                   | Lengt | Obligato | Description                                                                   |
|------------------------|-------|----------|-------------------------------------------------------------------------------|
|                        | h     | ry       | ·                                                                             |
| DATE_DOC               | 10    | No       | Date of the document, if not filled in, is filled with the date of the server |
| NUM_DOC                | 10    | No       | Document number                                                               |
| CLN_NAME               | 40    | No       | Customer name                                                                 |
| CLN_ EDRPOU            | 10    | No       | Customer EDRPOU code                                                          |
| CLN_ ADDRESS           | 80    | No       | Address of the customer                                                       |
| CLN_PHONES             | 20    | No       | Contact phone number of the customer                                          |
| CLN_EMPLOYEE_FIO       | 40    | No       | Full name of the responsible employee                                         |
| CLN_EMPLOYEE_PHON<br>E | 20    | No       | Contact phone number of the responsible employee                              |
| PURCHASE_REASON        | 255   | Yes      | Purpose of currency conversion                                                |
| BNK_NAME               | 45    | No       | Name of the authorized bank                                                   |
| BNK_MFO                | 6     | No       | MFO of an authorized bank. Optional if the account is in IBAN format          |
| BNK_ADDR               | 80    | No       | Address of the authorized bank                                                |
| SALE_SUM               | 14,4  | Yes      | Amount of foreign currency sold                                               |
| SALE_CURRENCY          | 3     | Yes      | Code of the foreign currency to be sold (USD, EUR,)                           |
| SALE_ACCOUNT           | 29    | Yes      | Customer account for debiting the currency to be sold                         |
| SALE_BNK_NAME          | 45    | No       | Name of the bank where the account for debiting the currency sold             |
| JALE_DINK_INAIVIE      | 45    | No       | is opened                                                                     |
| SALE_BNK_MFO           | 4     | No       | MFO of the bank where the account for debiting the currency to be             |
|                        | 6     |          | sold is opened. Optional if the account is in IBAN format.                    |
| PURCHASE_SUM           | 14,4  | Yes      | The amount of the foreign currency purchase                                   |
| PURCHASE_CURRENCY      | 3     | Yes      | Code of the foreign currency to be sold (USD, EUR,)                           |

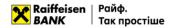

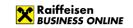

| PURCHASE_RATE_KIND      | 30  | Yes | The option of selecting the foreign currency purchase rate can take on the values "at the rate of an authorized bank", "at the exchange rate". |
|-------------------------|-----|-----|----------------------------------------------------------------------------------------------------|
| PURCHASE_RATE           | 8,4 | No  | Foreign currency purchase rate                                                                                                    |
| PURCHASE_ACCOUNT        | 29  | Yes | Customer account for crediting the purchased currency                                                                                          |
| PURCHASE_BNK_NAME       | 45  | Yes | Name of the bank where the account for crediting the purchased currency is opened                                                              |
| PURCHASE_BNK_MFO        | 6   | No  | MFO of the bank where the account is opened for crediting the purchased currency. Optional if the account is in IBAN format                    |
| COMMISSION_ACCOUN T     | 29  | Yes | Account in UAH for debiting the commission                                                                                                    |
| COMMISSION_BNK_NA<br>ME | 45  | Yes | Name of the bank where the account for debiting the commission is opened                                                                       |
| COMMISSION_BNK_MF<br>O  | 6   | No  | MFO of the bank where the account is opened for debiting the commission. Optional if the account is in IBAN format                             |
| COMMISSION_BNK_AD DR    | 80  | Yes | Address of the bank where the account for debiting the commission is opened                                                                    |
| RETURN_ACCOUNT          | 14  | Yes | Customer account for the refund                                                                                                    |
| COMMENT                 | 500 | No  | Additional comment to the document                                                                                                    |

## 5.4. File requirements for importing in CSV

Files for importing currency applications in CSV format are text files with the .csv extension in CP-1251 encoding. These files must meet the following requirements:

- One file can contain one or several currency documents separated by a blank line;
- Each line must consist of fields separated by the character ";"
- Optional fields can be left blank; in this case, empty parameter values will be listed with separators:
- It is possible to import files:
  - o With parameter values with headers
  - o With parameter values without headers, written through a separator.

If some fields have a header and some do not, the file will be ignored by the system and an error will occur.

### For a currency purchase application:

| Name              | Lengt | Obligato | Description                                                             |
|-------------------|-------|----------|-------------------------------------------------------------------------|
|                   | h     | ry       |                                                                         |
| DATE_DOC          | 10    | No       | Document date, if not filled in, is filled in with the server date      |
| NUM DOC           | 10    | No       | Document number, if not filled in - the next number of the counter for  |
| NUM_DOC           | 10    | INO      | this type of document is indicated                                      |
| CLN_EDRPOU        | 10    | No       | Customer EDRPOU/TIN code, if not filled in, the data from the           |
| CLIN_LDKFO0       | 10    | NO       | customer profile is indicated                                           |
| CLN_NAME          | 40    | No       | Customer name, if not filled in, the data from the customer profile is  |
| CLIN_INAIVIL      | 40    | 110      | indicated                                                               |
| CLN_ ADDRESS      | 80    | No       | Customer address. It is filled in automatically from the information on |
| CEN_ ADDICESS     | 00    | 110      | the customer in the system                                              |
| CLN_PHONES        | 20    | No       | Customer contact phone number. The field is filled in automatically     |
| CEN_I HONES       | 20    | 110      | from the customer information in the system.                            |
| EMPLOYEE_NAME     | 40    | No       | Full name of the responsible bank employee                              |
| EMPLOYEE_PHONE    | 20    | No       | Contact phone number of the responsible bank employee                   |
| PURCHASE_REASON   | 225   | Yes      | Reason for purchasing foreign currency                                  |
| BNK_NAME          | 45    | No       | Name of the authorized bank                                             |
| DNIK MEO          |       | No       | MFO of the authorized bank, optional if SALE_ACCOUNT_FROM is in         |
| BNK_MFO           | 6     | INO      | IBAN format                                                             |
| BNK_ADDR          | 80    | Yes      | Address of the authorized bank                                          |
| SALE_ACCOUNT_FROM | 29    | Yes      | Current account of the customer                                         |
| SALE_SUM          | 12.2  | Ne       | The amount of hryvnia to buy foreign currency. Separator of integer     |
| JALE_JUIVI        | 12,2  | No       | and fractional parts – dot                                              |
| PURCHASE_SUM      | 14,4  | Yes      | Amount of foreign currency to be purchased                              |

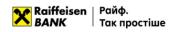

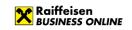

| PURCHASE_CURRENCY  | 3   | Yes | Code of the foreign currency to be purchased (USD, EUR,)                                                                                                    |
|--------------------|-----|-----|----------------------------------------------------------------------------------------------------|
| PURCHASE_RATE_KIND | 30  | Yes | The option to select the foreign currency sale rate can take on the values "at the rate of an authorized bank", "at the exchange rate".                                                                                                    |
| PURCHASE_RATE      | 8,4 | No  | The purchase rate of the foreign currency. Separator of integer and fractional parts – dot Required if the PURCHASE_RATE_KIND field is "at the exchange rate"                                                                                                    |
| PURCHASE_ACCOUNT   | 29  | Yes | Customer account for crediting the purchased foreign currency. It can be specified in the format of an analytical account (a number from 5 to 14 characters, which is checked by keying with the MFO code of the authorized bank or IBAN (29 characters, which are checked for the presence of "UA" at the beginning, as well as the correctness of the checksum) |
| PURCHASE_BNK_NAME  | 45  | Yes | Name of the bank where the account for crediting the foreign currency to be purchased is opened                                                                                                    |
| PURCHASE_BNK_MFO   | 6   | No  | MFO of the bank where the account for crediting the foreign currency to be purchased is opened. Optional if PURCHASE_ACCOUNT is in IBAN format                                                                                                    |
| RETURN_ACCOUNT     | 29  | Yes | Customer account for refund in case of impossibility to purchase foreign currency                                                                                                    |
| RETURN_BNK_NAME    | 45  | Yes | Name of the bank where the refund account is opened                                                                                                    |
| RETURN_BNK_MFO     | 6   | No  | MFO of the bank where the refund account was opened. Not required if RETURN_ACCOUNT is in IBAN format                                                                                                    |
| COMMENT            | 500 | No  | Additional comment to the document                                                                                                    |

## To apply for a currency sale application:

| Name                   | Lengt<br>h | Obligato<br>ry | Description                                                                                                    |
|------------------------|------------|----------------|----------------------------------------------------------------------------------------------------|
| TYPE                   | 1          | Yes            | Document type, for currency sales the value is always "6"                                                                                                    |
| DATE                   | 10         | No             | Document date, if not filled in, is filled with the server date                                                                                                    |
| NUM                    | 10         | No             | Document number, if not filled in - the next counter number for this type of document is indicated                                                                                                    |
| CLN_NAME               | 40         | No             | Customer name, if not filled in, the data from the customer profile is indicated                                                                                                    |
| CLN_EDRPOU             | 10         | No             | Customer EDRPOU/TIN code, if not filled in, the data from the customer profile is indicated                                                                                                    |
| CLN_ADDRESS            | 80         | No             | Legal address of the customer. Filled in automatically from the information in the customer profile                                                                                                    |
| CLN_PHONE              | 13         | No             | Contact phone number of the customer. The field is filled in automatically from the information on the customer in the system.                                                                                                    |
| CLN_EMPLOYEE           | 40         | No             | Full name of the customer contact person, if not filled in, is filled in with data from the customer profile                                                                                                    |
| CLN_EMPLOYEE_PHON<br>E | 13         | No             | Phone number of the customer contact person in the format +380 <operator code=""><phone number="">, if not filled in, it is filled in with data from the customer profile</phone></operator>                                                                             |
| SALE_AMOUNT            | 12,2       | No             | The amount of currency to be sold. If the field is not filled in, the "Amount in UAH" field can be left blank. If not filled in, the "Amount in UAH" field is required.                                                                                                  |
| CURRENCY_CODE          | 3          | Yes            | International alphabetic code of the currency to be sold                                                                                                    |
| SALE_ACCOUNT           | 29         | Yes            | Account for debiting the currency, if it begins with "UA" characters - validation rules both for an account in IBAN format and a length of 29 characters, if it begins with a number – validation for an account in analytical form and a length of up to 19 characters. |
| SALE_RATE_KIND         | 30         | Yes            | The option of choosing the foreign currency sale rate can take on the values "at the rate of an authorized bank", "at the exchange rate" (depending on the location, there will be other values).                                                                        |
| SALE_RATE              | 8,4        | No             | Foreign currency selling rate, when selecting the "at the exchange rate" type                                                                                                    |

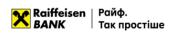

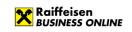

| PURCHASE_AMOUNT  | 12,2 | No  | The amount of UAH to be credited. If this field is checked, the "Sale amount" field may not be filled in, if this field is not filled in, the "Sale amount" field must be filled in.                                                                                                    |
|------------------|------|-----|----------------------------------------------------------------------------------------------------|
| PURCHASE_ACCOUNT | 29   | Yes | Customer account for crediting UAH, if it begins with the "UA" characters – validation rules both for an IBAN account and a length of 29 characters, if it begins with a number – validation for an account in analytical form and a length of up to 19 characters.                            |
| COMMISSION_FROM  | 50   | No  | The option to select "Withhold from funds received from the sale of currency" or "Write off from the account of crediting hryvnia funds"                                                                                                    |
| RETURN_ACCOUNT   | 29   | Yes | Customer account for the return of foreign currency, if it begins with the "UA" characters – validation rules both for an account in IBAN format and a length of 29 characters, if it begins with a number – validation for an account in analytical form and a length of up to 19 characters. |
| SALE_CODE_REASON | 3    | Yes | Code of the reason for currency sale                                                                                                    |
| SALE_REASON      | 140  | No  | Reason for the currency sale                                                                                                    |
| VALUE_DATE       | 11   | No  | Value date, can take the values "Today", "Tomorrow", "The day after tomorrow".                                                                                                    |
| COMMENT          | 500  | No  | Additional comment for the document                                                                                                    |

## To apply for a conversion application:

| Name                   | Lengt | Obligato | Description                                                                                                    |
|------------------------|-------|----------|----------------------------------------------------------------------------------------------------|
|                        | h     | ry       | ·                                                                                                    |
| TYPE                   | 1     | Yes      |                                                                                                    |
| DATE                   | 10    | No       | Document date, if not filled in, is filled in with the server date                                                                          |
| NUM                    | 10    | No       | Document number, if not filled in - the next counter number for this type of document is indicated                                          |
| CLN_NAME               | 40    | No       | Customer name, if not filled in, is filled in with data from the customer profile                                                           |
| CLN_ EDRPOU            | 10    | No       | Customer EDRPOU code                                                                                                    |
| CLN_ ADDRESS           | 80    | No       | Customer address                                                                                                    |
| CLN_PHONES             | 13    | No       | Contact phone number of the customer                                                                                                    |
| CLN_EMPLOYEE           | 40    | No       | Full name of the responsible employee                                                                                                    |
| CLN_EMPLOYEE_PHON<br>E | 13    | No       | Contact phone number of the responsible employee                                                                                            |
| PURCHASE_REASON        | 255   | Yes      | Purpose of currency conversion                                                                                                    |
| SALE_SUM               | 14.,4 | Yes      | Amount of foreign currency to be sold                                                                                                    |
| SALE_CURRENCY          | 3     | Yes      | Code of the foreign currency to be sold (USD, EUR,)                                                                                         |
| SALE_ACCOUNT           | 29    | Yes      | Customer account to write off the currency to be sold                                                                                       |
| PURCHASE_SUM           | 14,4  | Yes      | Amount of foreign currency to be purchased                                                                                                  |
| PURCHASE_CURRENCY      | 3     | Yes      | Code of the foreign currency to be purchased (USD, EUR,)                                                                                    |
| PURCHASE_RATE_KIND     | 30    | Yes      | The option of choosing a foreign currency purchase rate can take on the values "at the rate of an authorized bank", "at the exchange rate". |
| PURCHASE_RATE          | 8,4   | No       | Foreign currency purchase rate                                                                                                    |
| PURCHASE_ACCOUNT       | 29    | Yes      | Account of the customer to credit the purchased currency                                                                                    |
| COMMISSION_ACCOUN<br>T | 29    | Yes      | Account in UAH for writing off the commission                                                                                               |
| RETURN_ACCOUNT         | 29    | Yes      | Account of the customer for the refund                                                                                                    |
| COMMENT                | 500   | No       | Additional comment to the document                                                                                                    |

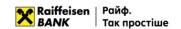

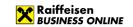

## It is more convenient with Raif!

0 800 505 770 (in Ukraine)

+38 (044) 495 41 40 (in Kyiv and from abroad)

clientbank.support@raiffeisen.ua